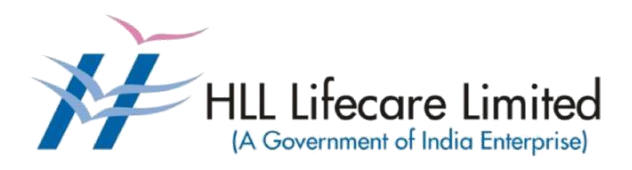

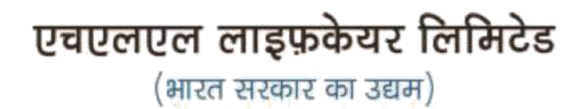

### **Request for Proposal for**

### **Comprehensive Annual Maintenance Contract (CAMC)**

### **for Computers and Peripherals installed at**

### **HLL Offices and Factories in Kerala**

**e-Tendering**

**Corporate and Registered Office,** HLL Bhavan, Poojappura, Thiruvananthapuram-695012, Kerala, India. CIN: U25193KL1966GOI002621, Website: www. lifecarehll.com, Tel: +91- 471-2354949,2775500

#### **CONTENTS**

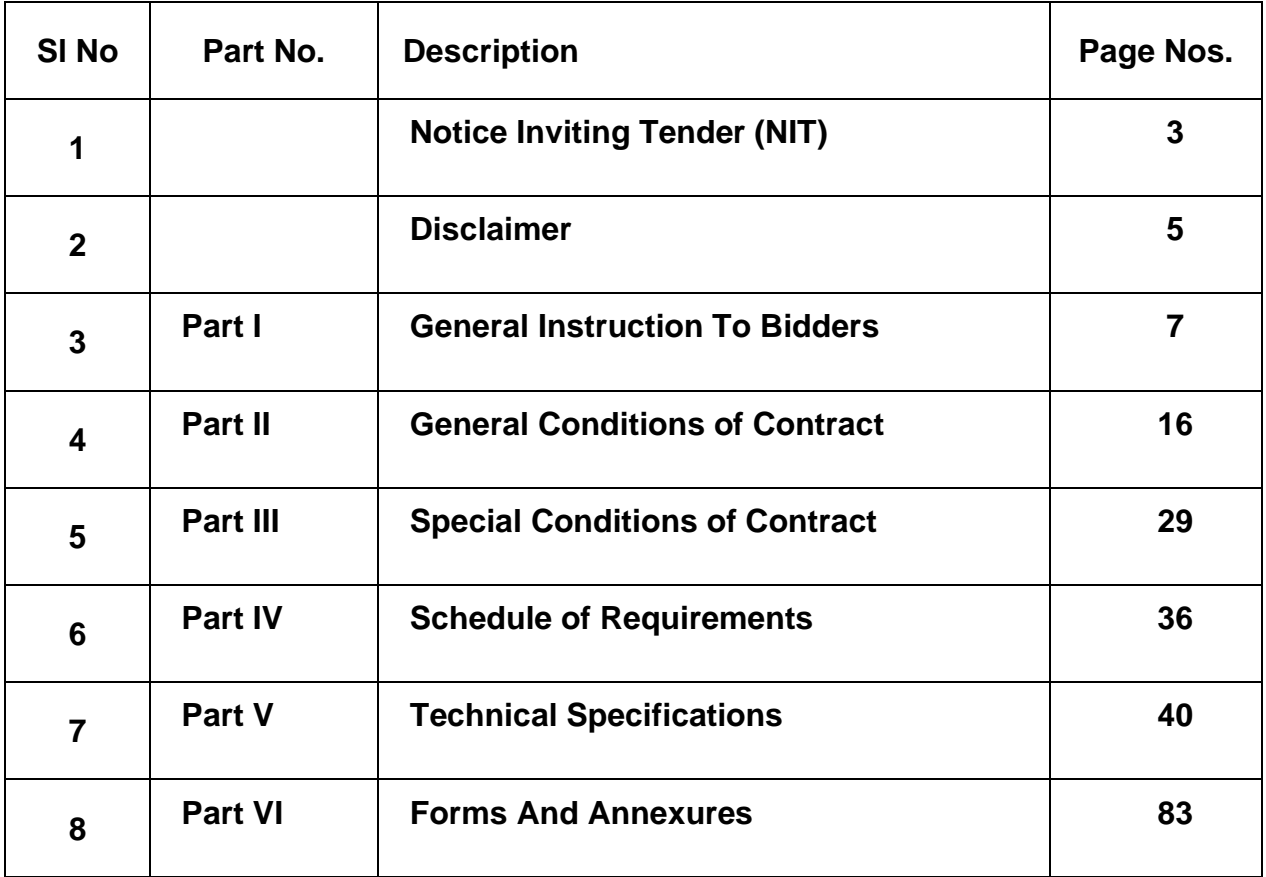

#### **HLL LIFECARE LIMITED**

(A Government of India Enterprise) Corporate and Registered, Poojappura.P.O, Thiruvananthapuram – 695012, Kerala, India Phn: 0471- 2354949, 2775601

#### **NOTICE INVITING TENDER (NIT)**

#### **IFB No: HLL/CHO/IT/CAMC/2024-25 07-03-2024**

\_\_\_\_\_\_\_\_\_\_\_\_\_\_\_\_\_\_\_\_\_\_\_\_\_\_\_\_\_ \_\_\_\_\_\_\_\_\_\_\_\_\_\_\_\_\_\_\_\_\_\_\_\_\_\_\_\_\_

To,

Dear Sir,

HLL Lifecare Limited (HLL) a Govt. of India Enterprise under the Ministry of Health and Family Welfare invites proposals for **Comprehensive Annual Maintenance Contract (CAMC) for Computers and Peripherals installed at HLL Offices and Factories in Kerala**. More details on the services are provided in the Schedule of Requirements.

Bid documents can be downloaded free of cost from the Government e-procurement portal (URL: [https://etenders.gov.in/eprocure/app\)](https://etenders.gov.in/eprocure/app). However, tender document fees shall be payable at the time of bid submission as stipulated in this tender document. All Corrigendum/extension regarding this e-tender shall be uploaded on this portal i.e. [https://etenders.gov.in/eprocure/appa](https://etenders.gov.in/eprocure/app)nd shall not be available elsewhere.

You are requested to go through the document carefully and submit your proposals as per the instructions and guidelines given in the tender document.

Yours sincerely,

**Associate Vice President (IT),** HLL Lifecare Limited, Corporate and Registered office, HLL Bhavan, Poojappura P.O, Thiruvananthapuram, Kerala -695012 Phone No: – 0471-2775500, 2354949. Email address: [sivakumar@lifecarehll.com](mailto:sivakumar@lifecarehll.com)

#### **Important Information**

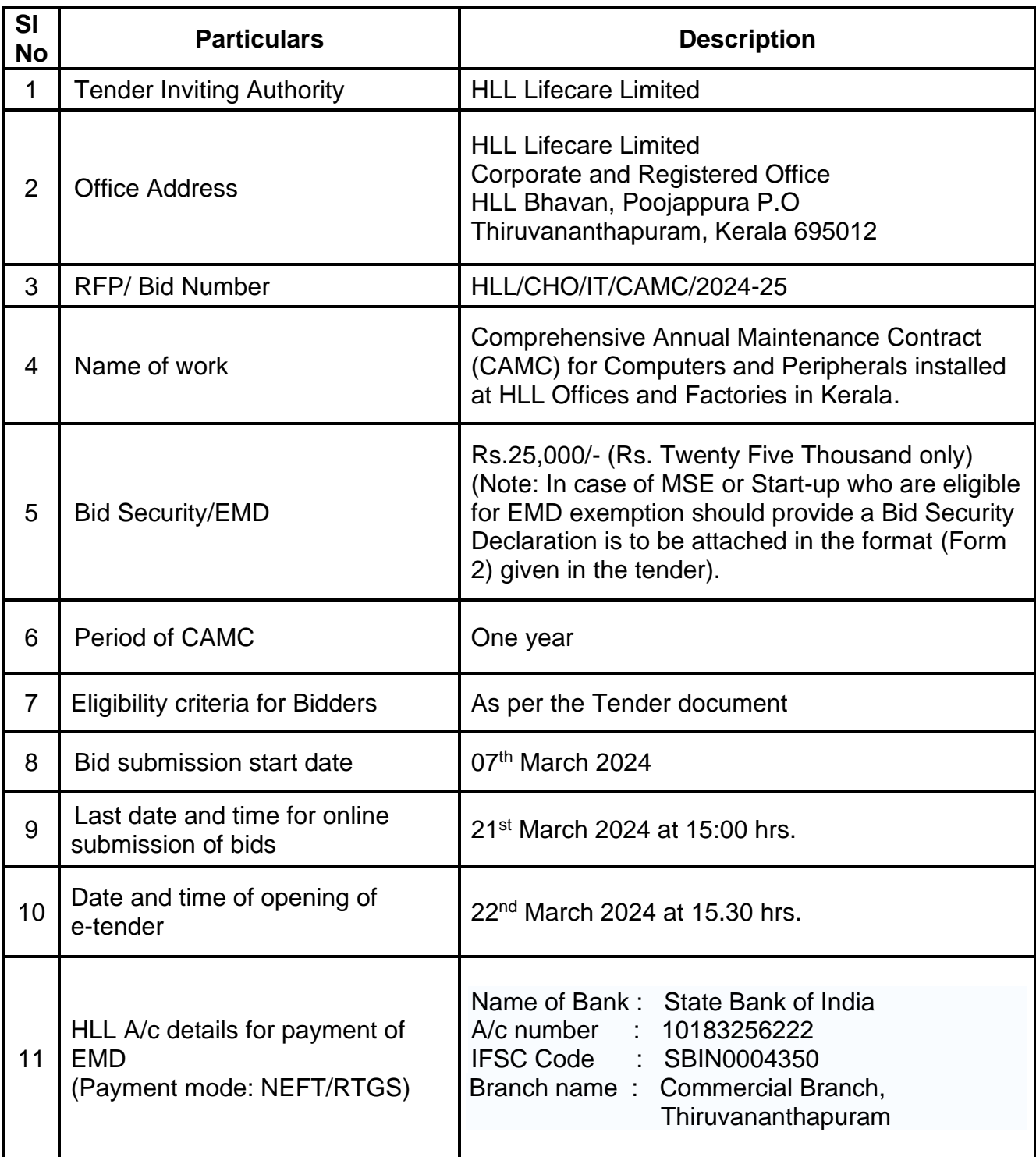

#### **Disclaimer**

The information contained in this document is confidential in nature. The bidders shall not share this information with any other party not connected with responding to this Tender Document. All information contained in this Request for Proposal (RFP) provided / clarified are in good interest and faith. This is not an agreement and is not an offer or invitation to enter into an agreement of any kind with any party.

The information contained in this Tender Document or subsequently provided to Bidder(s) whether verbally or in writing by or on behalf of HLL Lifecare Limited (HLL) shall be subject to the terms and conditions set out in this Tender Document and any other terms and conditions subject to which such information is provided.

Though adequate care has been taken in the preparation of this RFP document, the interested firms shall satisfy themselves that the document is complete in all respects. The information is not intended to be exhaustive. Interested Bidders are required to make their own enquiries and assumptions wherever required. Intimation of discrepancy, if any, should be given to the specified office immediately. If no intimation is received by this office by the date mentioned in the document, it shall be deemed that the RFP document is complete in all respects and firms submitting their bids are satisfied that the RFP document is complete in all respects.

If a bidder needs more information than what has been provided, the potential bidder is solely responsible to seek the information required from HLL. HLL reserves the right to provide such additional information at its sole discretion. In order to respond to the Bid, if required, and with the prior permission of HLL, each bidder may conduct his own study and analysis, as may be necessary.

HLL Lifecare limited (HLL), Thiruvananthapuram reserves the right to reject any or all of the applications submitted in response to this RFP document at any stage without assigning any reasons whatsoever. HLL also reserves the right to withhold or withdraw

the process at any stage with intimation to all who submitted the RFP Application. HLL reserves the right to change/modify/amend any or all of the provisions of this RFP document. Such changes would be posted on the e-portal of Central Public Procurement Portal of Government of India i.e.<https://etenders.gov.in/eprocure/app>

Neither HLL nor their employees and associates will have any liability to any prospective respondent interested to apply or any other person under the law of contract, to the principles of restitution or unjust enrichment or otherwise for any loss, expense or damage which may arise from or be incurred or suffered in connection with anything contained in this RFP document, any matter deemed to form part of this RFP document, the award of the Assignment, the information and any other information supplied by or on behalf of HLL or their employees and Bidder or otherwise arising in any way from the selection process for the Assignment.

## **Part – I**

## **General Instructions to Bidders**

#### **General Instructions to Bidders**

- 1. This tender is an e-Tender and is being published online in Government e-Procurement portal,<https://etenders.gov.in/eprocure/app>
- 2. Bid documents including the Bill of Quantities (BoQ) can be downloaded free of cost from the Central Public Procurement Portal of Government of India (e-portal). All Corrigendum/extension regarding this e-tender shall be uploaded on this website i.e. [https://etenders.gov.in/eprocure/app.](https://etenders.gov.in/eprocure/app)
- 3. The tendering process is done online only at Government eProcurement portal (URL address: https://etenders.gov.in/eprocure/app). Aspiring bidders may download and go through the tender document.
- 4. All bid documents are to be submitted online only and in the designated cover(s)/envelope(s) on the Government eProcurement website. Tenders/bids shall be accepted only through online mode on the Government eProcurement website and no manual submission of the same shall be entertained. Late tenders will not be accepted.
- 5. The complete bidding process is online. Bidders should be in possession of valid Digital Signature Certificate (DSC) of class II or above for online submission of bids. Prior to bidding DSC need to be registered on the website mentioned above. If the envelope is not digitally signed & encrypted the Purchaser shall not accept such open Bids for evaluation purpose and shall be treated as non-responsive and rejected.
- 6. Bidders are advised to go through "Bidder Manual Kit", "System Settings" & "FAQ" links available on the login page of the e-Tender portal for guidelines, procedures & system requirements. In case of any technical difficulty, Bidders may contact the help desk numbers & email ids mentioned at the e-tender portal.
- 7. Bidders are advised to visit CPPP website [https://etenders.gov.in](https://etenders.gov.in/) regularly to keep themselves updated, for any changes/modifications/any corrigendum in the Tender Enquiry Document.
- 8. The bidders are required to submit soft copies of their bids electronically on the CPP Portal, using valid Digital Signature Certificates. The instructions given below are meant to assist the bidders in registering on the CPP Portal, prepare their bids in accordance with the requirements and submitting their bids online on the Government eProcurement Portal.

#### **8.1 Registration**

- a) Bidders are required to register in the Government e-procurement portal, obtain 'Login ID' & 'Password' and go through the instructions available in the Home page after log in to the CPP Portal (URL: [https://etenders.gov.in/eprocure/app\),](https://etenders.gov.in/eprocure/app)) by clicking on the link "Online bidder Enrolment" on the CPP Portal which is free of charge.
- b) As part of the enrolment process, the bidders will be required to choose a unique user name and assign a password for their accounts.
- c) Bidders are advised to register their valid email address and mobile numbers as part of the registration process. These would be used for any communication from the CPP Portal.
- d) They should also obtain Digital Signature Certificate (DSC) in parallel which is essentially required for submission of their application. The process normally takes 03 days' time. The bidders are required to have class-2 digital certificate or above with both signing and encryption from the authorized digital signature Issuance Company. Please refer online portal i.e. <https://etenders.gov.in/eprocure/app> for more details.
- e) Upon enrolment, the bidders will be required to register their valid Digital Signature Certificate (Class II or above Certificates with signing key usage)

issued by any Certifying Authority recognized by CCA India (e.g. Sify /nCode / eMudhra etc.), with their profile.

- f) Bidder then logs in to the site through the secured log-in by entering their user ID/password and the password of the DSC / e-Token.
- g) The Bidder intending to participate in the bid is required to register in the etenders portal using his/her Login ID and attach his/her valid Digital Signature Certificate (DSC) to his/her unique Login ID. He/She has to submit the relevant information as asked for about the firm/contractor. The bidders, who submit their bids for this tender after digitally signing using their Digital Signature Certificate (DSC), accept that they have clearly understood and agreed the terms and conditions including all the Forms/Annexure of this tender.
- h) Only those bidders having a valid and active registration, on the date of bid submission, shall submit bids online on the e-procurement portal.
- i) Only one valid DSC should be registered by a bidder. Please note that the bidders are responsible to ensure that they do not lend their DSC's to others which may lead to misuse.
- j) Ineligible bidder or bidders who do not possess valid & active registration, on the date of bid submission, are strictly advised to refrain themselves from participating in this tender.

#### **8.2 Searching for Tender Documents**

a) There are various search options built in the CPP Portal, to facilitate bidders to search active tenders by several parameters. These parameters could include Tender ID, Organization Name, Form of Contract, Location, Date, Value etc. There is also an option of advanced search for tenders, wherein the bidders may combine a number of search parameters such as Organization

b) Once the bidders have selected the tenders they are interested in, they may download the required documents/tender schedules. These tenders can be moved to the respective 'My Tenders' folder. This would enable the CPP Portal to intimate the bidders through SMS/ e-mail in case there is any corrigendum issued to the tender document.

c) The bidder should make a note of the unique Tender ID assigned to each tender, in case they want to obtain any clarification/help from the Helpdesk.

#### **8.3 Preparation of Bids**

- a) Bidder should take into account any corrigendum published on the tender document before submitting their bids.
- b) Please go through the tender document carefully to understand the documents required to be submitted as part of the bid. Please note the number of covers in which the bid documents have to be submitted, the number of documents including the names and content of each of the document that need to be submitted. Any deviations from these may lead to rejection of the bid.
- c) Bidder, in advance, should get ready the bid documents to be submitted as indicated in the tender document / schedule and generally, they can be in PDF / XLS / RAR /DWF/JPG formats. Bid documents may be scanned with 100 dpi with black and white option which helps in reducing size of the scanned document.
- d) To avoid the time and effort required in uploading the same set of standard documents which are required to be submitted as a part of every bid, a provision of uploading such standard documents (e.g. PAN card copy, annual reports, auditor certificates etc.) has been provided to the bidders. Bidders can use "My Space" or ''Other Important Documents'' area available to them to upload such documents. These documents may be directly submitted from the "My Space" area while

submitting a bid, and need not be uploaded again and again. This will lead to a reduction in the time required for bid submission process.

- e) Note: My Documents space is only a repository given to the Bidders to ease the uploading process. If Bidder has uploaded his Documents in My Documents space, this does not automatically ensure these Documents being part of Technical Bid.
- 9. More information useful for submitting online bids on the CPP Portal may be obtained at<https://etenders.gov.in/eprocure/app>
- 10. Tenderer are required to upload the digitally signed file of scanned documents. Bid documents may be scanned with 100 dpi with black and white option which helps in reducing size of the scanned document. Uploading application in location other than specified above shall not be considered. Hard copy of application shall not be entertained.
- 11. Any queries relating to the process of online bid submission or queries relating to CPP Portal in general may be directed to the 24x7 CPP Portal Helpdesk. The 24x7 Help Desk details are as below: -

For any technical related queries please call at 24 x 7 Help Desk Number: 0120-4001 062, 0120-4001 002, 0120-4001 005, 0120-6277 787 Note:- International Bidders are requested to prefix +91 as country code E-Mail Support: For any Issues or Clarifications relating to the published tenders, bidders are requested to contact the respective Tender Inviting Authority

Technical - [support-eproc@nic.in,](mailto:support-eproc@nic.in) Policy Related - [cppp-doe@nic.in](mailto:cppp-doe@nic.in)

12. Bidders are requested to kindly mention the URL of the portal and Tender ID in the subject while emailing any issue along with the contact details.

Any queries relating to the tender document and the terms and conditions contained therein should be addressed to the Tender Inviting Authority for a tender or the relevant contact person indicated in the tender. Address for communication and place of opening of bids:

#### **Associate Vice President (IT),**

HLL Lifecare Limited, Corporate and Registered office, HLL Bhavan, Poojappura P.O, Thiruvananthapuram, Kerala -695012 Phone No: – 0471-2775500, 2354949. Email address: [sivakumar@lifecarehll.com](mailto:sivakumar@lifecarehll.com)

- 13. The bids shall be opened online at the **Office of the Associate Vice President (IT)**. If the tender opening date happens to be on a holiday or non-working day due to any other valid reason, the tender opening process will be done on the next working day at same time and place.
- 14. More details can be had from the Office of the **Associate Vice President (IT)** during working hours. HLL shall not be responsible for any failure, malfunction or breakdown of the electronic system while downloading or uploading the documents by the Bidder during the e-procurement process.
- 15. A bidder shall submit only one bid in the same bidding process. A Bidder who submits or participates in more than one bid will cause all the proposals in which the Bidder has participated to be disqualified.
- 16. Joint ventures or Consortiums of bidders are not permitted.
- 17. Online Tender process

The tender process shall consist of following stages:

- i. Downloading of tender document: Tender document will be available for free download on Government e-procurement portal (URL: [https://etenders.gov.in/eprocure/app\)](https://etenders.gov.in/eprocure/app).
- ii. Publishing of Corrigendum: All corrigenda shall be published on Government eprocurement portal (URL: [https://etenders.gov.in/eprocure/app\)](https://etenders.gov.in/eprocure/app)) and shall not be available elsewhere.
- iii. Bid submission: Bidders have to submit their bids along with supporting documents to support their eligibility, as required in this tender document on Government eprocurement portal. No manual submission of bid is allowed and manual bids shall not be accepted under any circumstances.
- iv. Opening of Technical Bid and Bidder short-listing: The technical bids will be opened, evaluated and shortlisted as per the eligibility and technical qualifications. All documents in support of technical qualifications shall be submitted (online). Failure to submit the documents online will attract disqualification. Bids shortlisted by this process will be taken up for opening the financial bid.
- v. Opening of Financial Bids: Bids of the qualified bidders shall only be considered for opening and evaluation of the financial bid on the date and time mentioned in critical date's section.
- 18. HLL Lifecare Limited does not bind themselves to accept the lowest or any bid or to give any reasons for their decisions which shall be final and binding on the bidders.
- 19. HLL Lifecare Limited reserves to themselves the right of accepting the whole or any part of the tender and bidder shall be bound to perform the same at his quoted rates.
- 20. In case, it is found during the evaluation or at any time before signing of the contract or after its execution and during the period of subsistence thereof, that one or more of the eligibility conditions have not been met by the bidder or the applicant has

made material misrepresentation or has given any materially incorrect or false information, appropriate legal/penal etc., action shall be taken by HLL Lifecare Limited including but not limited to forfeiture of EMD, Security Deposit etc., as deemed fit by HLL Lifecare Limited.

- 21. Conditional bids and bids not uploaded with appropriate/desired documents may be rejected out rightly and decision of HLL Lifecare Limited in this regard shall be final and binding.
- 22. The bidder should comply all statutory obligation in force and amended from time to time and HLL Lifecare Limited will not be held responsible in any manner whatsoever for any non-compliance of statutory obligations by the bidder.
- 23. The technical bids should be uploaded as per the requirements of NIT and should not contain price information otherwise the bid will be rejected.
- 24. HLL Lifecare Limited Ltd. reserves the right to verify the claims made by the bidders and to carry out the capability assessment of the bidders and the HLL Lifecare Limited's decision shall be final in this regard.
- 25. Submission Process:

For submission of bids, all interested bidders have to register online as explained above in this document. After registration, bidders shall submit their Technical bid and Financial bid online on Government e-procurement portal (URL: [https://etenders.gov.in/eprocure/app\)](https://etenders.gov.in/eprocure/app)) along with tender document fees and EMD.

**Note:- It is necessary to click on "Freeze bid" link/ icon to complete the process of bid submission otherwise the bid will not get submitted online and the same shall not be available for viewing/ opening during bid opening process**.

### **Part – III**

## **General Conditions of Contract**

#### **A INTRODUCTION**

#### **1. DEFINITIONS**

- (a) "The Purchaser" means HLL Lifecare Limited, Corporate and Registered Office, HLL Bhavan, Poojappura, Thiruvananthapuram– 695 012, Kerala.
- (b) "The Bidder" means the firm who participates in the tender and submits its bid.
- (c) "The Contractor or Supplier" means the firm providing services under the contract.
- (d) "The Purchase/Work Order or Notification of Award" means the order placed by the purchaser on the Supplier signed by the Purchaser including all attachments and appendices thereto and all documents incorporated by reference therein. The Work order or Notification of Award shall be deemed as "Contract" appearing in the document.
- (e) "The Contract Price" means the price payable to the Supplier under the purchase order for the full and proper performance of its contractual obligations.
- (f) "CAMC" means Comprehensive Annual Maintenance Contract.

#### **2. ELIGIBILITY OF BIDDERS : QUALIFICATION REQUIREMENTS**

- 2.1 The bidder should be an Indian company and in continuous business in the maintenance of computer hardware resources during the last Five (5) years prior to the bid opening. The company should be registred in India.
- 2.2 The bidder should be an ISO 9001:2008 / ISO 9001:2015 company. Necessary supporting documents are to be submitted with the bid.
- 2.3 The bidder should furnish the information on CAMC for computer hardware resources executed in Govt /private sector institutions, PSUs etc. and satisfactory performance for the above, in the Performa provided.
- 2.4 The bidder should have not been blacklisted by and state/central Government organizations/firms/institutions for which the self certificate stating that the bidder has not been blacklisted by any institution of the Central/state Government in past three years may please be submitted.
- 2.5 The bidder should have executed at least three CAMCs for the similar computer hardware resources in which one CAMC order with the volume of

minimum 1000 numbers of computer hardware items and one CAMC order with a minimum value of Rs.15,00,000.00 (Rupees Fifteen Lakh) during the last five years.

- 2.6 The bidder should be a regular taxpayer under the Income Tax Act. Please furnish the details of GST, Permanent Account Number (PAN) etc along with the bid.
- 2.7 The bidder should have direct office / service support center at Thiruvananthapuram and the details should be furnished along with bid. If the bidder is having offices also at Ernakulam/Alappuzha / Thrissur/ Kottayam /Kollam/Patthanamthitta/Kozhikode/Kannur, such details may please be furnished along with the bid.
- 2.8 Consideration of MSE shall be based on furnishing of valid UAM (Udyog Aadhar Memorandum) number and copy of relevant document along with the bid only.

#### **3. COST OF BIDDING**

The bidder shall bear all costs associated with the preparation and submission of the bid. The Purchaser will, in no case, be responsible or liable for these costs, regardless of the conduct or outcome of the bidding process.

#### **B. THE BID DOCUMENTS**

#### **4. DOCUMENTS REQUIRED**

- 4.1 The services to be rendered, bidding procedures and contract terms and conditions are prescribed in the Bid Documents. The Bid documents include:
	- (a) Invitation for Bids (IFB)
	- (b) Instructions to Bidders (ITB)
	- (c) General Conditions of Contract (GCC)
	- (d) Special conditions of Contract (SCC)
	- (e) Schedule of Requirements
	- (f) Technical Specifications
	- (g) Price Schedules and other formats
- 4.2 The Bidder is expected to examine all instructions, forms, terms and specifications in the Bid Documents. Failure to furnish all information required as per the Bid Documents or submission of the bids not substantially responsive to the Bid Documents in every respect will be at the bidder's risk and may result in rejection of the bid.

#### **5. CLARIFICATION OF BID DOCUMENTS**

- 5.1 A prospective bidder, requiring any clarification on the Bid Documents shall notify the Purchaser by e-Mail at [sivakumar@lifecarehll.com.](mailto:sivakumar@lifecarehll.com)The Purchaser shall respond to any request for the clarification of the Bid Documents, which it receives not later than 5 days prior to the date of submission of the Bids. Copies of the query (without identifying the source) and clarifications by the Purchaser shall be published in our website.
- 5.2. Any clarification issued by HLL in response to a query raised by prospective bidders shall form an integral part of bid documents and it may amount to an amendment of relevant clauses of the bid documents.
- 5.3. No post bid clarification will be entertained from the bidders in this regard.

#### **6. AMENDMENT OF BID DOCUMENTS**

- 6.1 At any time, prior to the date of submission of Bids, the Purchaser may, for any reason, whether at its own initiative or in response to a clarification requested by a prospective bidder, modify bid documents by amendments.
- 6.2 The amendments shall be notified in the e-tender website and these amendments will be binding on all the bidders.
- 6.3 In order to afford prospective bidders a reasonable time to take the amendment into account in preparing their bids, the purchaser may, at its discretion, extend the deadline for the submission of bids suitably.

#### **C. PREPARATION OF BIDS**

#### **7. DOCUMENTS COMPRISING THE BID**

7.1 The technical bid prepared by the bidder shall comprise of the following components:

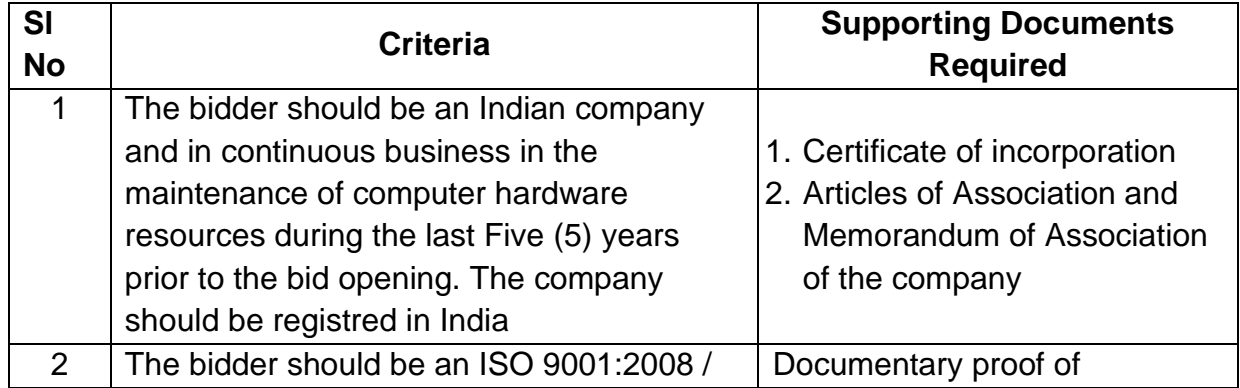

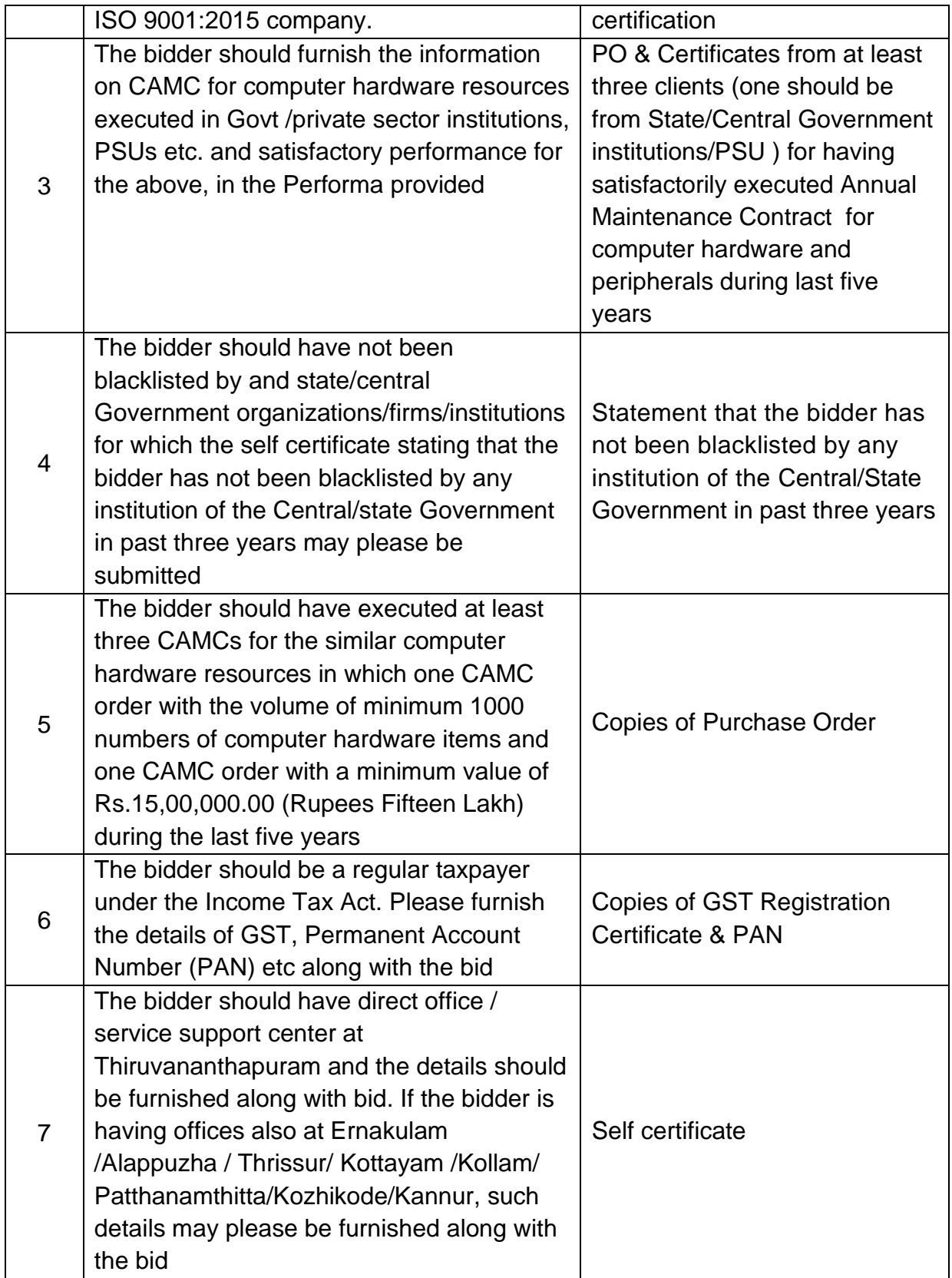

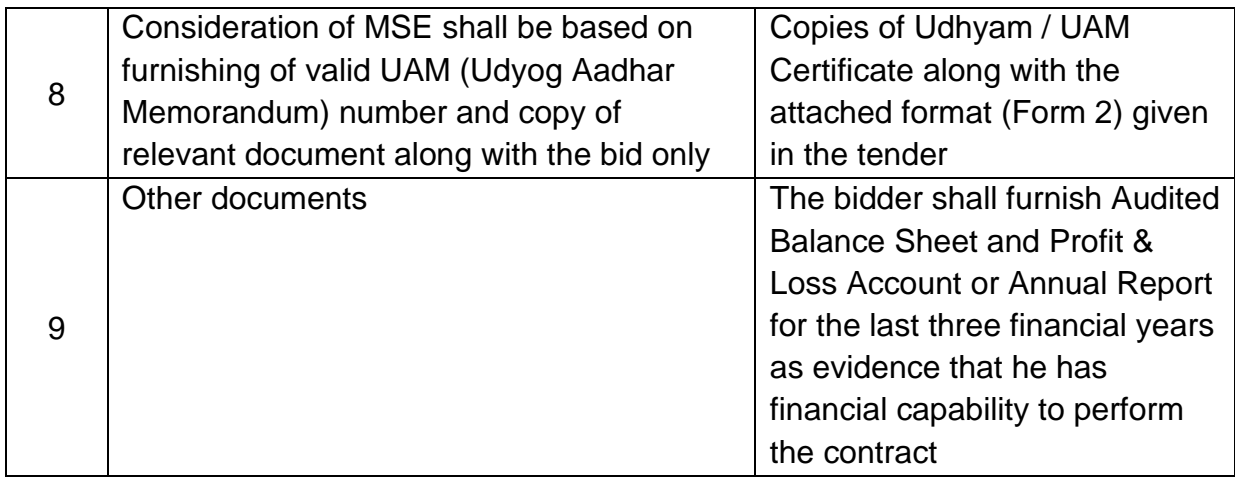

- 7.2 The Price bid and Price Schedule prepared by the bidder with required details duly filled in the prescribed format in accordance with clause 8.
- 7.3 The bid security.

#### **8 BID PRICES**

- 8.1 All rates shall be quoted in the format provided and no other format is acceptable. If the price bid has been given as a standard format with the tender document, then the same is to be downloaded and to be filled by all the bidders. Bidders are required to download the file, open it and complete all the cells with their respective financial quotes and other details (such as name of the bidder), without omission. No other cells should be changed. Once the details have been completed, the bidder should save it and submit it online, without changing the filename. If the file is found to be modified by the bidder, the bid will be rejected.
- 8.2 The bidder shall furnish the price details with item wise on location basis as per the Price Schedule format given in Form-1 .The basic prices need to be mentioned individually in the Price Schedule format. The offer shall be firm in Indian Rupees. The tax shall be calculated as per prevailing tax structure. The format with details furnished should be uploaded in price bid.
	- 8.3 The basic price quoted by the bidder shall remain fixed during the entire period of contract and shall not be subject to variation on any account. However the tax shall be paid as per the tax structure applicable at that point of time under Income tax Act fixed by Government of India time to time. A bid submitted with an adjustable price quotation will be treated as non – responsive and rejected.
	- 8.4 The prices quoted by the bidder shall be in sufficient detail to enable the purchaser to arrive at the price of services offered.

#### **9 BID SECURITY (EMD)**

- 9.1 Pursuant to clause 7, the bidder shall furnish, as part of his bid, a bid security worth **Rs. 25,000/-** (inclusive of all taxes).
- 9.2 The bid security is required to protect the purchaser against the risk of bidder's conduct, which would warrant the forfeiture of bid security pursuant to clause 9.6.
- 9.3 The bid security shall be paid through RTGS/NEFT transfer in the following HLL bank account details

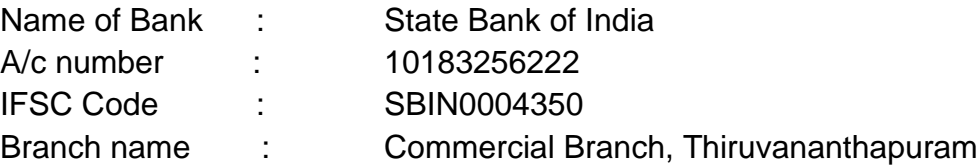

Document of the above transactions completed successfully by the bidder, shall be uploaded separately while submitting the bids online

- 9.4 The bid security of the unsuccessful bidder will be discharged/returned as promptly as possible as but not later than 30 days from the date of the bid opening.
- 9.5 The successful bidder's bid security will be discharged upon the bidder's acceptance of the Work order and submission of Security Deposit, Contract form and Service Lavel Agreement (SLA).
- 9.6 The bid security may be forfeited:-
	- (a) If the bidder withdraws his bid during the period of bid validity specified by the bidder in the IFB or
	- (b) In the case of successful bidder, if the bidder fails to sign the contract in accordance with clause 20
- 9.7 Submission of Bid Security is exempted for the MSE registered bidder for which the bidder should submit the necessary valid documents like NSIC certificate and UAM (Udyog Aadhar Memorandum) number & Form-2 attached in the bid.

#### **10 PERIOD OF VALIDITY OF BIDS**

- 10.1 Bid shall remain valid for a minimum of **180** days from the date of opening of bids prescribed by the purchaser. Bid validity for a shorter period shall be rejected by the purchaser being non-responsive.
- 10.2 In exceptional circumstances, the purchaser may request the consent of the bidder for an extension to the period of bid validity. The request and the response thereto shall be made in writing. A bidder accepting the request and granting extension will not be permitted to modify his bid.

#### **E. BID OPENING AND EVALUATION**

#### **11. CLARIFICATION OF BIDS**

To assist in the examination, evaluation and comparison of bids, the purchaser may, at its discretion ask the bidder for the clarification of its bid. The request for the clarification and the response shall be in writing by letter or e-Mail. However, no post bid clarification at the initiative of the bidder shall be entertained.

#### **12. EVALUATION OF TECHNICAL BIDS**

- 12.1 Purchaser shall evaluate the bids to determine whether they are complete, whether required sureties have been furnished, whether the documents have been properly signed and whether the bids are generally in order.
- 12.2 The Purchaser will determine the substantial responsiveness of each bid to the Bid Document. For the purposes of these clauses, a substantially responsive bid is one which confirms to all the terms and conditions of the Bid Documents without material deviations. The purchaser's determination of bid's responsiveness shall be based on the contents of the bid itself without recourse to extrinsic evidence.
- 12.3 A bid, determined as substantially non-responsive will be rejected by the purchaser and shall not subsequent to the bid opening be made responsive by the bidder by correction of the non- conformity.
- 12.4 The Purchaser may waive any minor infirmity or non-conformity or irregularity in a bid which doesn't constitute a material deviation, provided such waiver doesn't prejudice or affect the relative ranking of any bidder.

#### **13. OPENING OF PRICE BIDS BY PURCHASER**

13.1. The price bid of the responsive bidders who are qualified in technical bids will only be considered for price bid opening.

#### **14. EVALUATION OF PRICE BIDS**

14.1 **The total CAMC prices of all the locations mentioned in IFB will be taken together for evaluation and the L1 bidder will be determined accordingly.**

#### **15. REJECTION OF BIDS**

- 15.1 The bids are liable for rejection if
	- (i) The bid is not accompanied with Bid security (EMD)
	- (ii) The bid with conditional / deviation/ambiguous clauses.
	- (iii) The bid has partial items quoted.

#### **16. CONTACTING THE PURCHASER**

- 16.1 No bidder shall try to influence the Purchaser on any matter relating to its bid, from the time of the bid opening till the time the contract is awarded.
- 16.2 Any effort by a bidder to modify his bid or influence the purchaser in the purchaser's bid evaluation, bid comparison or contract award decision shall result in the rejection of the bid.

#### **F. AWARD OF CONTRACT**

#### **17. PLACEMENT OF ORDER**

The Purchaser shall consider the placement of Purchase / Work orders for CAMC only on the first lowest responsive bidder who is technically and commercially qualified. The purchaser has the right to place single or multiple Purchase / Work Orders on the successful bidder based on the discretion of the purchaser.

#### **18. PURCHASER'S RIGHT TO VARY QUANTITIES**

HLL will have the right to increase or decrease up to **30%** of the quantity of services specified in the schedule of requirements in each location without any change in the unit price or other terms and conditions at the time of award of contract as well as during the period of contract.

#### **19. PURCHASER'S RIGHT TO ACCEPT ANY BID AND TO REJECT ANY OR ALL BIDS**

The Purchaser reserves the right to accept or reject any bid, and to annul the bidding process and reject all bids, at any time prior to award of contract without assigning any reason whatsoever and without thereby incurring any liability to the affected bidder or bidders on the grounds of purchaser's action.

#### **20. SIGNING OF CONTRACT / SERVICE LEVEL AGREEMENT**

The issue of Purchase / Work order shall constitute the award of contract on the bidder. On receipt of Notification of Award by the contractor, a contract form and a Service Level Agreement (SLA) shall be submitted within 10 days from receipt of the order. The format of both shall be issued to the successful bidder after the placement of the Work Order

#### **21. ANNULMENT OF AWARD**

Failure of the successful bidder to comply with the requirement of clause 20 shall constitute sufficient ground for the annulment of the award and the forfeiture of the bid security in which event the Purchaser may make the award to any other bidder at the discretion of the purchaser or call for new bids.

#### **22. PAYMENT TERMS**

- 22.1Payment will be released in 4 installments on successful completion of the contractual obligation for the relevant three months period. For claiming this payment the following documents are to be submitted.
	- (i) Three copies of Invoice with clearly mentioning the GST and PAN of Purchaser and contractor.
	- (ii) Reports on the preventive maintenance carried out during the Period.
	- (iii) Monthly report on the break down maintenance carried out during the period.
	- (iv) Report on Uptime efficiency of systems for the period.
- 22.2The payment will be released either from Corporate and Registered office, Poojappura, Thiruvananthapuram or from the respective locations/office/divisions.The payment of HCS and RBD locations will be released from the respective division at Corporate and Registered office, Poojappura, Thiruvananthapuram
- 22.3 The details of billing address locations with GST numbers shall be shared with the successful bidder while placing the Work Order.

22.4 The invoices with necessary reports should be submitted on or before  $5<sup>th</sup>$  of the month of every quarter.

#### **23 SECURITY DEPOSIT**

The successful bidder shall furnish Security Deposit equivalent to **3%** of the total value of work order in the form of Performance Bank guarantee (PBG), issued by a Nationalized Bank valid up to entire CAMC period. Security Deposit shall be submitted within 10 days of the award of the Work Order. The PBG shall be released after successful completion of CAMC.However the purchaser has the right to revoke the PBG as a whole or proportionately in the case of breach of contract.

#### **24. PRICES**

- (a) In the case of revision of Statutory Levies/Taxes during the finalization period of tender, the Purchaser reserves the right to ask for reduction in the prices.
- (b) Basic prices for all the items once fixed will remain valid during the CAMC period.

#### **25. CHANGES IN PURCHASE ORDERS**

The purchaser may, at any time, by a written order given to the contractor, make changes within the general scope of the contract.

#### **26. DELAYS IN THE SUPPLIER'S PERFORMANCE**

Delay by the Contractor in the performance of its contractual obligations shall render the Supplier liable to any or all of the following sanctions:

Imposition of liquidated damages and/or termination of the contract for default.

#### **27. FORCE MAJEURE**

25.1 If, at any time, during the continuance of this contract, the performance in whole or in part by either party of any obligation under this contract is prevented or delayed by reasons of any war or hostility, acts of the public enemy, civil commotion, sabotage, fires, floods, explosions, epidemics, quarantine restrictions, strikes, lockouts or act of God (hereinafter referred to as events) provided notice of happenings of any such eventuality is given by either party to the other within 21 days from the date of occurrence

thereof, neither party shall by reason of such event be entitled to terminate this contract nor shall either party have any claim for damages against other in respect of such non-performance or delay in performance, and deliveries under the contract shall be resumed as soon as practicable after such an event come to an end or cease to exist, and the decision of the Purchaser as to whether the deliveries have been so resumed or not shall be final and conclusive. Further that if the performance in whole or part of any obligation under this contract is prevented or delayed by reasons of any such event for a period exceeding 60 days, either party may, at its option, terminate the contract.

25.2 Provided, also that if the contract is terminated under this clause, the Purchaser shall be at liberty to take over from the Supplier at a price to be fixed by the purchaser, which shall be final, all unused, undamaged and acceptable materials, bought out components and stores in course of manufacture which may be in possession of the Supplier at the time of such termination or such portion thereof as the purchaser may deem fit, except such materials, bought out components and stores as the Supplier may with the concurrence of the purchaser elect to retain.

#### **28. TERMINATION FOR DEFAULT**

The Purchaser may, without prejudice to any other remedy for breach of contract, by written notice of default prior to one month, sent to the supplier, terminate this contract in whole or in part

- a) If the supplier fails to deliver service within the time period(s) specified in the contract, or any extension thereof granted by the purchaser or and the contract of the contract of the contract of the contract of the contract of the contract of the con
	-
- b) if the supplier fails to perform any other obligation(s) under the **Contract**

#### **29. TERMINATION FOR INSOLVENCY**

The Purchaser may at any time terminate the Contract by giving written notice to the Supplier, without compensation to the supplier. If the supplier becomes bankrupt or otherwise insolvent as declared by the competent court provided that such termination will not prejudice or affect any right of action or remedy, which has accrued or will accrue thereafter to the purchaser.

#### **30. INDEMNITY**

The selected bidder shall indemnify purchaser and be liable for loss which may arise out of maintenance activities carried out by them. The total liability of the selected bidder under the contract shall not exceed the total order value placed on the said supplier/contractor.

#### **31. RESOLUTION OF DISPUTE**

- 31.1The purchaser and the supplier shall make every effort to resolve amicably by direct informal negotiation any disagreement or dispute arising between them under or in connection with the Contract.
- 31.2If, after thirty (30) days from the commencement of such informal negotiations, the purchaser and the supplier have been unable to resolve amicably a contract dispute either party may require that the dispute be referred for resolution to the Indian Arbitration by Indian Council of Arbitration in accordance with the Arbitration & Reconciliation Act 1996 with latest amendments if any.
- 31.3 Any dispute arising out of the tender/bid document/ evaluation of bids/issue of purchase order shall be subject to the jurisdiction of the competent court at Thiruvananthapuram only.

## **Part – III**

## **Special Conditions of Contract**

#### **1. SCOPE OF SERVICE**

The successful bidder has to provide the following services to keep the equipments covered under the contract in satisfactory working order.

- a. The computers and other peripherals under CAMC shall be affixed with the contractor's label / sticker for identification purpose.
- b. All the parts of the systems and peripherals shall be replaced at free of cost in case of any defects during the period of CAMC.
- c. The following consumable items / components are not required to be replaced by the contractor.
	- i. Cartridges /Toner /Drum kit of inkjet/LaserJet printers/plotters
	- ii. Printer Ribbons of Dot Matrix Printer
	- iii. Battery for UPS and Laptop computer
	- iv. Printer Heads of Dot Matrix/Inkjet/Inktank Printers and Plotter
	- v. Medias like floppy, CD, DVD.
	- vi. Plastic / Metal /Rubber parts
	- vii. Components damaged due to natural calamity.
- d. Preventive maintenance:
	- (i) Should be carried out in every 3 months.
	- (ii) Should be done as per the schedule provided by the purchaser.
- e. During the preventive maintenance service the following activities shall be carried out
	- (i) Cleaning the external parts like cabinet, monitor, keyboard, mouse etc.
	- (ii) Cleaning of display and keypad and checking the battery and adapter of Laptop Computer.
	- (iii) Tuning of Operating System (cleaning of temp files etc)
	- (iv) Run scandisk utility to check the hard disk.
	- (v) Check for proper functioning of CD/DVD drives.
	- (vi) Lubricate moving parts in the case of printers.
	- (vii) Cleaning the internal components of the cabinet and printer.
	- (viii) Check the output voltages and battery conditions of the Offline UPS.
	- (ix) Check for viruses and latest security updates of Antivirus system. Updated version of antivirus utility will be provided by the purchaser.
- f. All operating system / application software required for the installation/ modification/ upgradation will be provided by the purchaser only. No external such sources will be entertained under any circumstances.
- g. Breakdown maintenance will include the following activities.
	- i. Diagnose the hardware / software faults
- ii. Rectify hardware/software faults
- iii. Replace defective parts if required
- iv. Update of OS Software periodically if required
- h. If the defective item is taken for contractor's site for service in the case of failure in rectifying the problem at purchaser's site, an item which technically comprises the defective item (equivalent or higher) should be provided within one working day after informing the problem. The defective item should be returned after service within 10 (Ten) days.
- i. If the party is not able to repair the faulty items within 1 (One) month, the same will be repaired by the purchaser and the cost incurred will be deducted from the charges for CAMC during that period
- j. In the event of formatting the hard disk drive the representative of the contractor should ensure that whether the data backup has been done properly. This can be ensured with the users also.
- k. All replaced items should be of the same make of the faulty items and the quality of the replaced item is subjected to the inspection by the Purchaser.
- l. If any hardware item particularly printer, scanner encounters the repeated problems even after repairs for more than 3 (three) occurrences, the whole item should be replaced.
- m. The call registers with full details of preventive and break down calls attended, spares replaced should be maintained at respective location and it is subjected to inspection by the purchaser. The terms and conditions should not be affected in the case of following
	- i. Shifting of systems and peripherals under CAMC within HLL offices and factories in Kerala.
	- ii. Replacing or upgrading some of the parts of the items under CAMC based on purchaser's need.
- n. Service Call Report / Preventive maintenance report/ Break down maintenance report/Uptime efficiency report , verified and signed by the representative of purchaser at corresponding location, should be submitted separately along with invoices.

o.

p. The contractor's performance shall be periodically reviewed by the purchaser and hence the review meeting with the contractor's representative shall be held at least once in a quarter at purchaser's office.

q.

- r. Breakdown calls should be attended within 2-4 hours of intimation at the locations where resident engineers are not positioned.
- s.

t. The following IT hardware items with configuration, suitable to current working standards, comprising all accessories shall be placed as stand by (impressed spare) at purchaser's site for exigency.

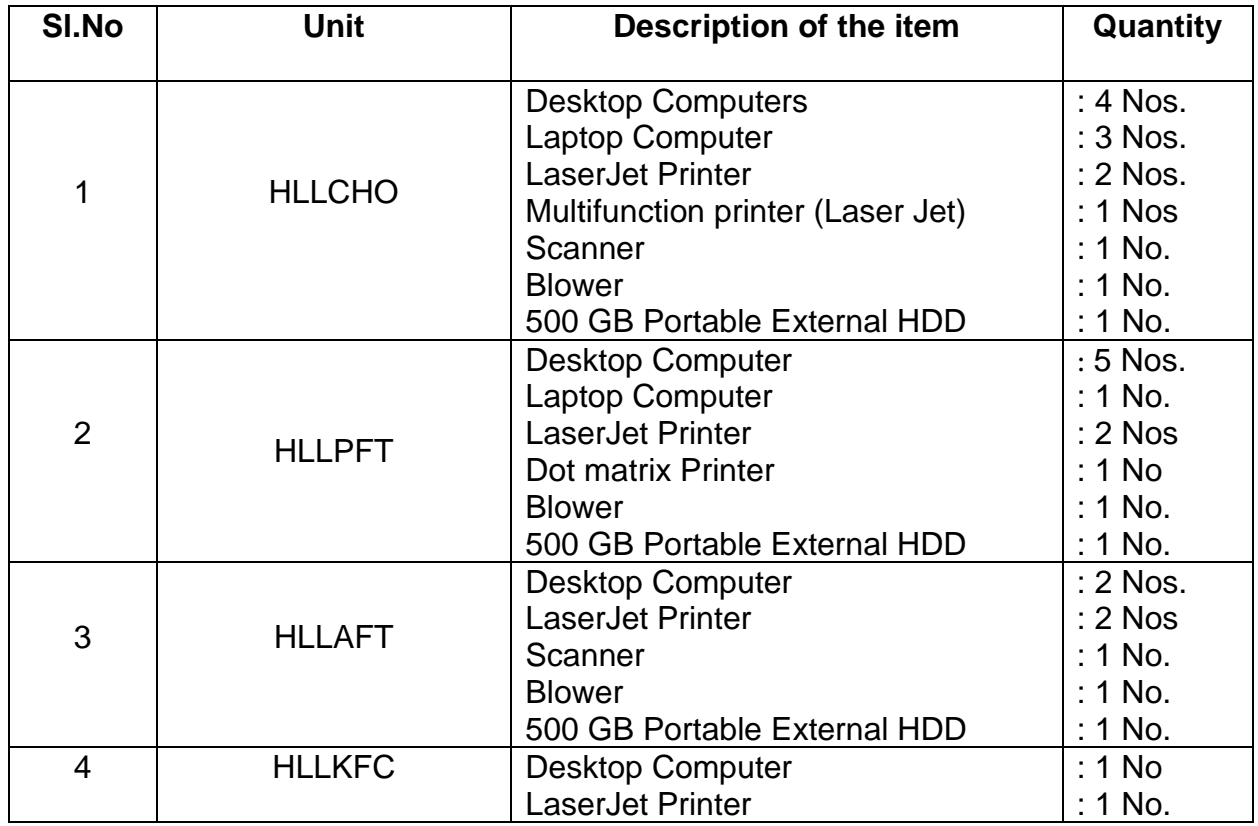

#### **MINIMUM TECHNICAL SPECIFICATIONS OF THE REQUIRED STANDBY ITEMS**

**Desktop Computer***: Intel Core i3 Processor, 8 GB RAM, 500 GB SSD, 10/100/1000 ENC, Windows 10 Professional OS* 

**Laptop Computer:** *Intel Core i3 Processor, 8 GB RAM, 500 GB SSD, Keyboard, 10/100/1000 ENC, Integrated Bluetooth, Integrated Mic with speakers, Integrated webcam, Wireless LAN, Windows 10/11 Professional OS* 

**Laserjet Printer:** *A4, 20 PPM (min)., Network connectivity, Duplexing (Automatic)*

**Multifunction LaserJet Printer** (Print/Copy/Scan) **:** *A4, Monochrome, 20PPM (Min) Network Connectivity, Duplexing (Automatic)*

**Scanner : A4, Flatbed and USB Connectivity** 

All standby printers should be of same make and model of any of the item under CAMC at the respective locations to make of ease of Cartridge/Toner maintenance. The inventory of standby items should be maintained as per the list at the respective locations for the entire CAMC period.

#### **2. PERIOD OF MAINTENANCE SERVICE AVAILABILITY**

Maintenance Service shall be rendered by the contractor from 9:00 Hrs to 18:00 Hrs on all working days of HLL, but on demand the contractor is supposed to render their service beyond 18:00 Hrs and even holidays also if required. So the contractor should make the arrangements to provide the service support in the above-mentioned timings without any additional charges.

#### **3. MAINTENANCE OF LOG**

A log / register shall be maintained at the locations as mentioned in this document to record faults/failures, replacement of spares etc in the hardware resources indicating therein the date and time at which the fault has been reported and the date and time at which in the system has been put back into operation.

#### **4. POSITIONING OF FULL TIME RESIDENT SERVICE ENGINEERS**

a) The contractor shall post competent full time resident service engineers who are having good experience (minimum two years' experience in maintenance and troubleshooting of computers, printers and other peripherals) during the period of the contract at each location (HLLCHO, HLLPFT and HLLAFT). The posted person should be in the payroll of the contractor's firm. The persons allocated for this purpose should be technically competent enough to rectify the problems at purchaser's site. The detailed CVs of the list of service engineers have to be submitted along with the Technical Bid. The number of full time resident service engineers to be posted in each locations as follows,

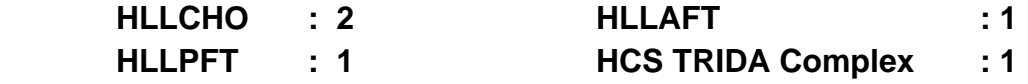

- b) Service engineers stationed at their respective locations must be enrolled in a valid medical insurance program, such as a personal insurance policy or the ESI scheme. Documentary proof of this coverage should be furnished prior to the contract's signing.
- c) Contractor shall furnish the list of service engineers for the above mentioned purpose. Only these service engineers identified will be allowed to attend the

job in case of award of the contract. Any Service Engineer other than from the list shall be posted only after the prior permission from the Purchaser only

- d) The Resident Service Engineers posted at the respective locations should be provided with necessary tool kits, cleaning agents etc individually to carry out service / maintenance activities.
- e) The performance of the Resident Service Engineers shall be monitored and the purchaser reserves the right to ask for the change of person if the performance is not found satisfactory.
- f) HLL shall not be liable in respect of any damages or compensation payable in respect of or in consequence of any accident or injury to any workman or any other person in the employment of the contractor and the contractor shall indemnify against all such damages and compensation and against all claims, demands, proceedings, costs, charges and expenses, whatsoever in respect or in relation thereof

#### **5. ATTENDANCE OF RESIDENT SERVICE ENGINEER**

An attendance register shall be kept at respective location for marking the attendance of the resident service engineers. In case of the absence of the regular service engineers, another service engineer from the list of service engineers shall attend the job.

#### **6. UPTIME OF SYSTEMS**

The contractor should guarantee to maintain an uptime of system under CAMC at each location during each quarter.

#### **7. PENALTY FOR DOWNTIME :**

#### **7.1 Penalty for absence of resident engineer:**

In case of absence of the resident engineer, an amount of Rs.600 (Rupees Six Hundred only) per day per engineer will be deducted as penalty and the same will be deducted from the invoices of the quarterly payment of the respective location.

#### **7.2 Penalty for downtime of equipment :**

The defective item shall be repaired / replaced within 1 (One) day upon registering the complaint by Email/Telephone/In person. In case the contractor fails to meet the above, penalty will be calculated as follows:

- a) If a standby item with equal or higher specifications is not provided beyond 1 (One) day and before 5 (Five) days (from the receipt of complaint), the penalty shall be **3 %** per day of the total charges of the CAMC of the item concerned.
- b) If a standby item with equal or higher specifications is not provided beyond 5 (Five) days, the penalty shall be **6%** per day of the total charges of the AMC of the item concerned.
- c) In the event of a standby item with equal or higher specifications is provided, no penalty shall be levied for a period of 10 (Ten) days from the date of complaint. In case, the system is not returned duly rectifying the fault within 10 (Ten) days, the penalty shall be **5 %** per day of the total charges of the CAMC of the item concerned.

The penalty charges shall be deducted while releasing the payment for the respective quarter or from the security deposit.

#### **8. STOCK OF SPARE PARTS**

The contractor shall maintain a stock of spare equipment/accessories parts of qualities as may deem necessary to him to next obligations under the contract, and shall maintain an upto date record. Such necessary spares should be maintained at their ofices at Thiruvananthapuram and Kochi. The same shall be liable for inspection by the purchaser.

#### **9. TERMINATION OF CONTRACT**

If the purchaser is not satisfied with the performance of the contract during CAMC, Contract will be terminated during its currency after giving 1(One) month prior notice to the contractor. The payment towards the CAMC shall be paid on pro rata basis till the date of termination of CAMC services after realising the penalty if any as per the terms and conditions.The security deposit (PBG) will also be revoked as whole of proportionately as per the discretion of the purchaser. The contractor shall ensure that all the items are in good working condition and are with full configuration while handing over before the end of the CAMC period or upon termination of contarct.

### **Part – IV**

# **Schedule of Requirements**
# **Schedule of Requirements**

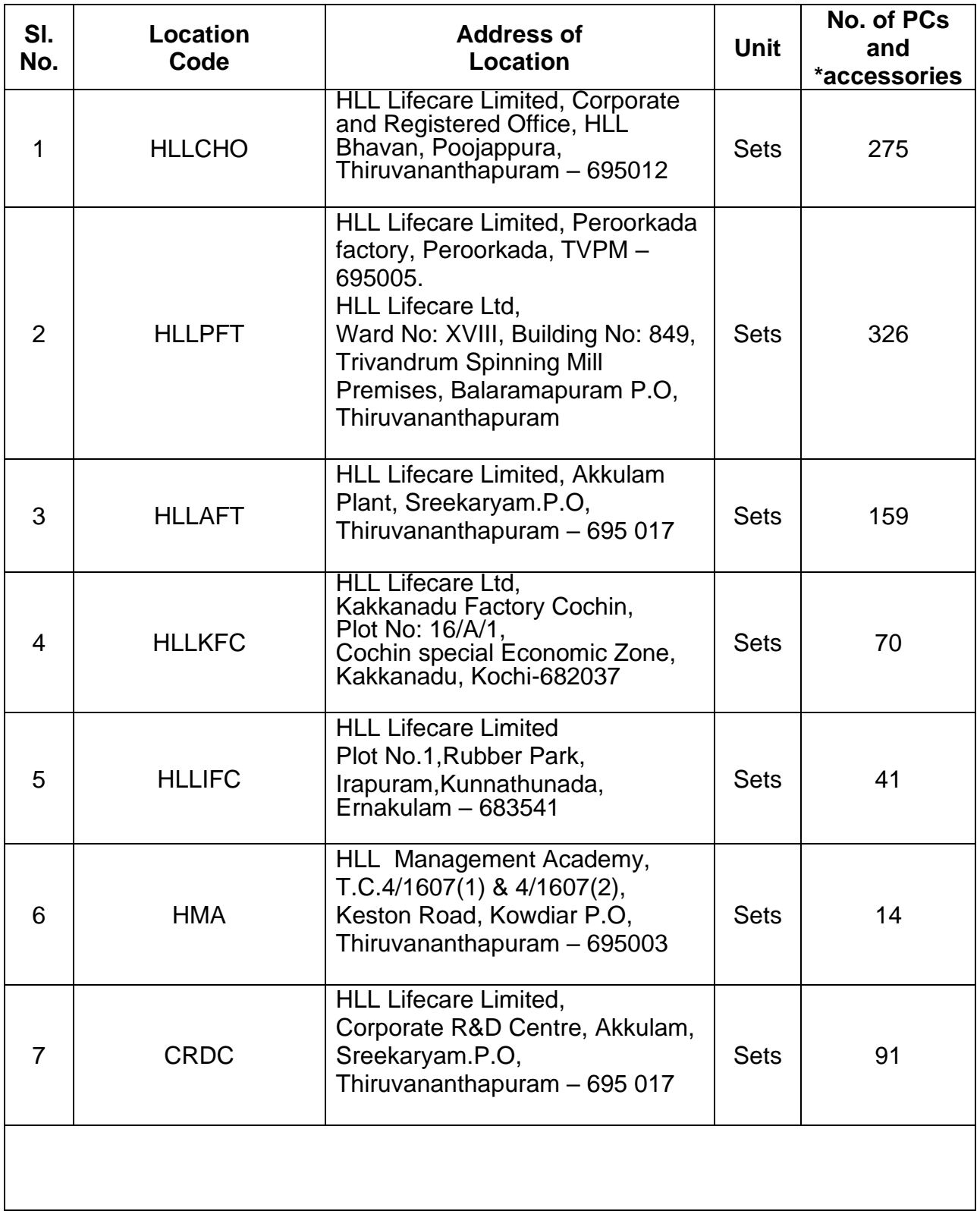

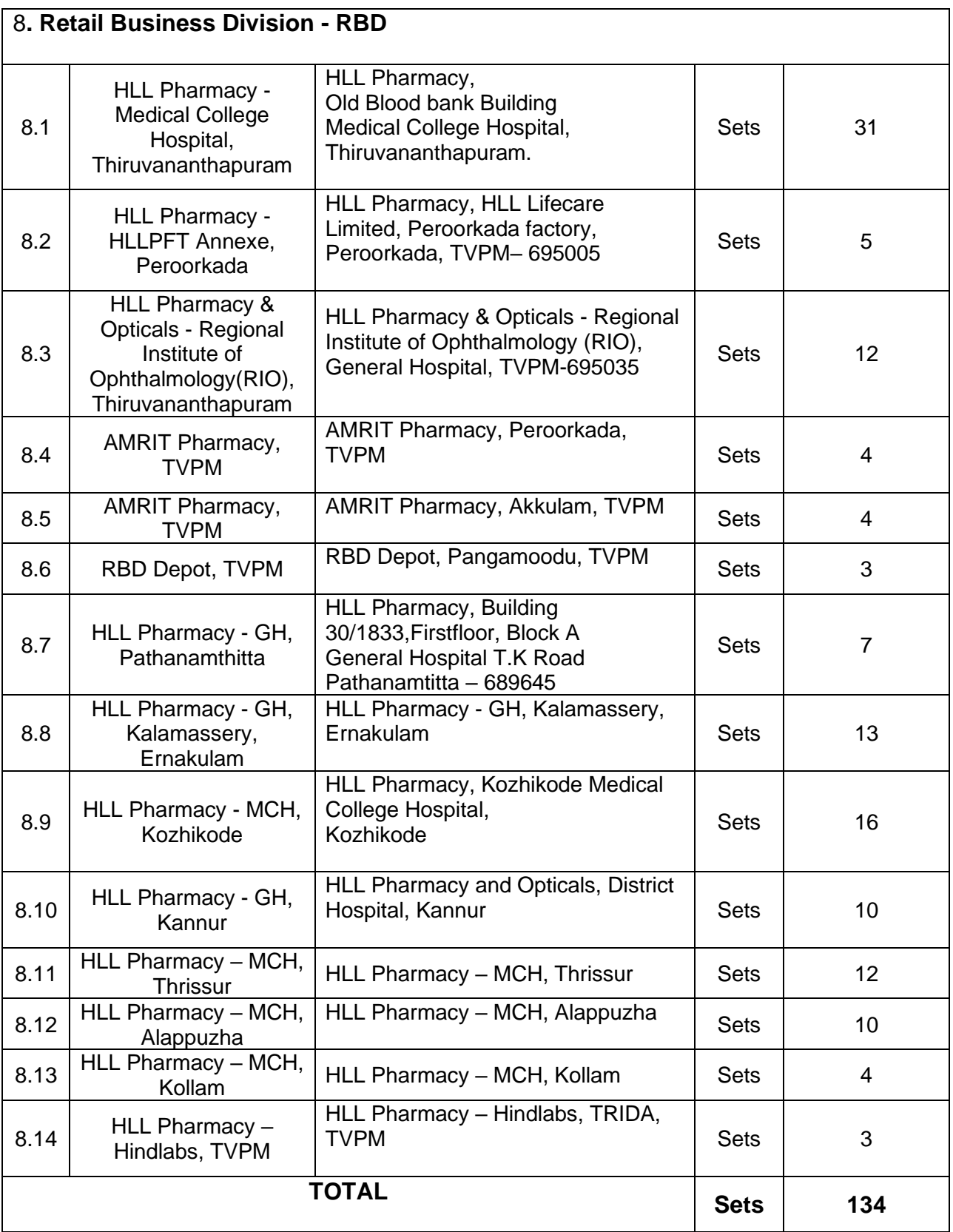

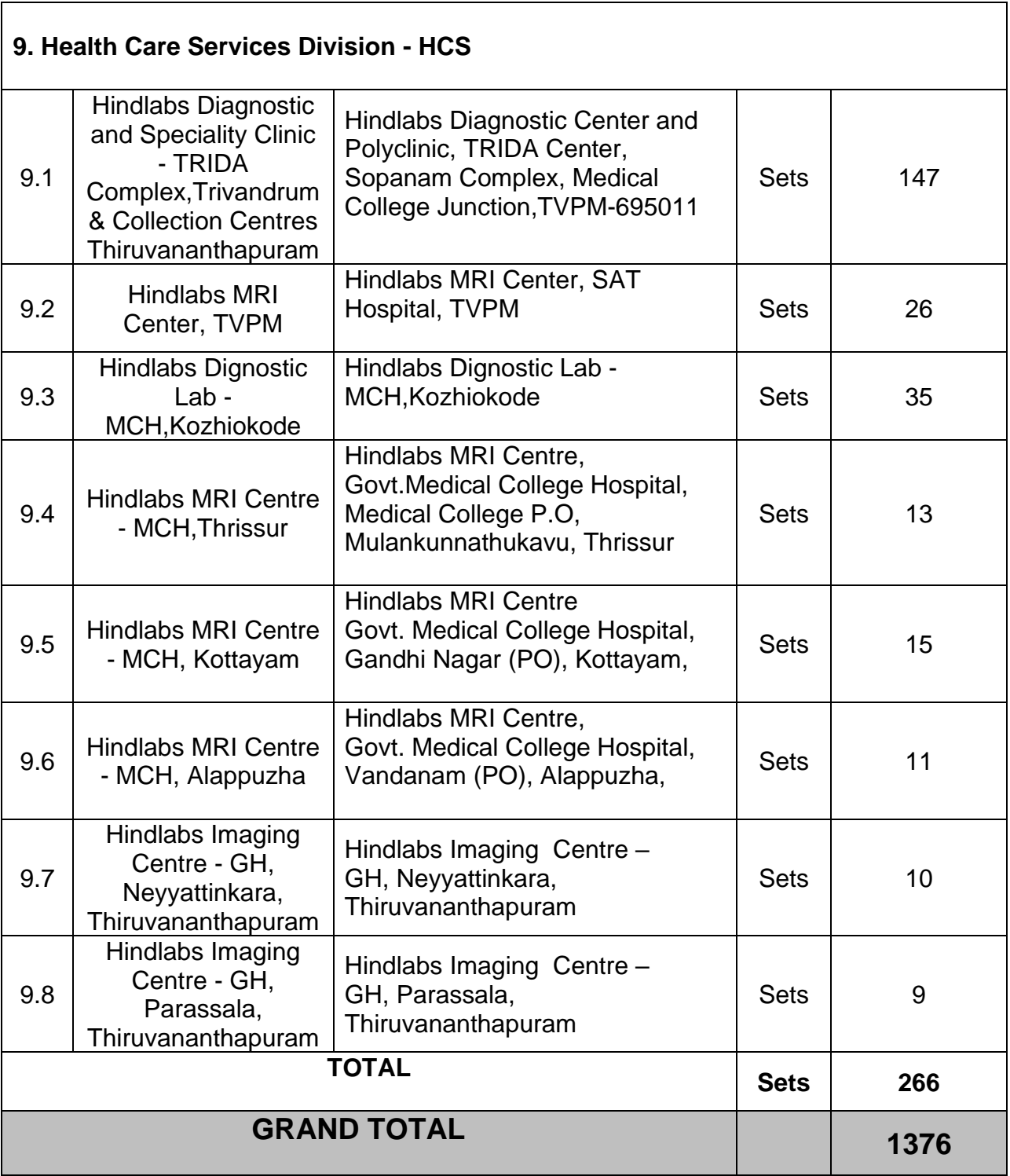

*\*This includes printers, UPS and other accessories installed along with Desktop/Laptop computer.*

# **Part – V**

# **Technical Specifications**

# **1. Registered & Corporate Office, Poojappura, Thiruvananthapuram (HLLCHO)**

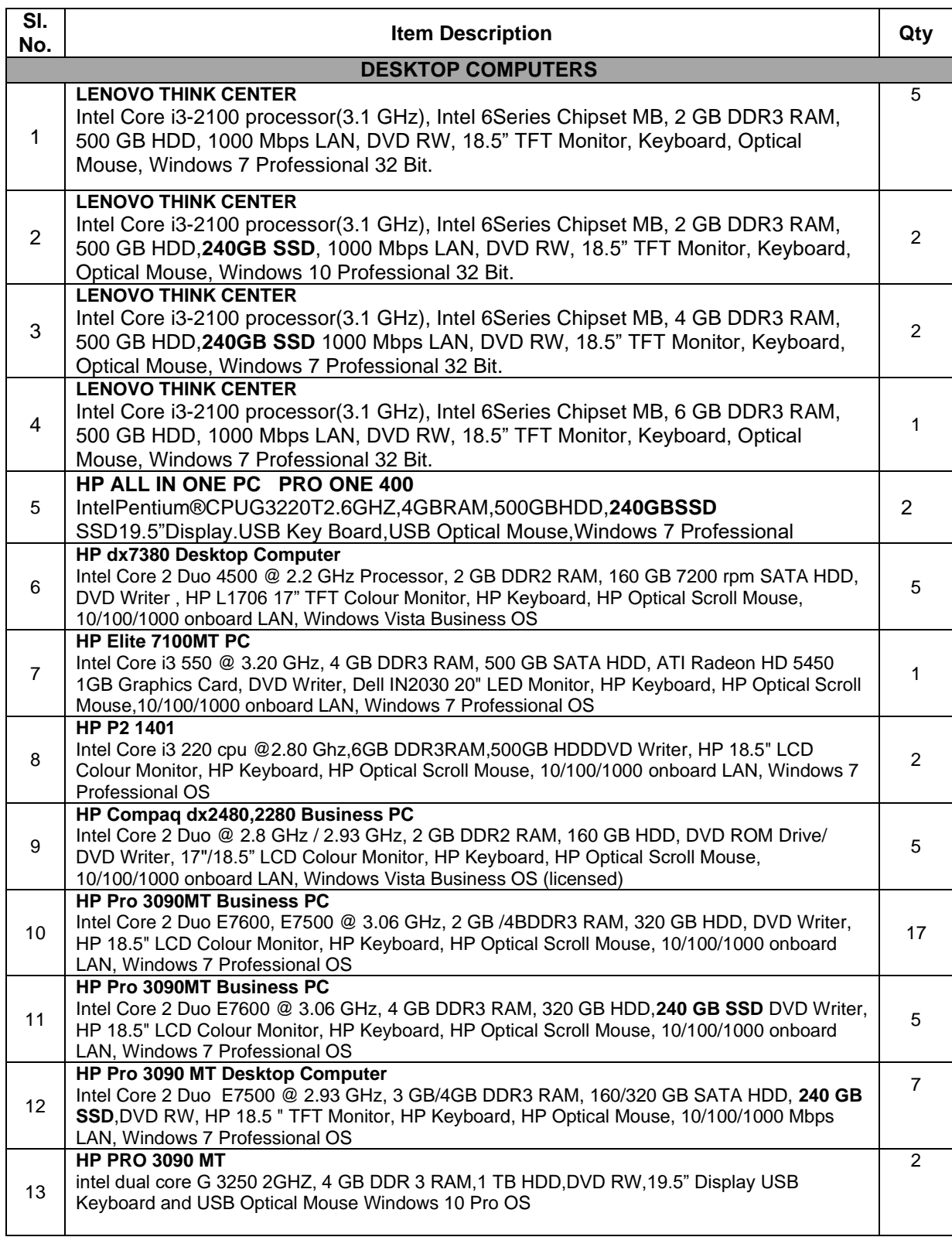

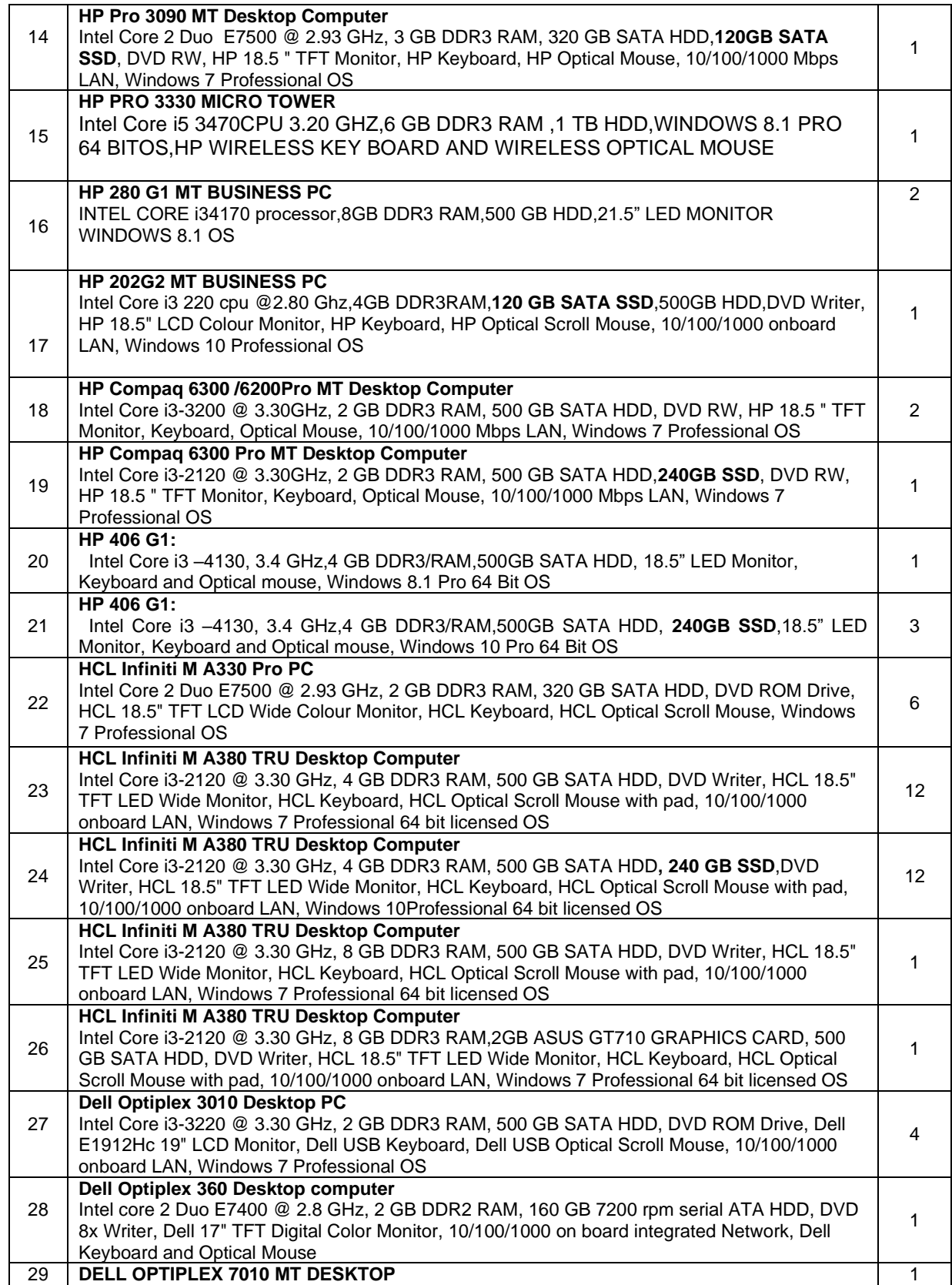

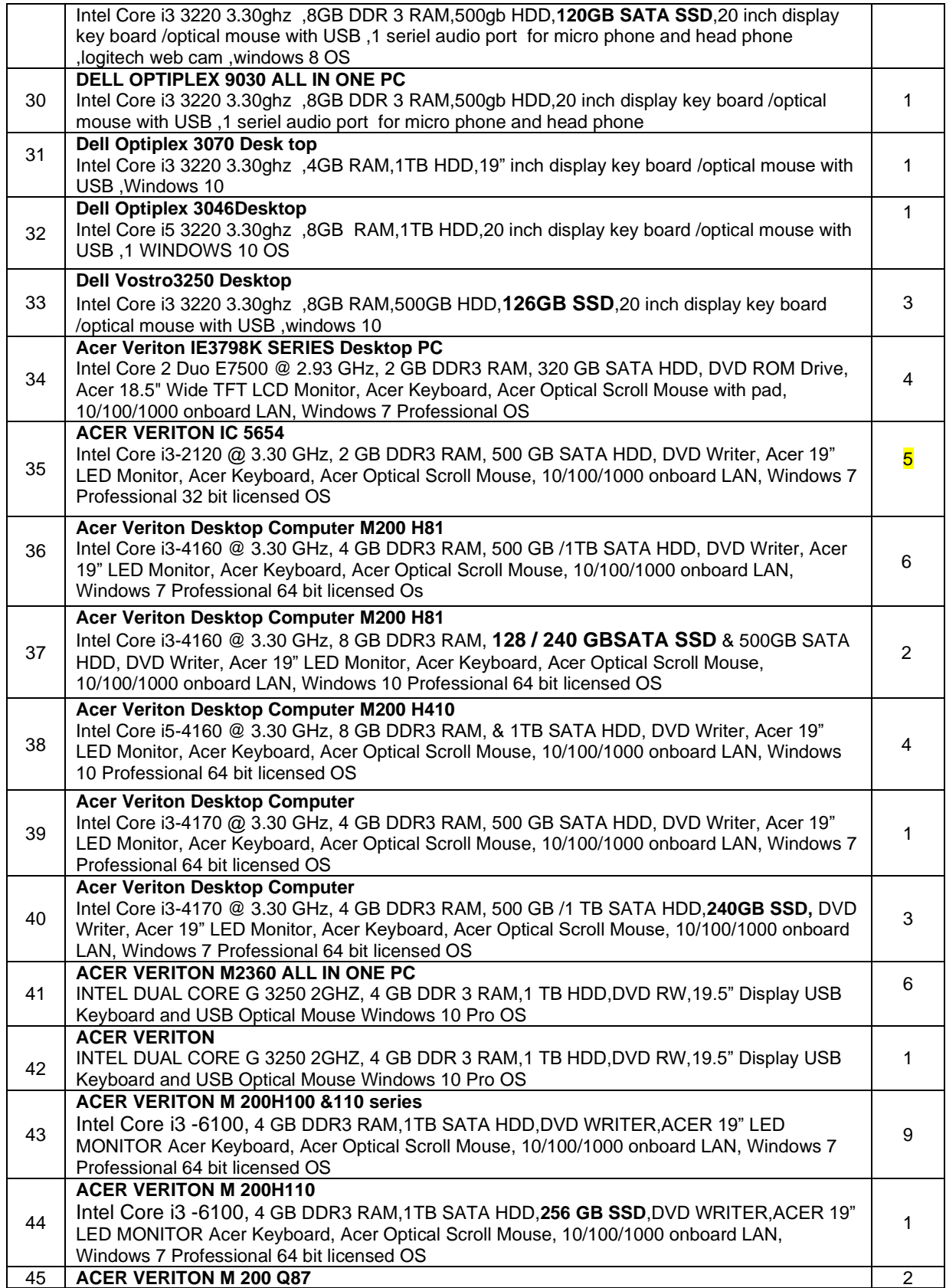

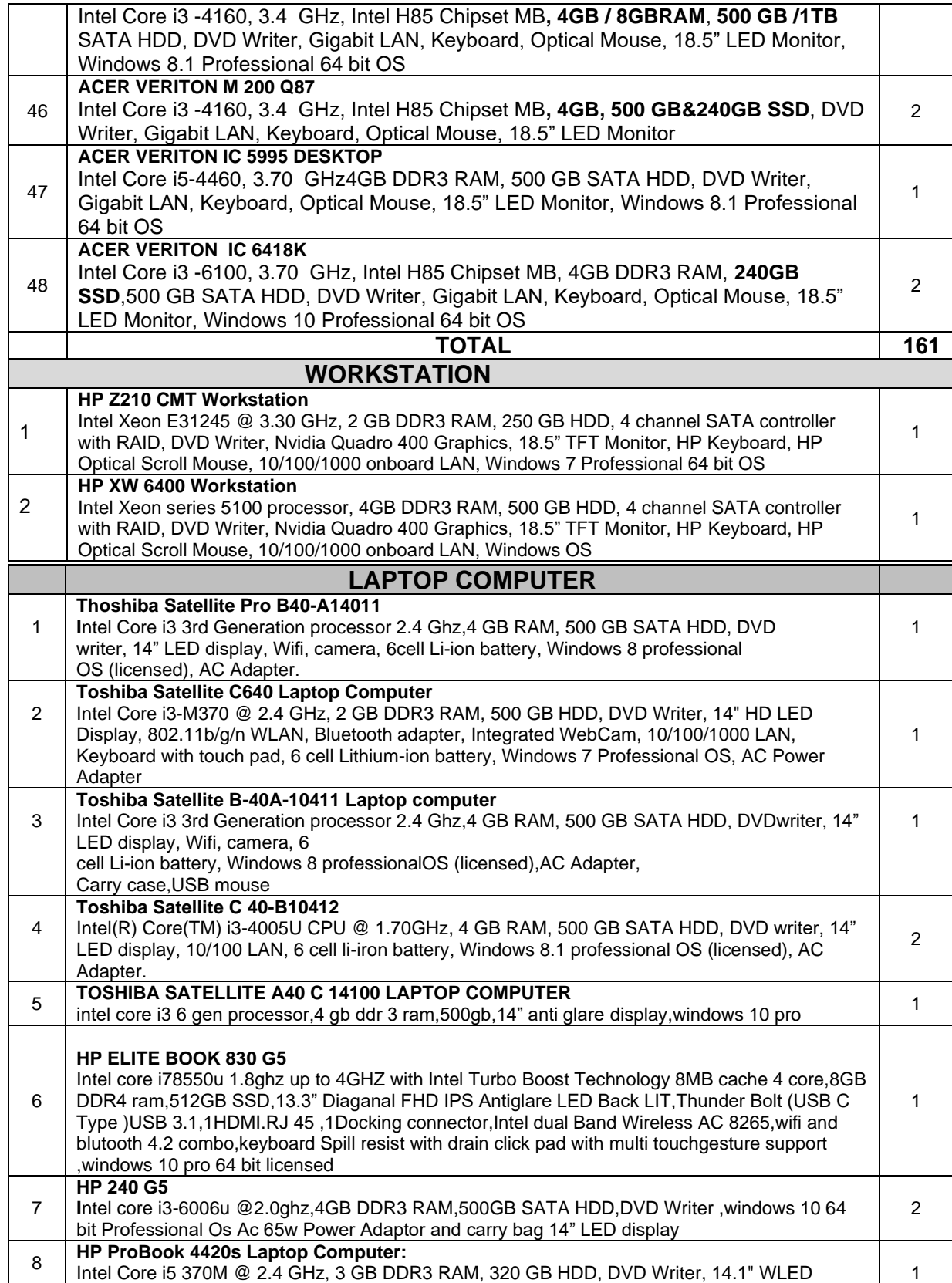

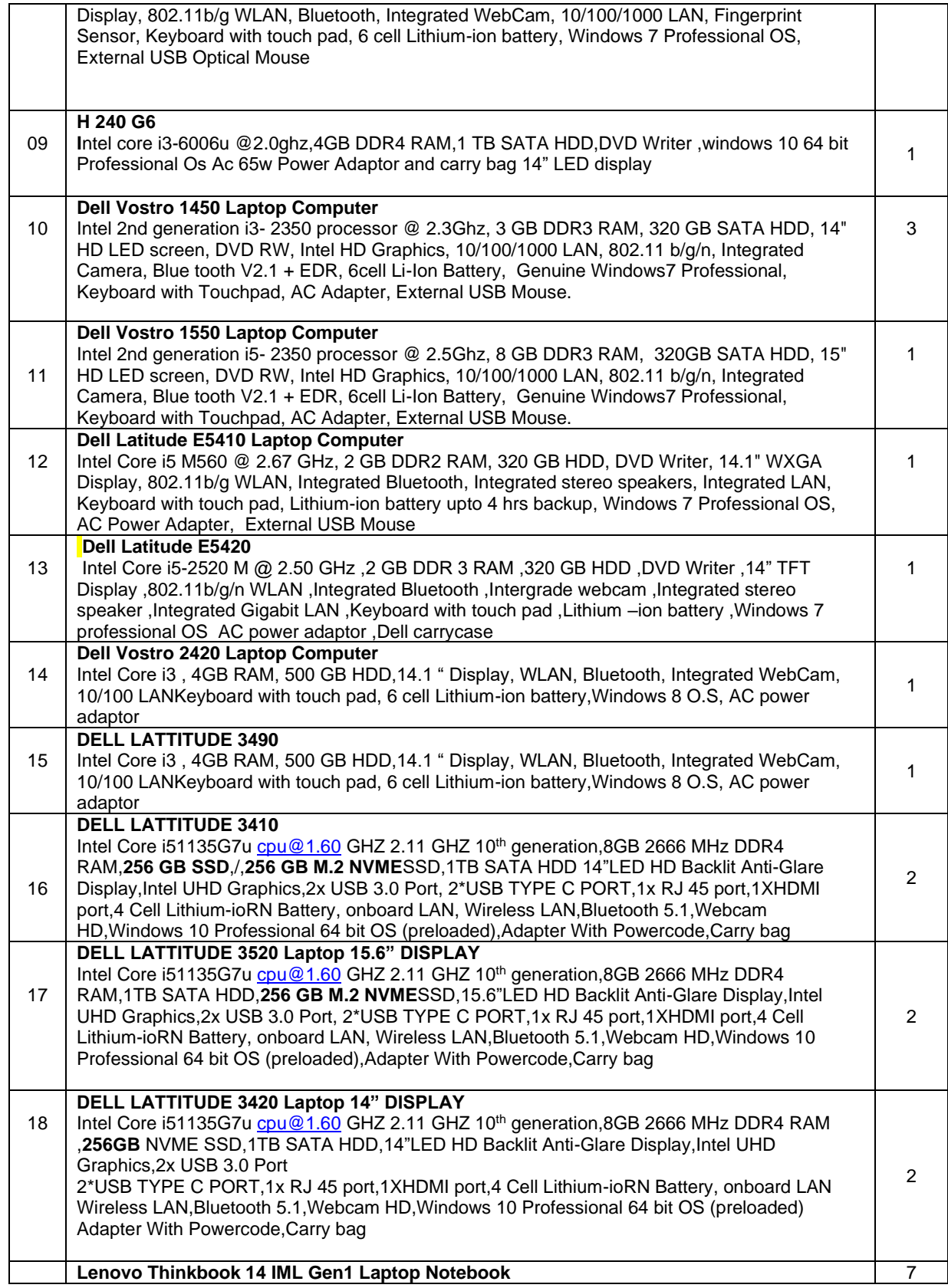

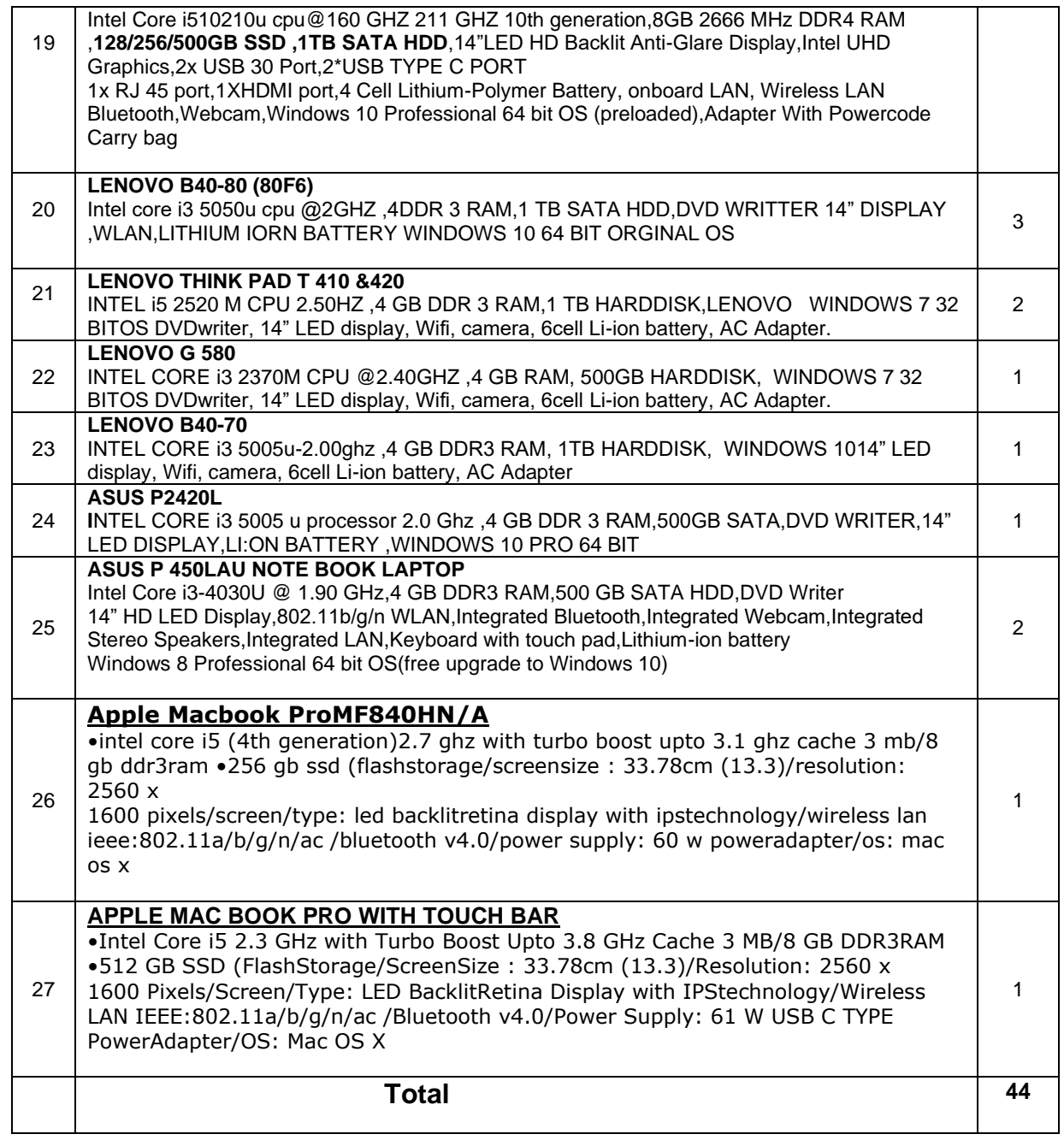

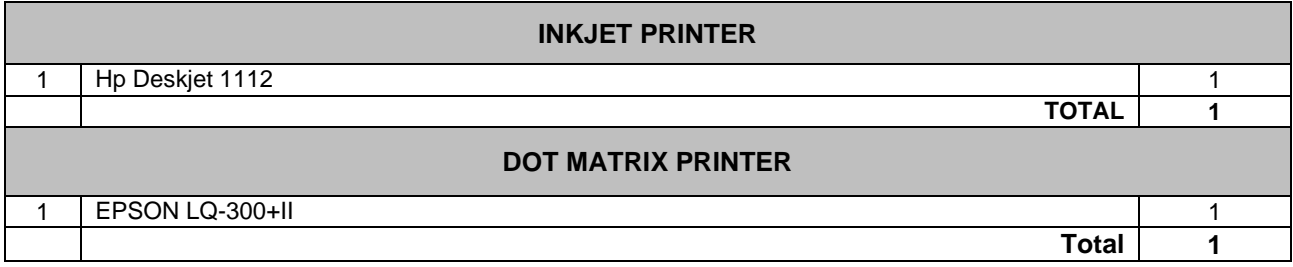

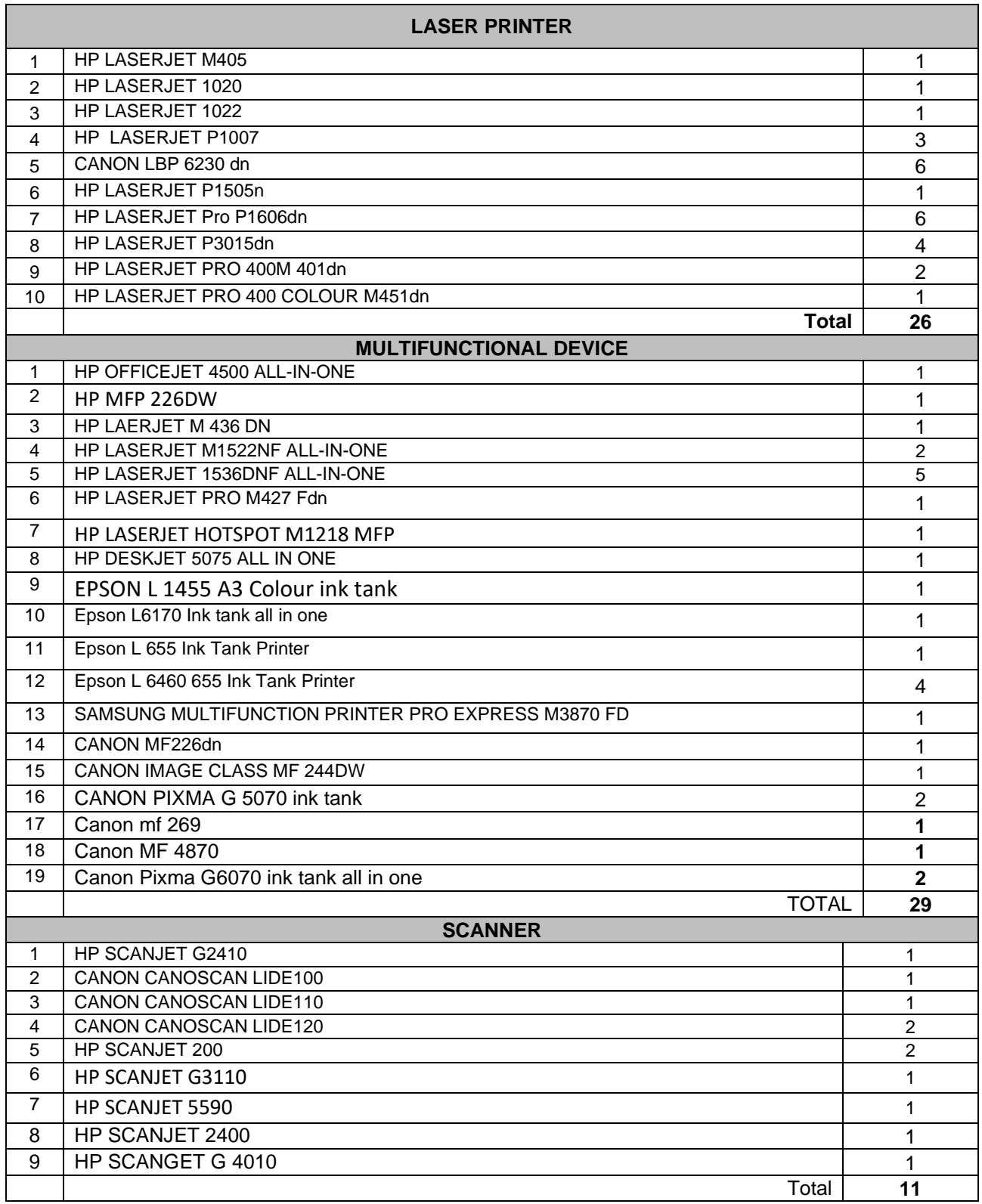

# **TOTAL NO. OF ITEMS: 275 NOS**

# 3. **PEROORKADA FACTORY, TRIVANDRUM (HLLPFT)**

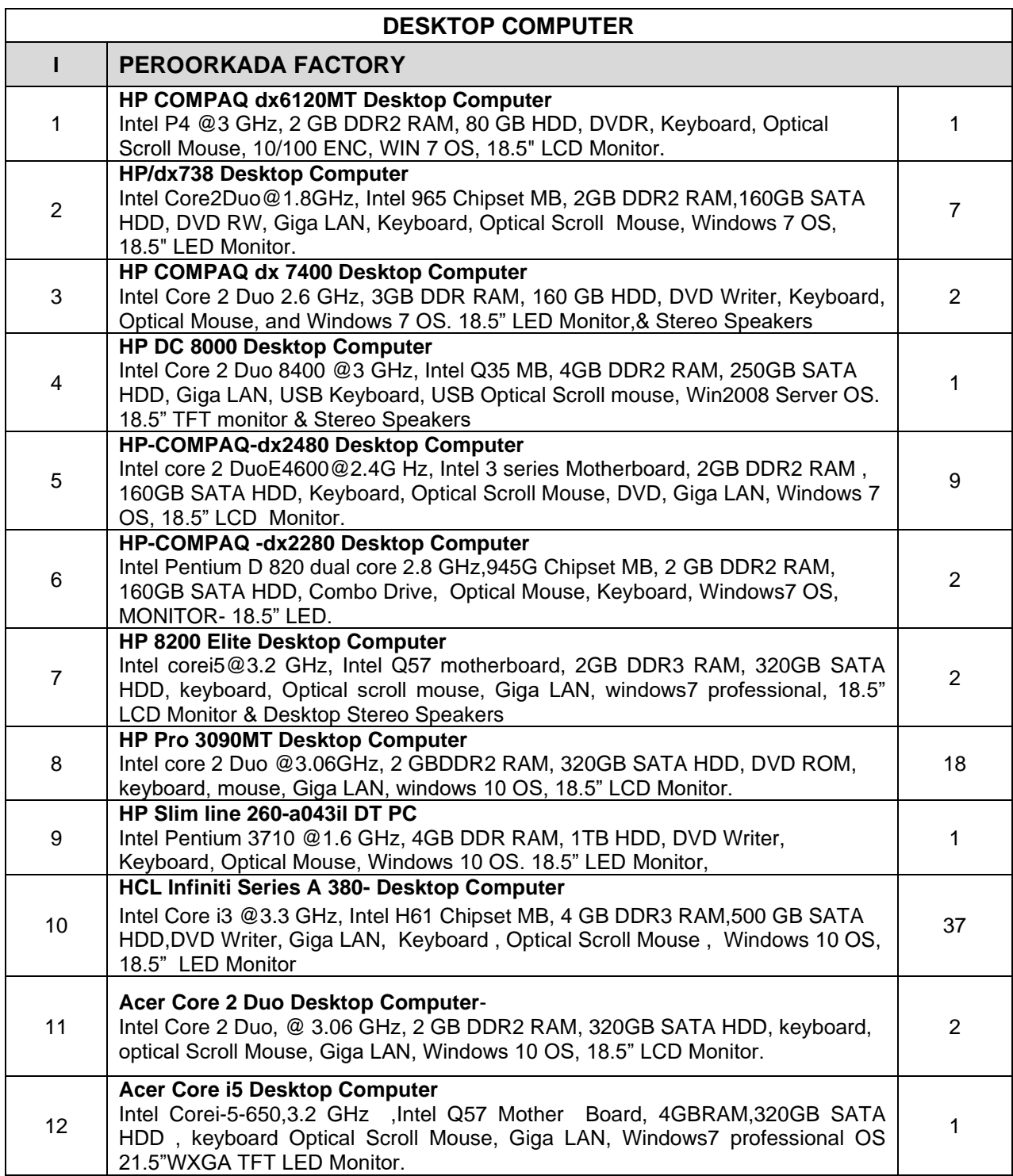

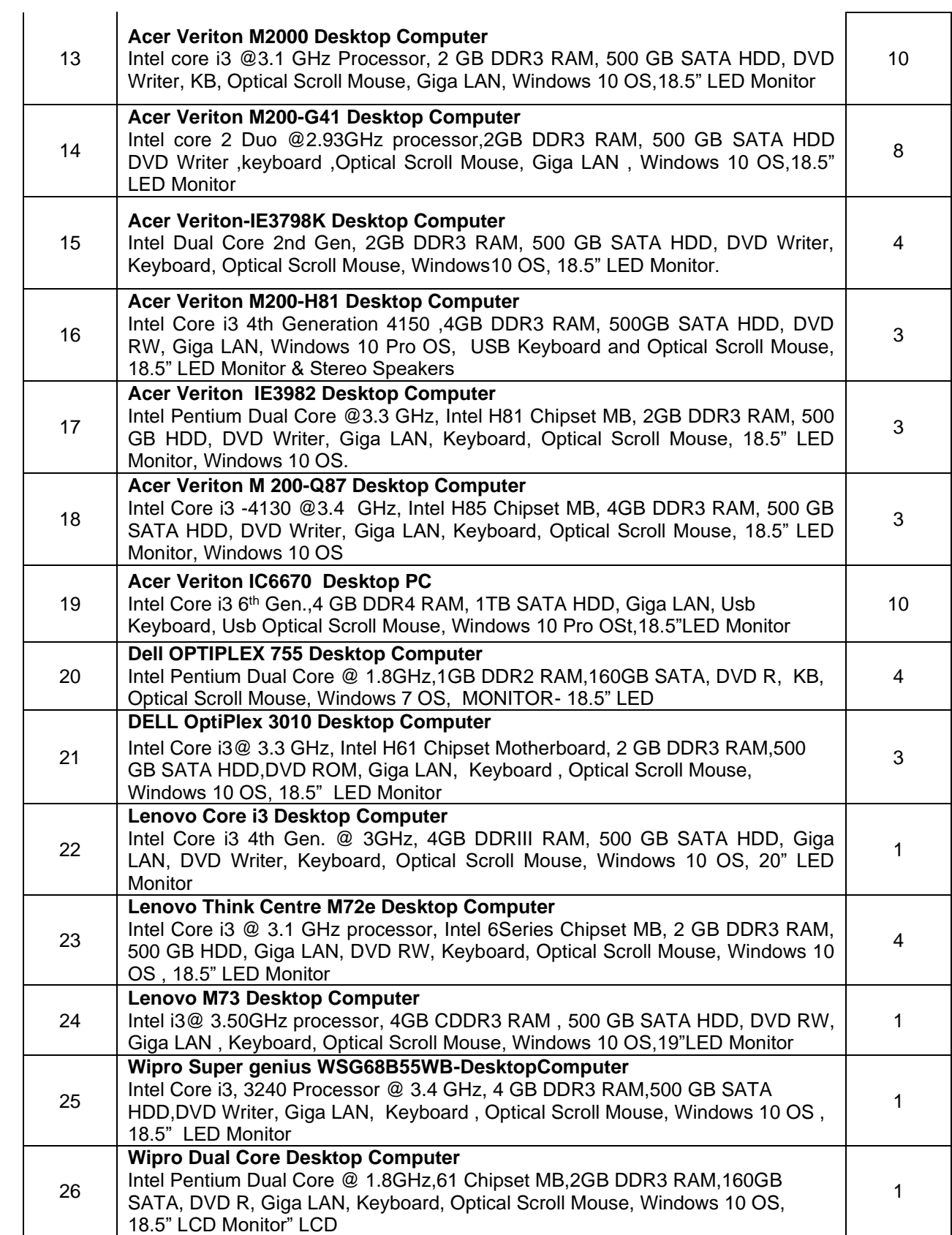

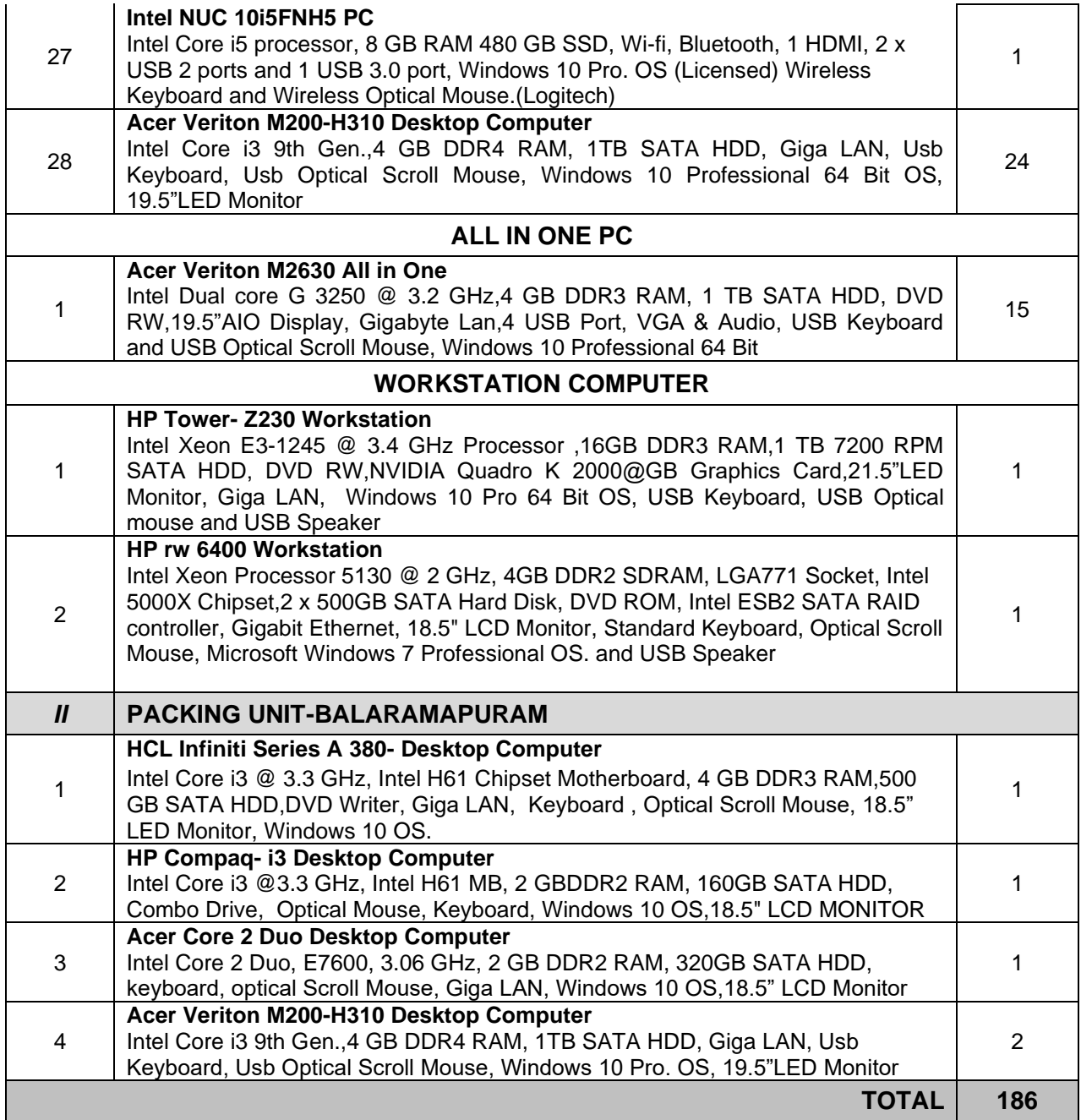

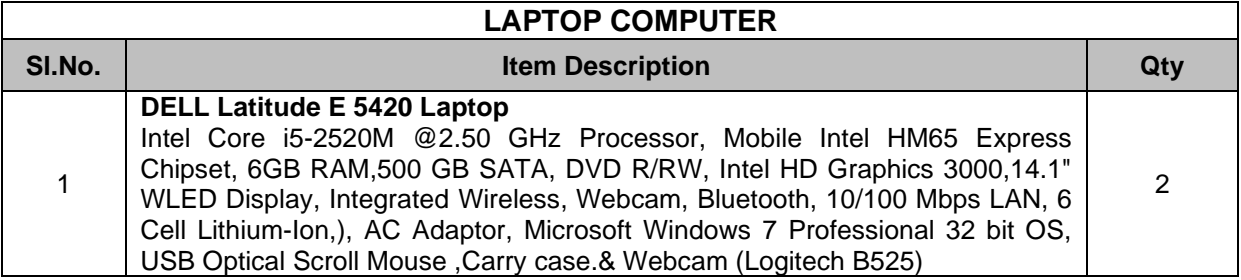

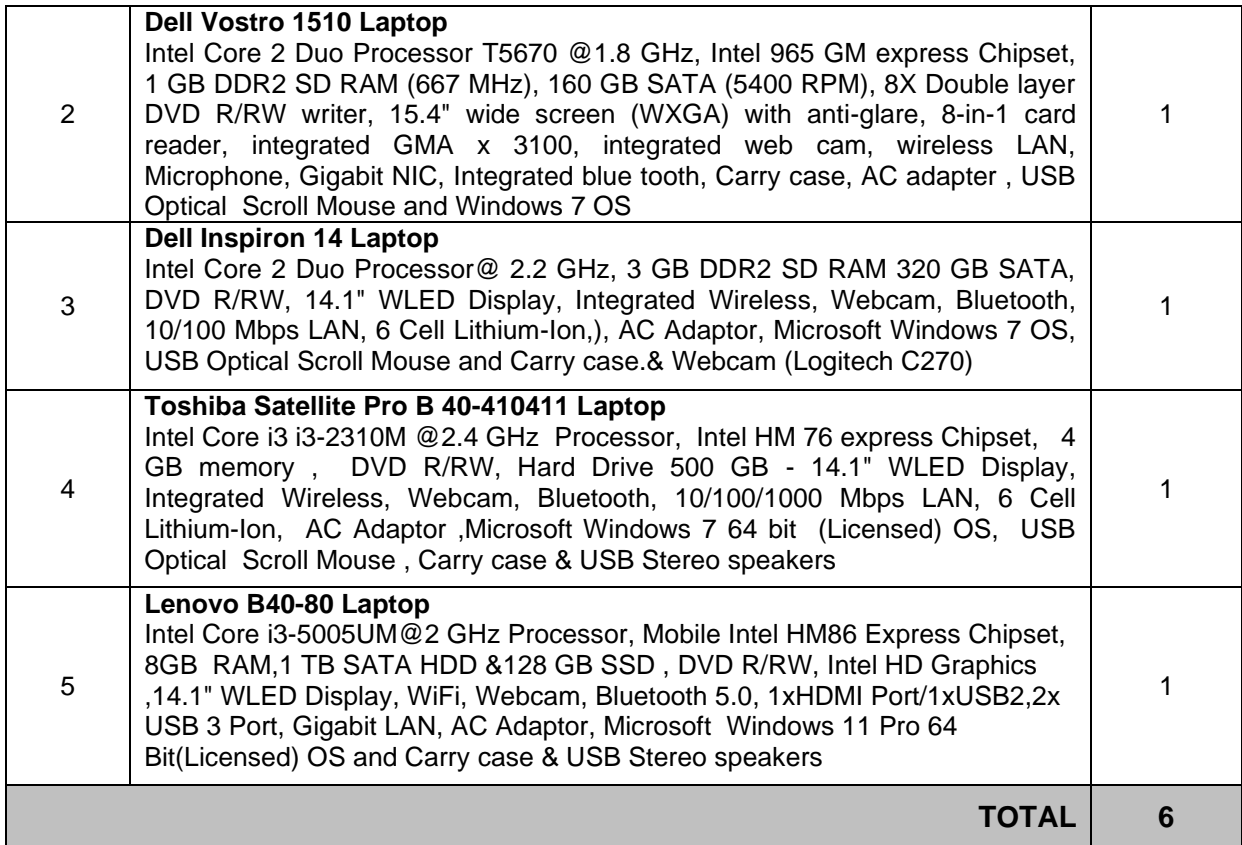

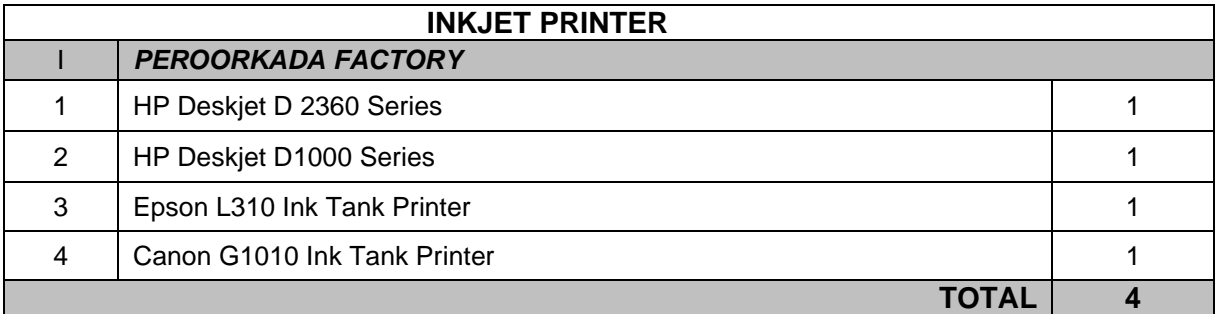

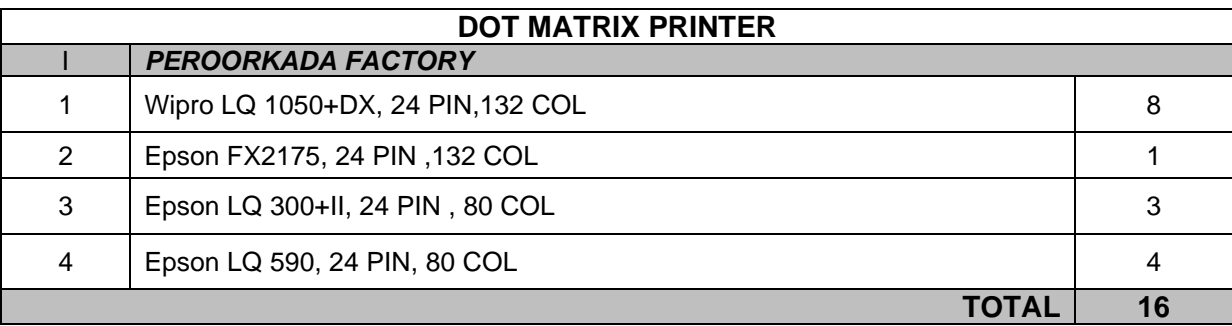

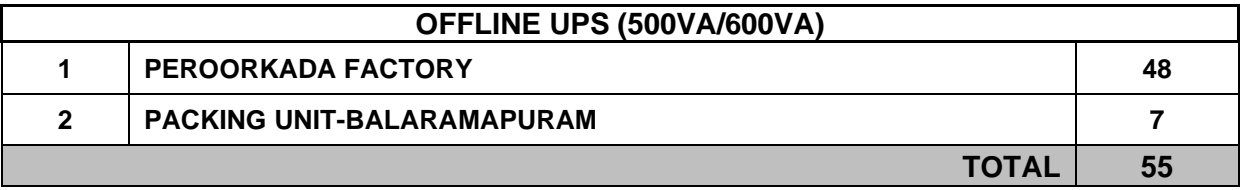

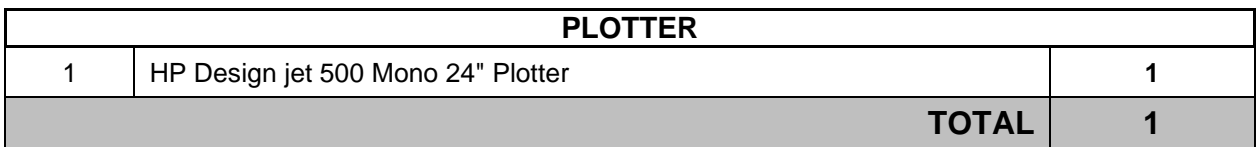

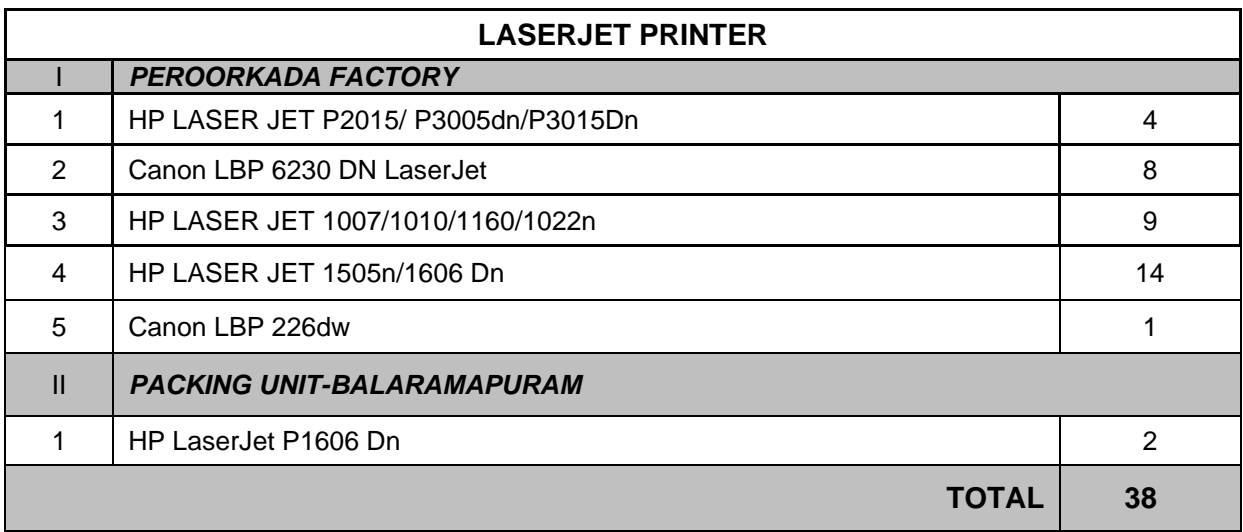

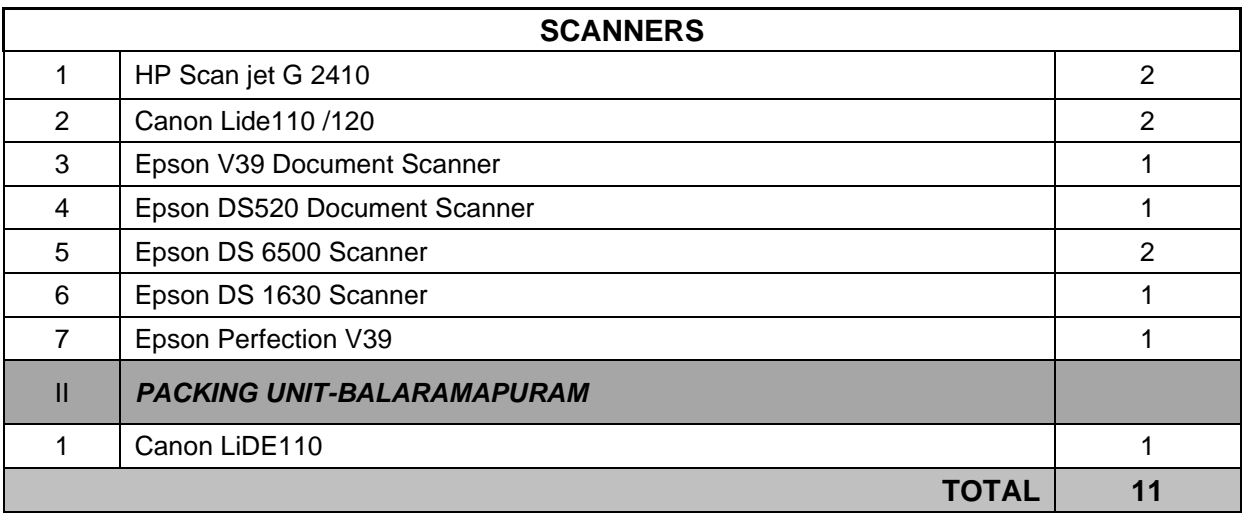

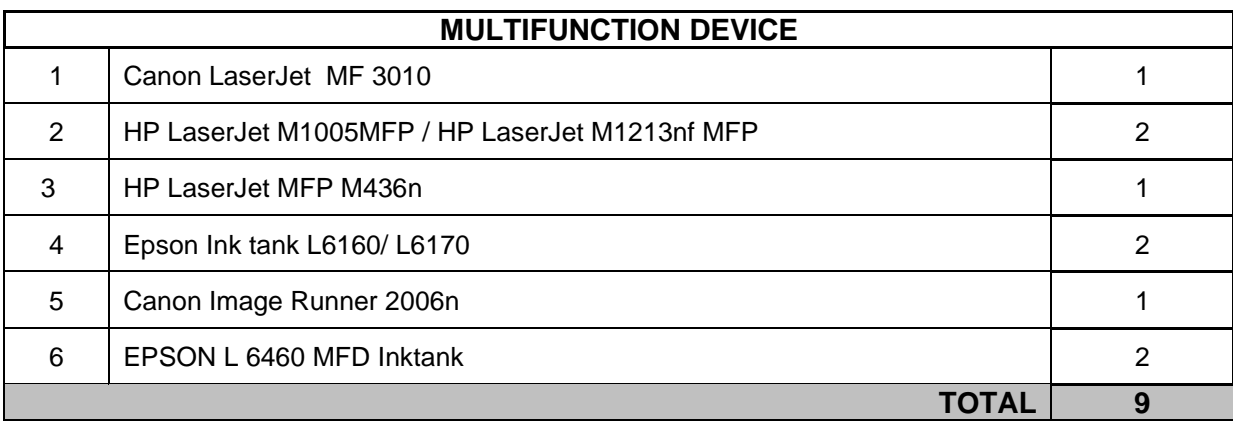

# **TOTAL NO. OF ITEMS: 326 NOS**

#### 4. **Akkulam Factory- Thiruvananthapuram (HLLAFT)**

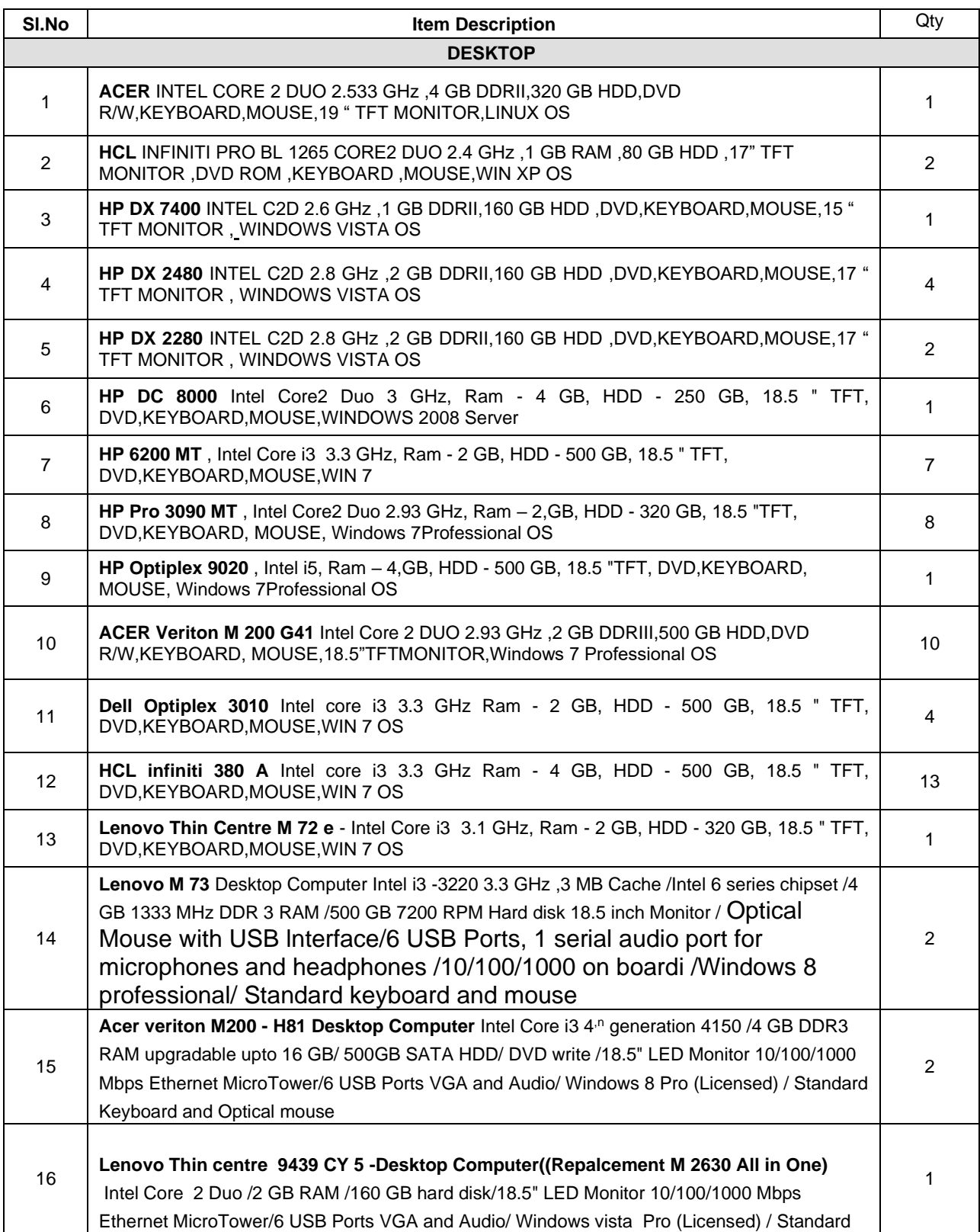

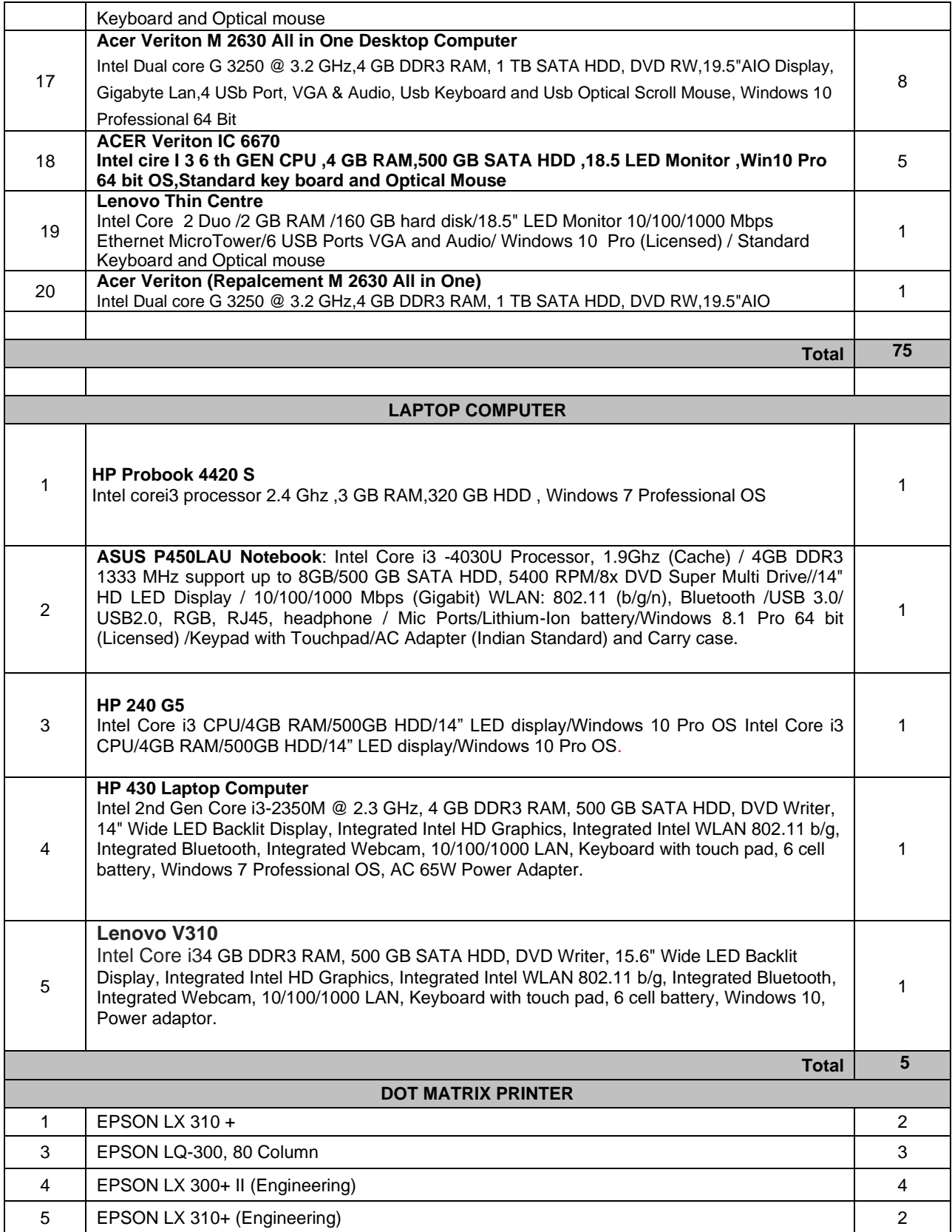

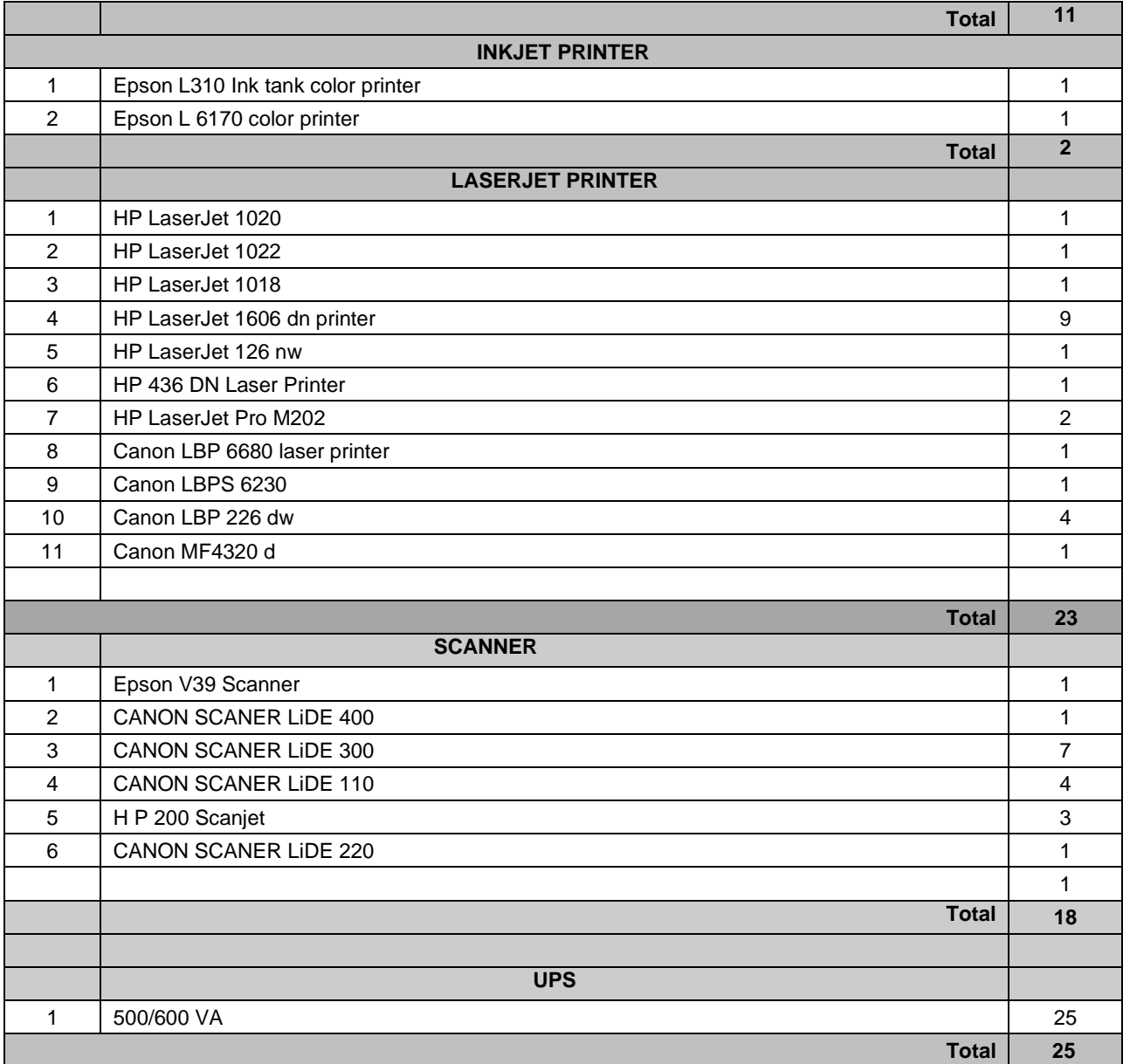

#### **TOTAL NO. OF ITEMS: 159 NOS**

### **4. Kakkanad Factory, Cochin (HLLKFC)**

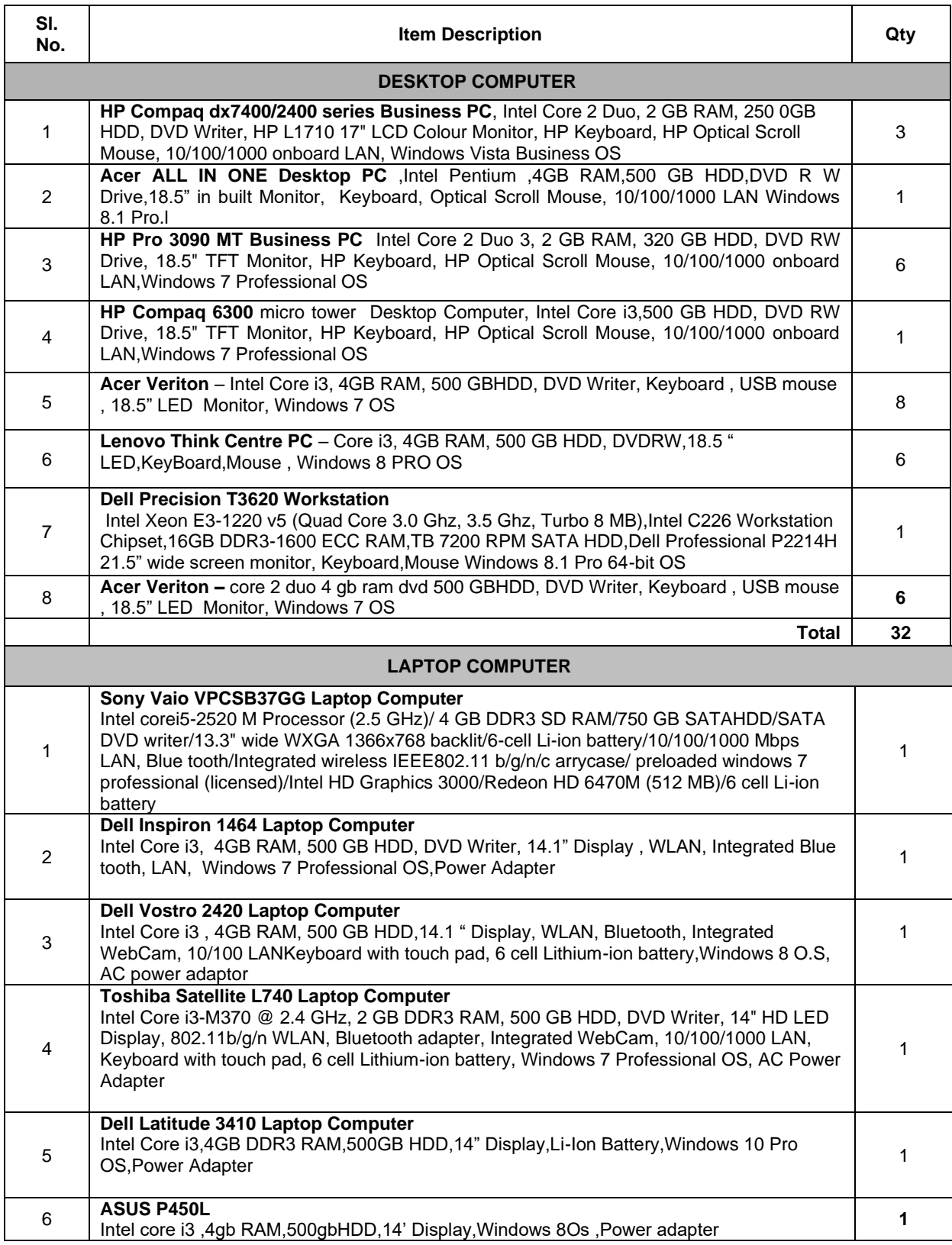

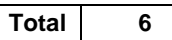

 $\overline{\phantom{a}}$ 

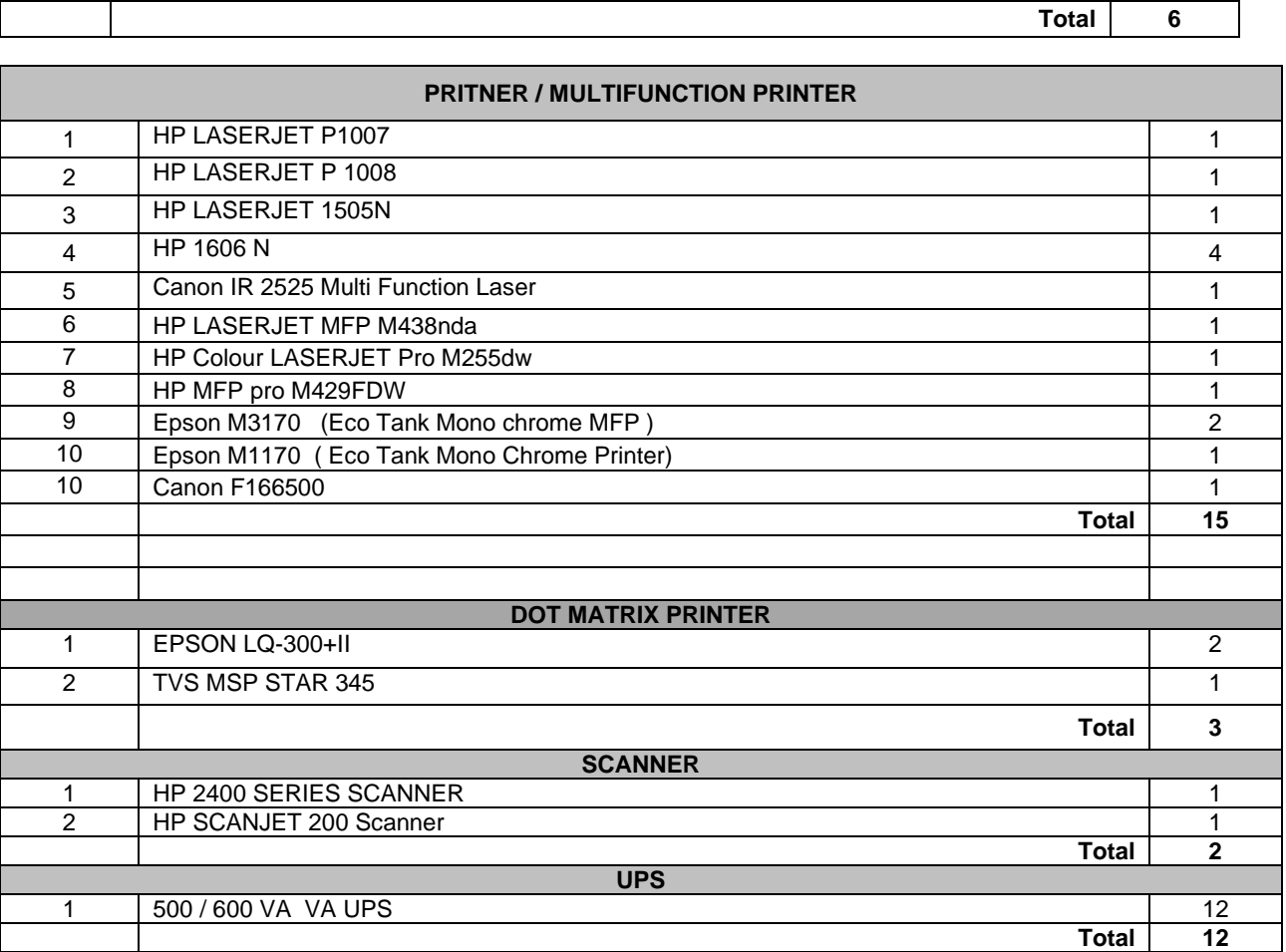

 $\sqrt{ }$ 

#### **TOTAL NO. OF ITEMS: 70 NOS**

### 5. **Irapuram Factory Cochin (IFC)**

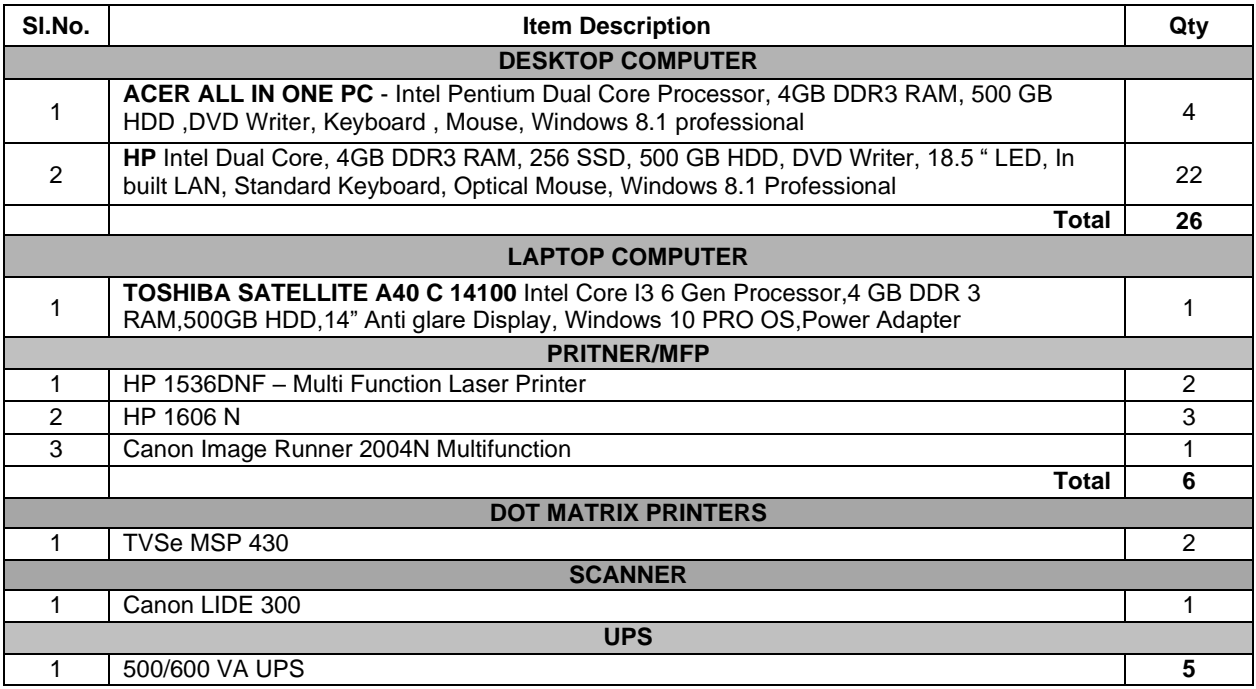

#### **TOTAL NO. OF ITEMS: 41 NOS.**

# **6. HLL Management Academy (HMA) Thiruvananthapuram**

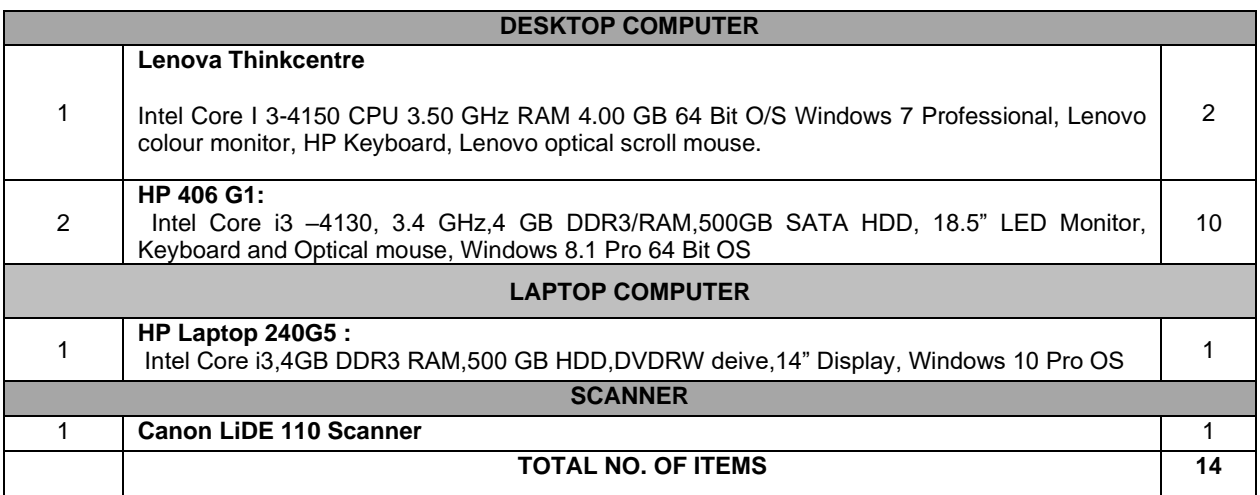

**TOTAL NO. OF ITEMS: 14 NOS.**

# **7. Corporate R&D Centre, Akkulam, Thiruvananthapuram**

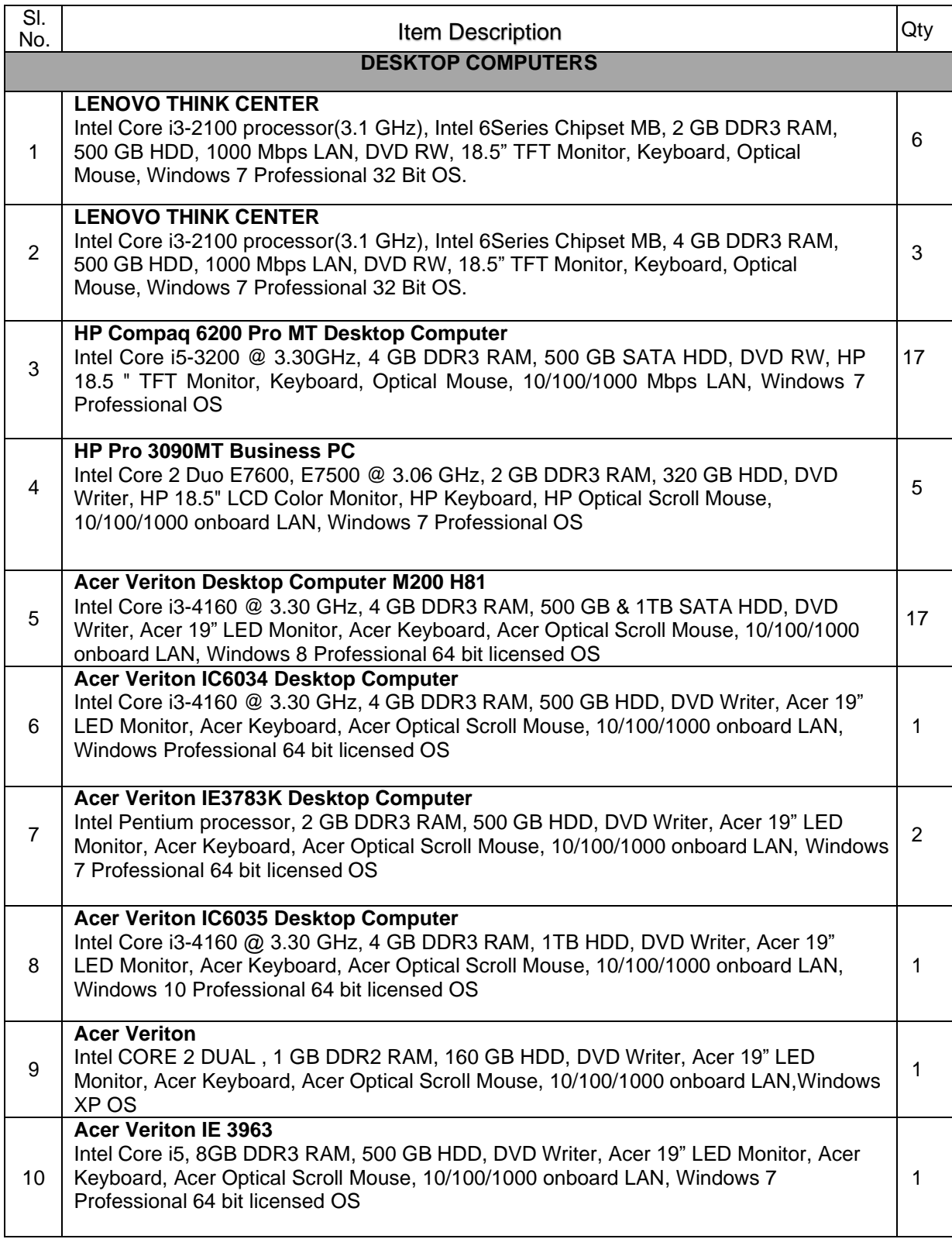

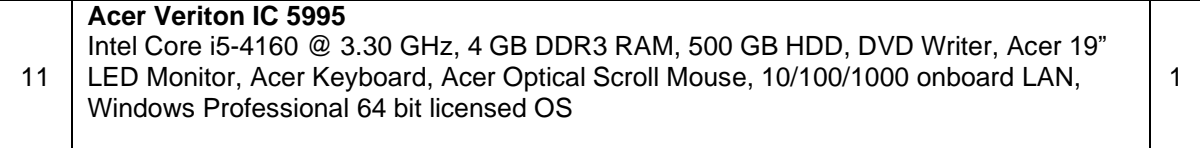

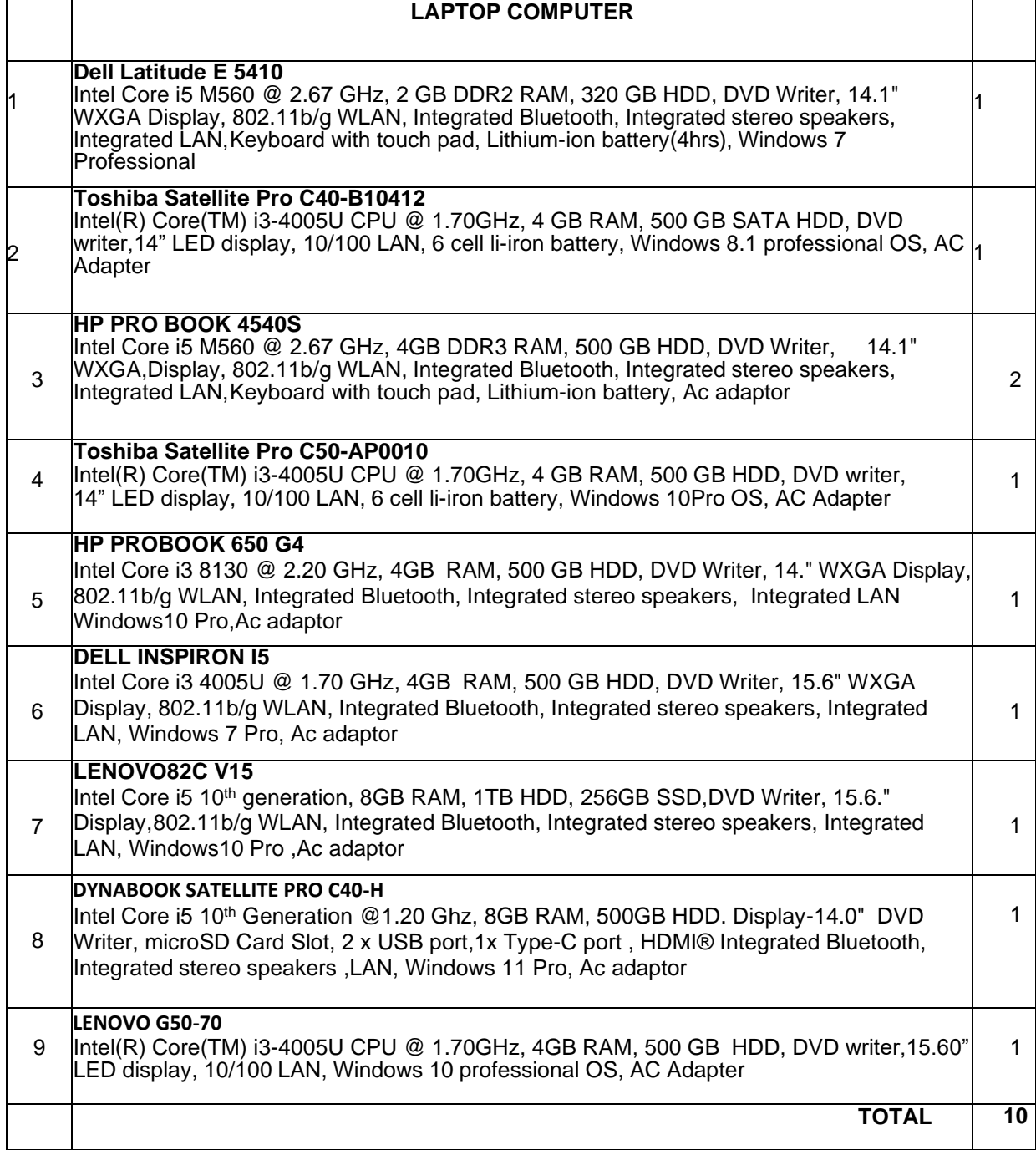

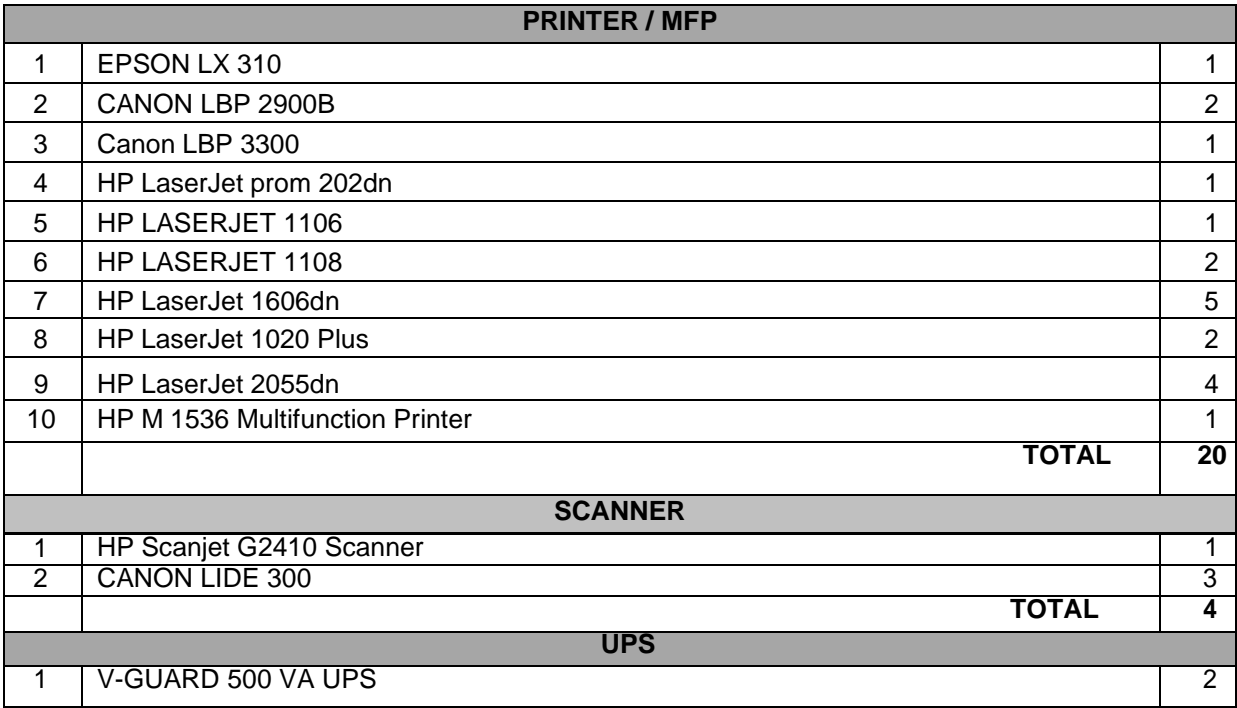

**TOTAL NO. OF ITEMS: 41 NOS.**

#### **8. Retail Business Division (RBD)**

# **8.1. HLL Pharmacy - Medical College Hospital, Thiruvananthapuram**

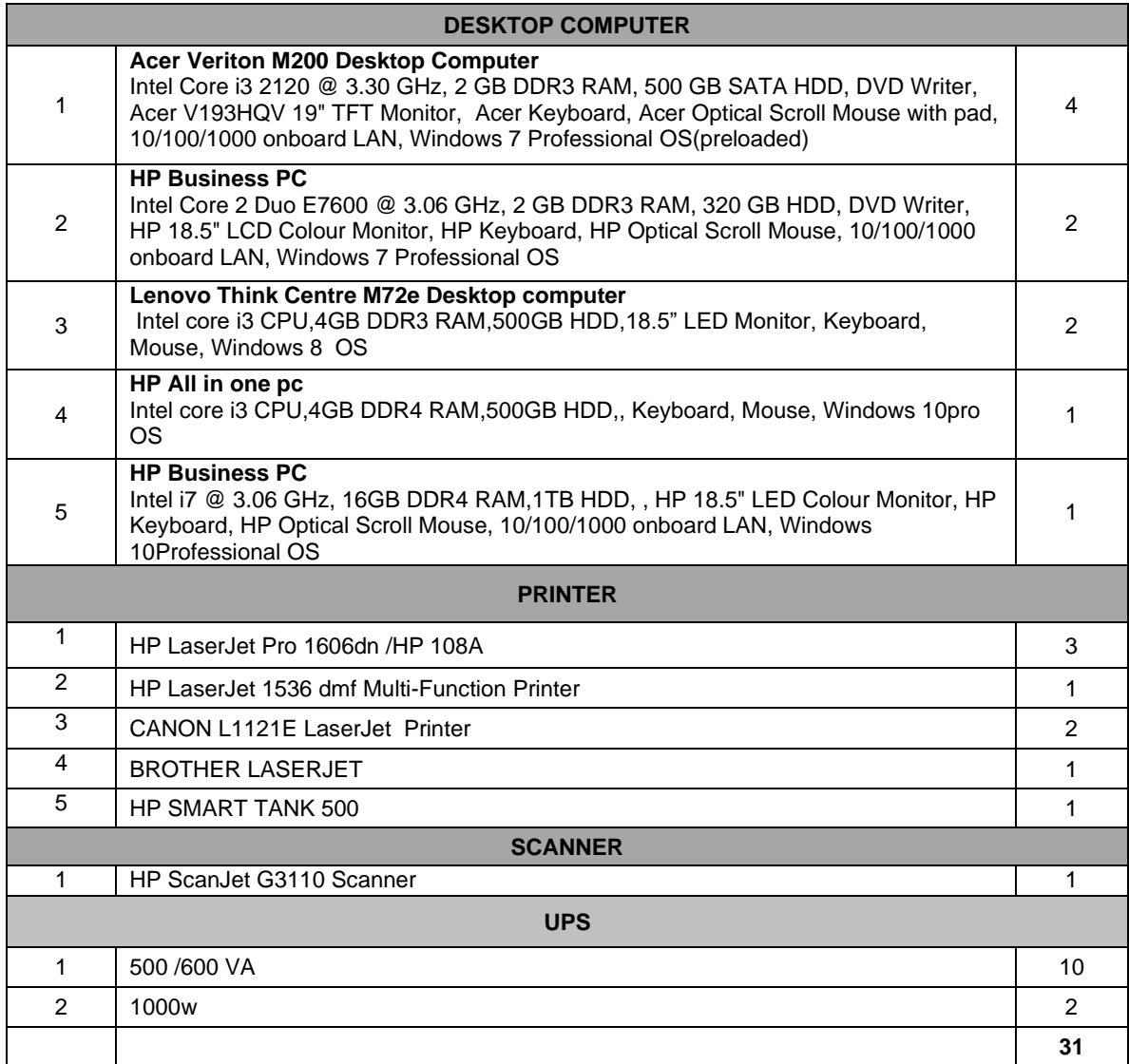

#### **8.2. HLL Pharmacy - HLLPFT Annexe, Peroorkada, Thiruvananthapuram**

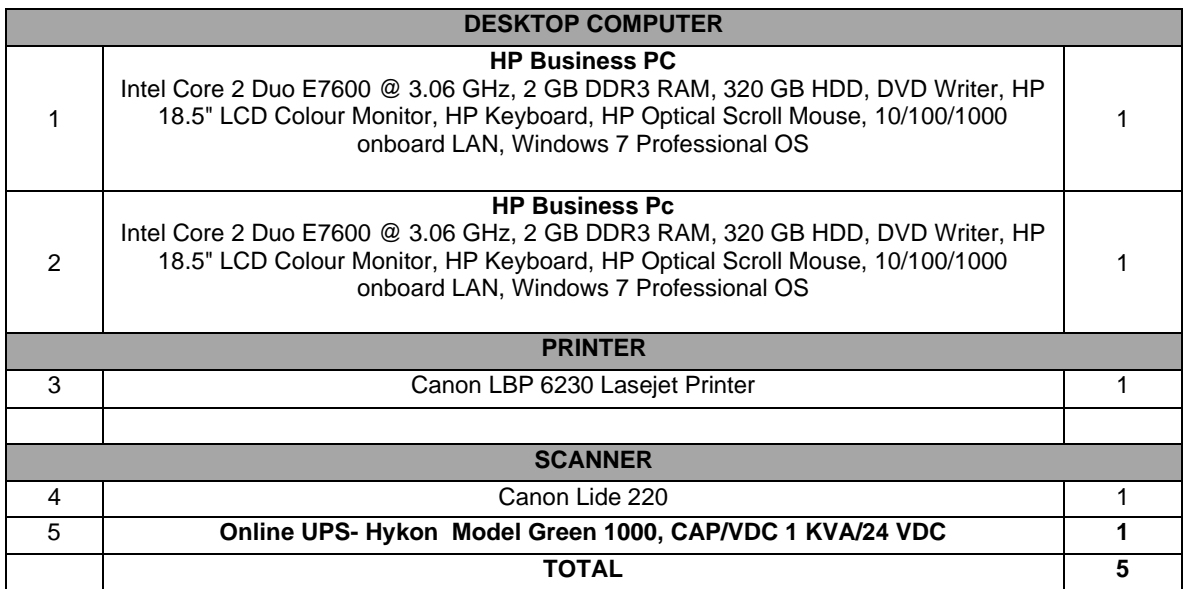

#### **8.3. HLL Pharmacy & Opticals - Regional Institute of Ophthalmology (RIO), Thiruvananthapuram**

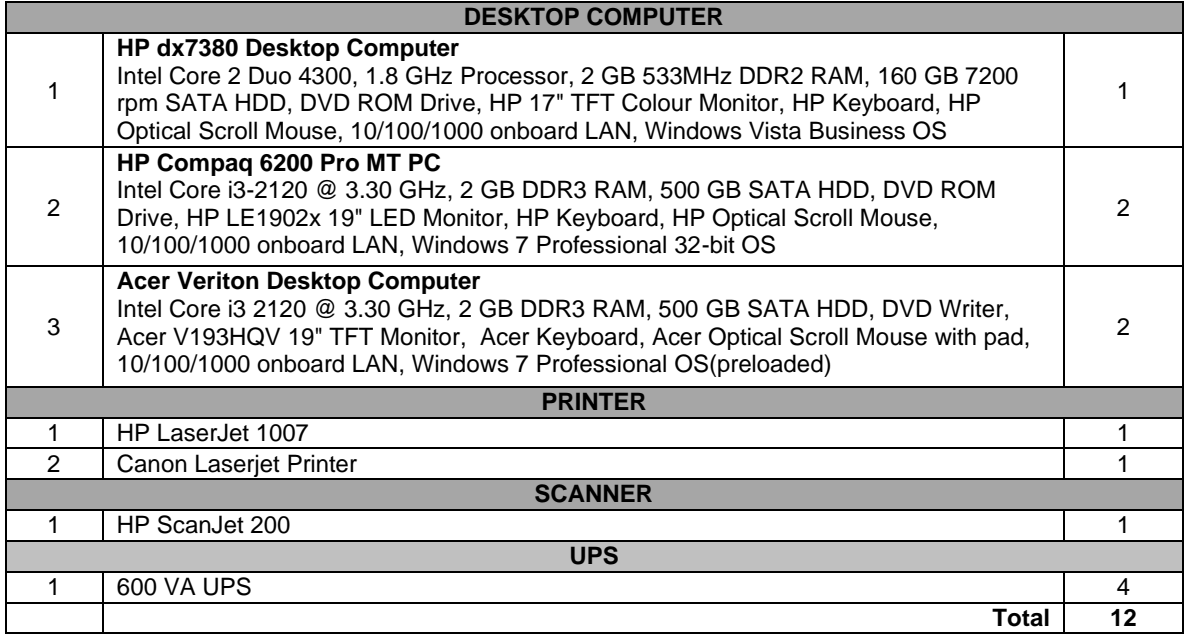

#### **8.4. AMRIT Pharmacy, Peroorkada, Thiruvananthapuram**

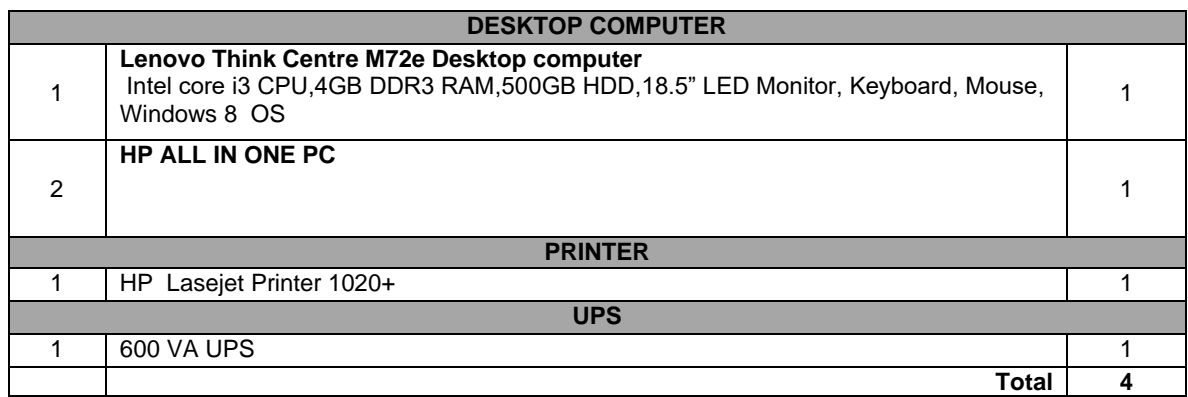

#### **8.5. AMRIT Pharmacy, Akkulam, Thiruvananthapuram**

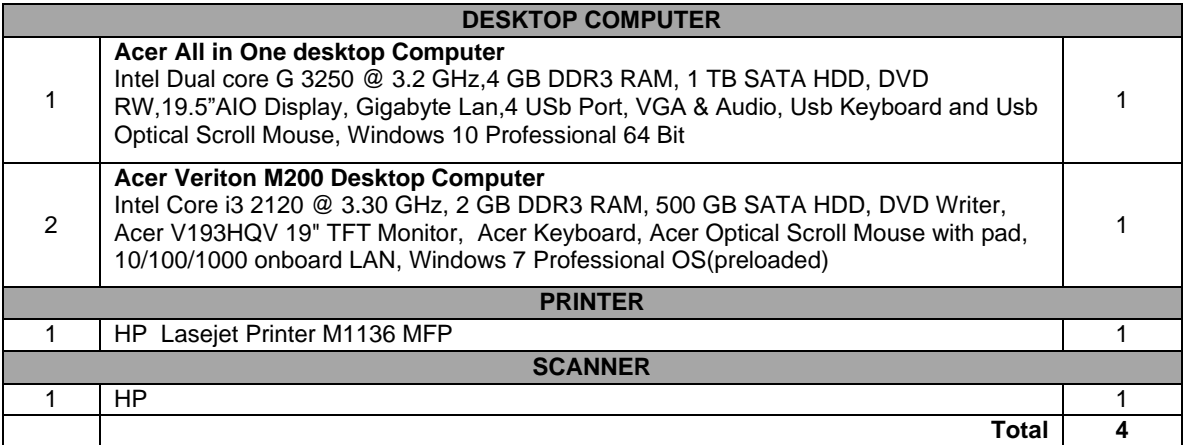

#### **8.6. RBD Depot, Pongummudu, Thiruvananthapuram**

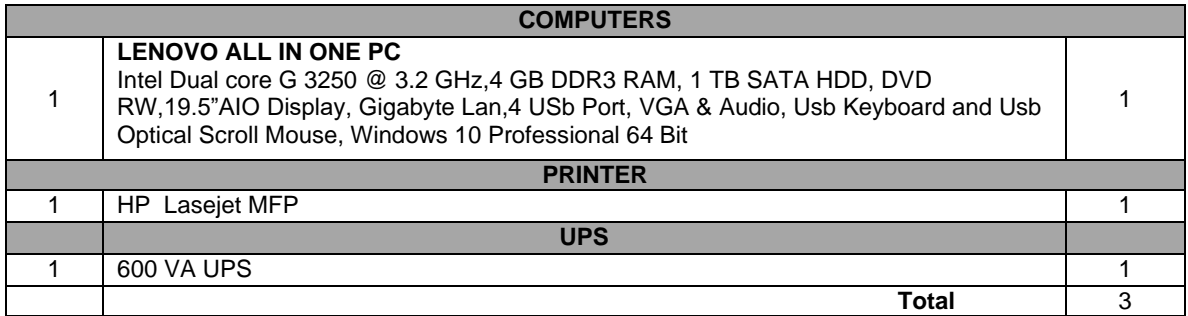

#### **8.7. HLL Pharmacy - GH, Pathanamthitta**

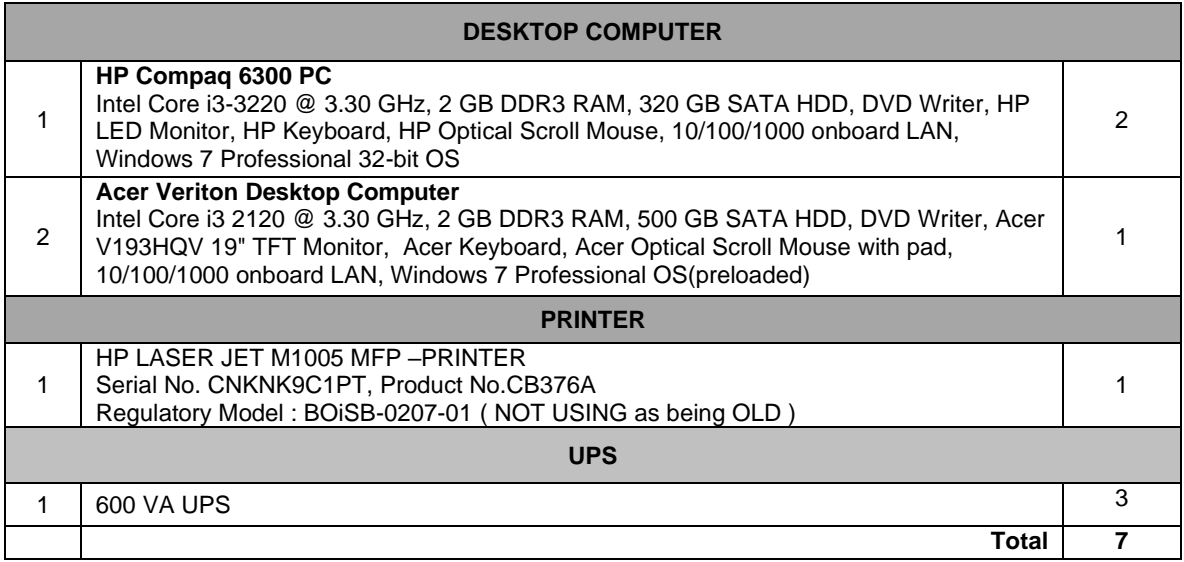

# **8.8. HLL Pharmacy - MCH, Kalamassery, Ernakulam**

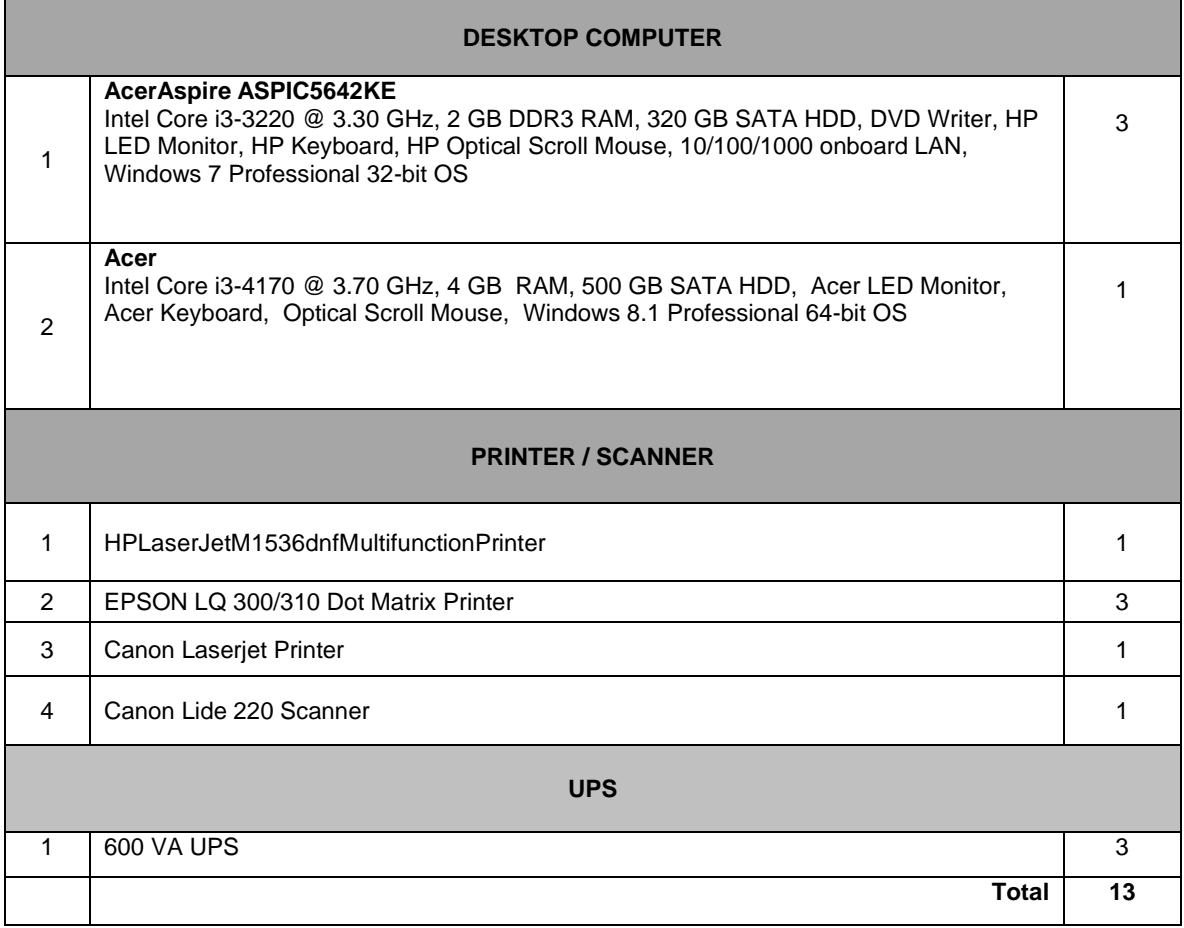

#### **8.9. HLL Pharmacy - MCH, Kozhikode**

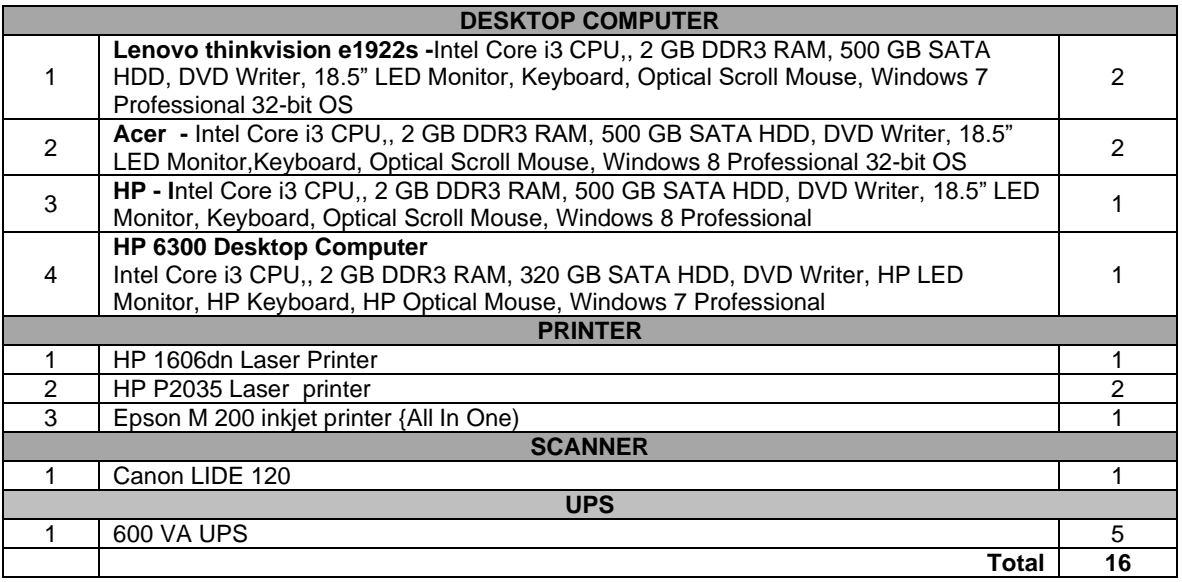

#### **8.10. HLL Pharmacy - GH, Kannur**

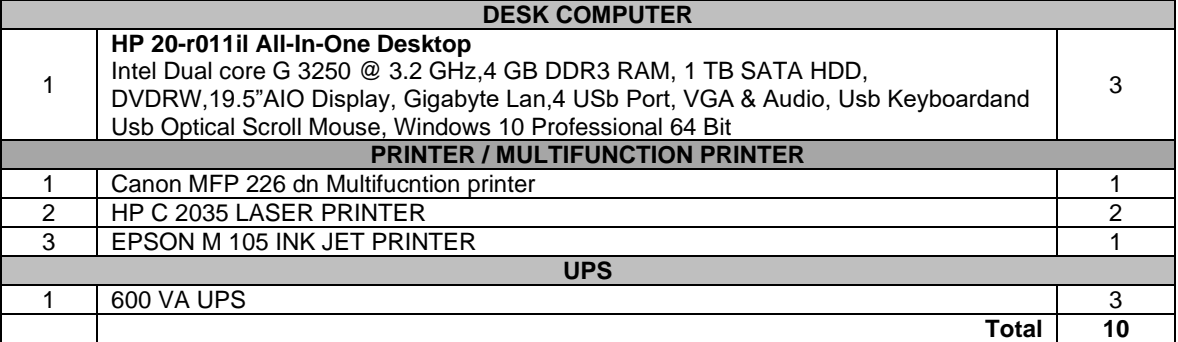

#### **8.11 HLL Pharmacy – MCH, Thrissur**

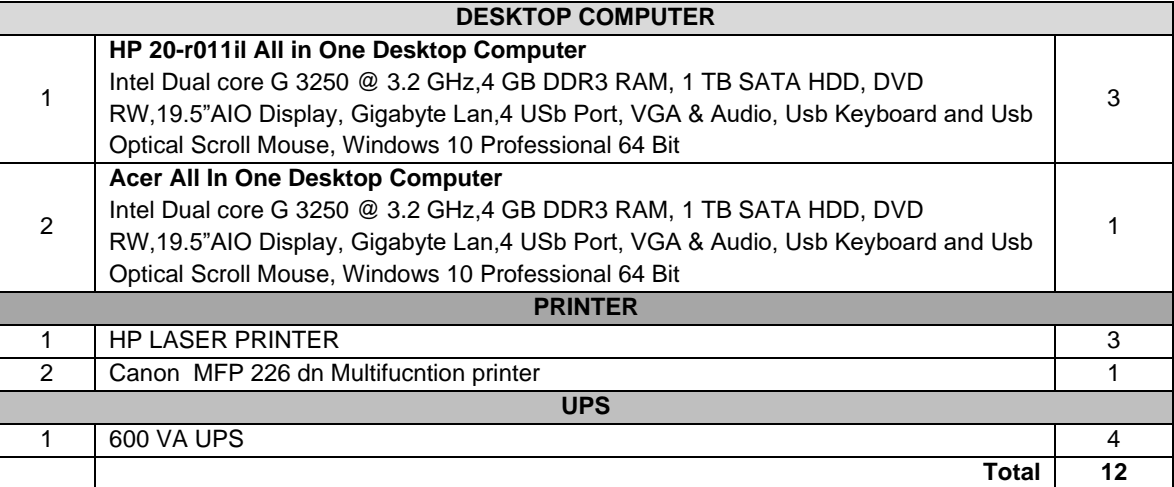

#### **8.12 HLL Pharmacy – MCH, Allappuzha**

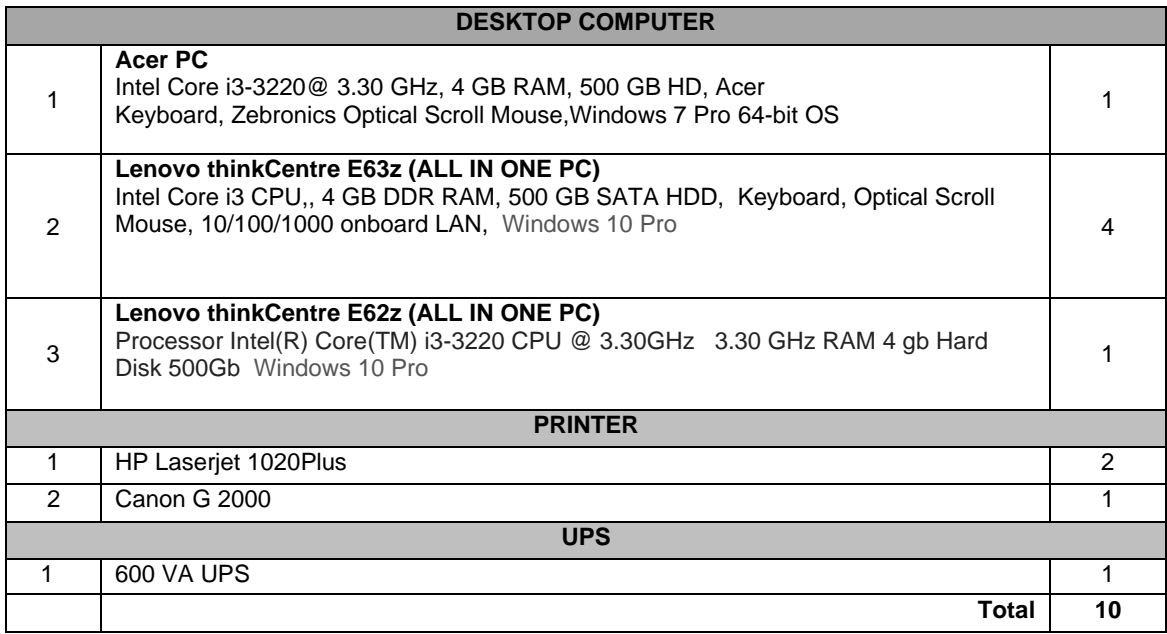

# **8.13 HLL Pharmacy – MCH, Kollam**

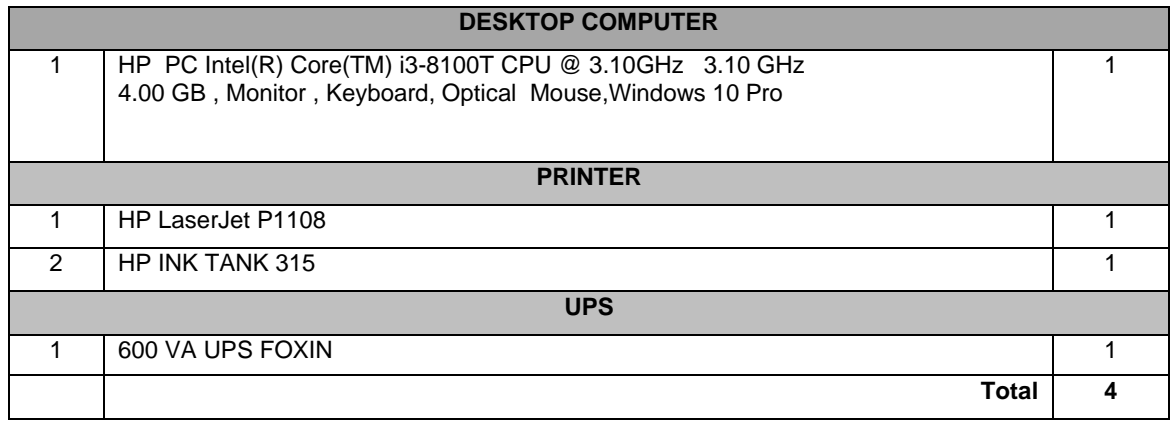

#### **8.14 HLL Pharmacy – Hindlabs, Trida , Trivandrum**

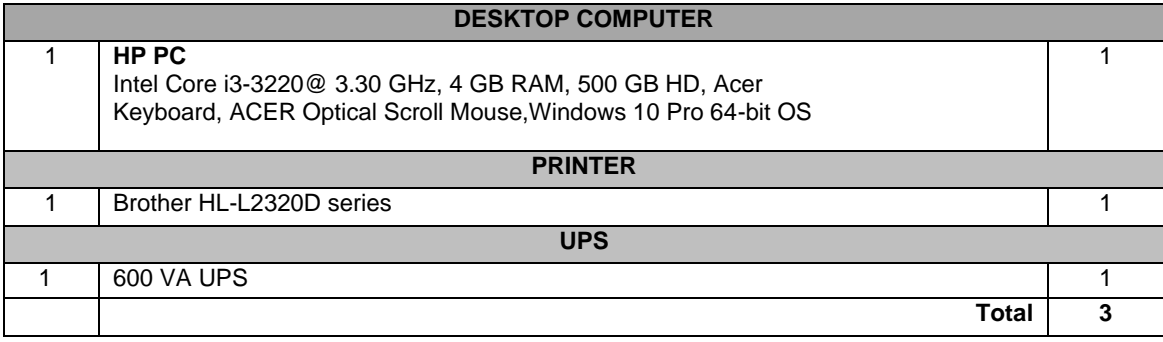

**TOTAL NO. OF ITEMS: 134 NOS**

#### **9. Health Care Services Division (HCS)**

#### **9.1. Hindlabs Diagnostic and Speciality Clinic - TRIDA Complex, and Collection Centres Thiruvananthapuram**

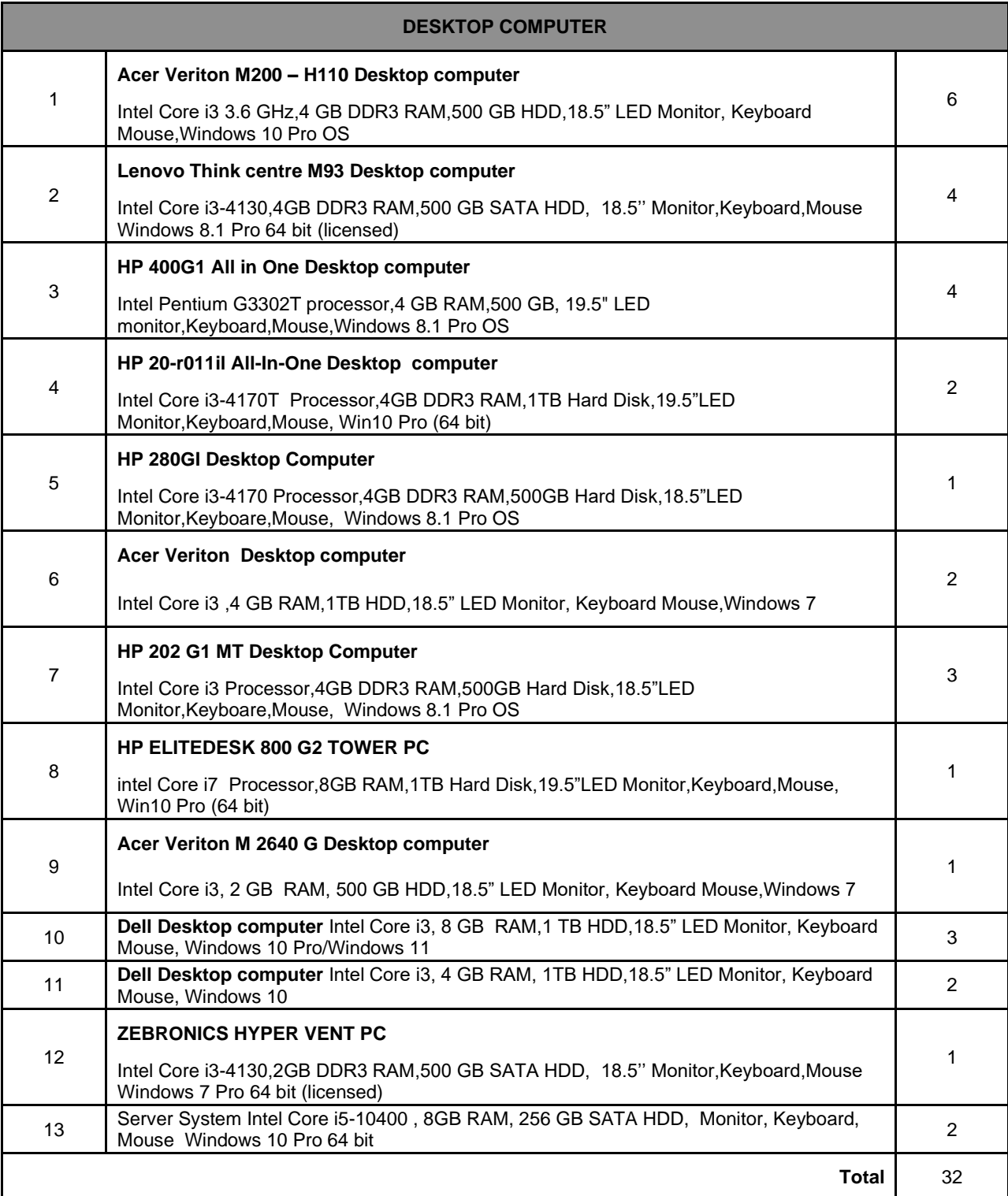

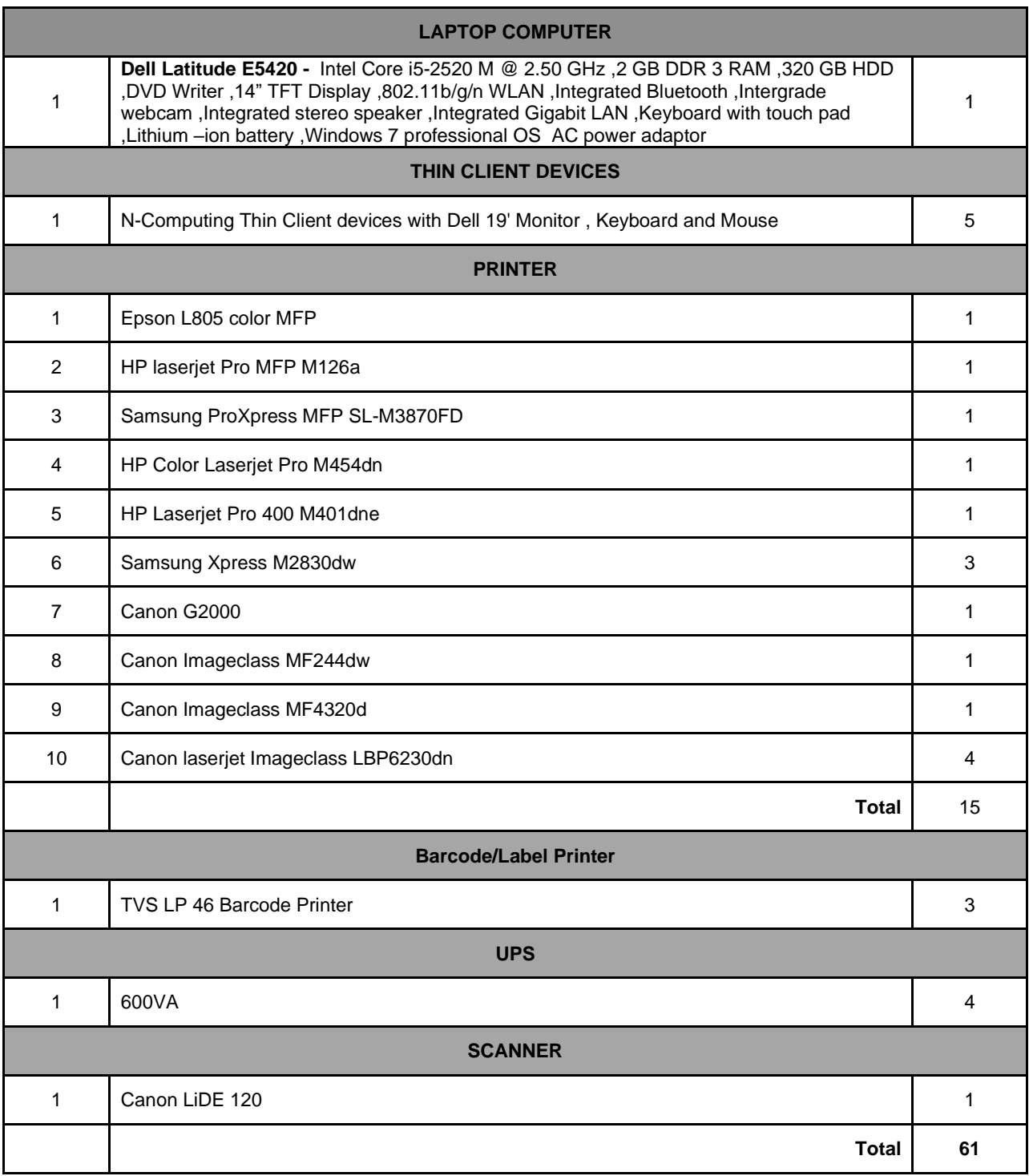

#### **Collection Centres of Hindlabs Trida**

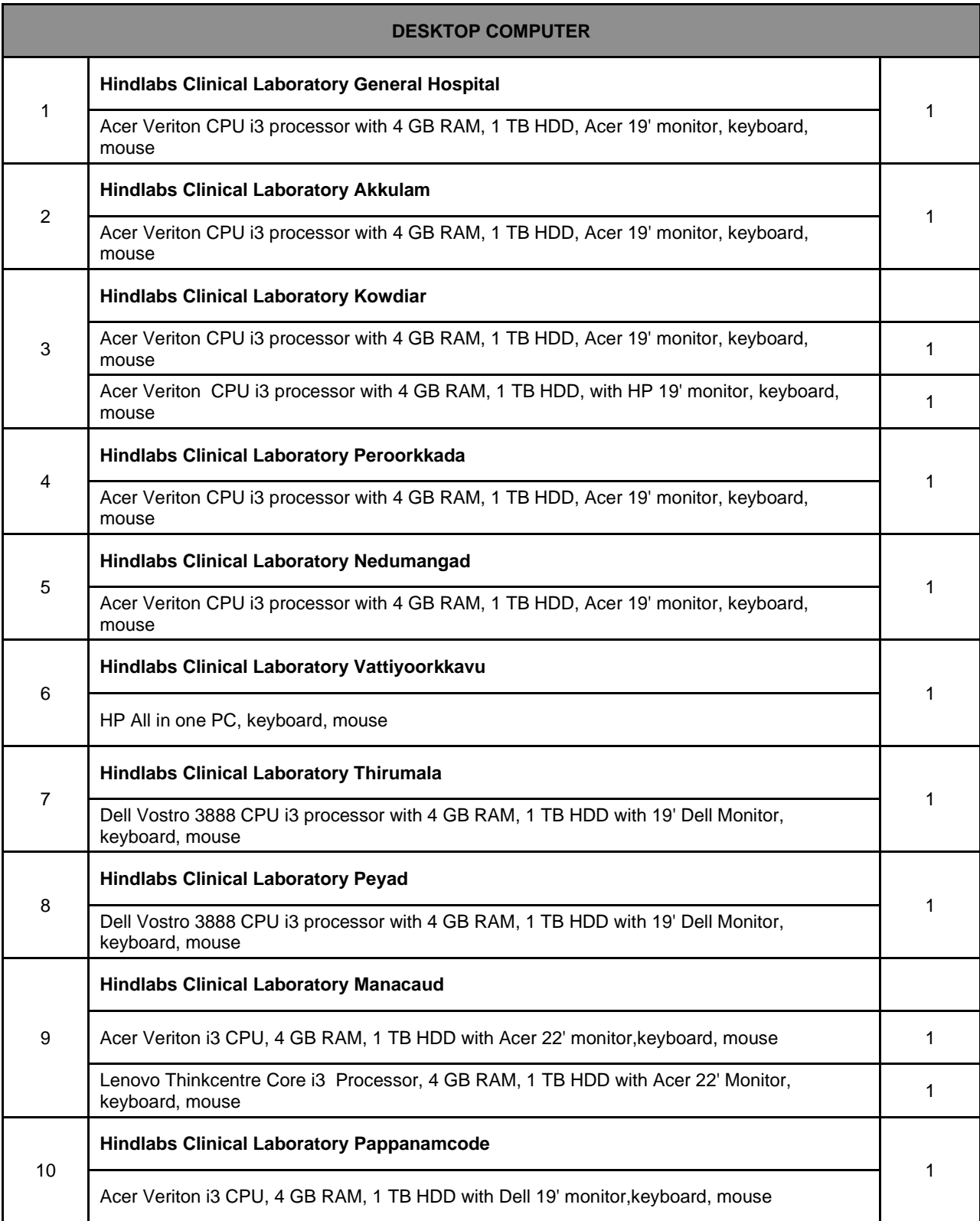

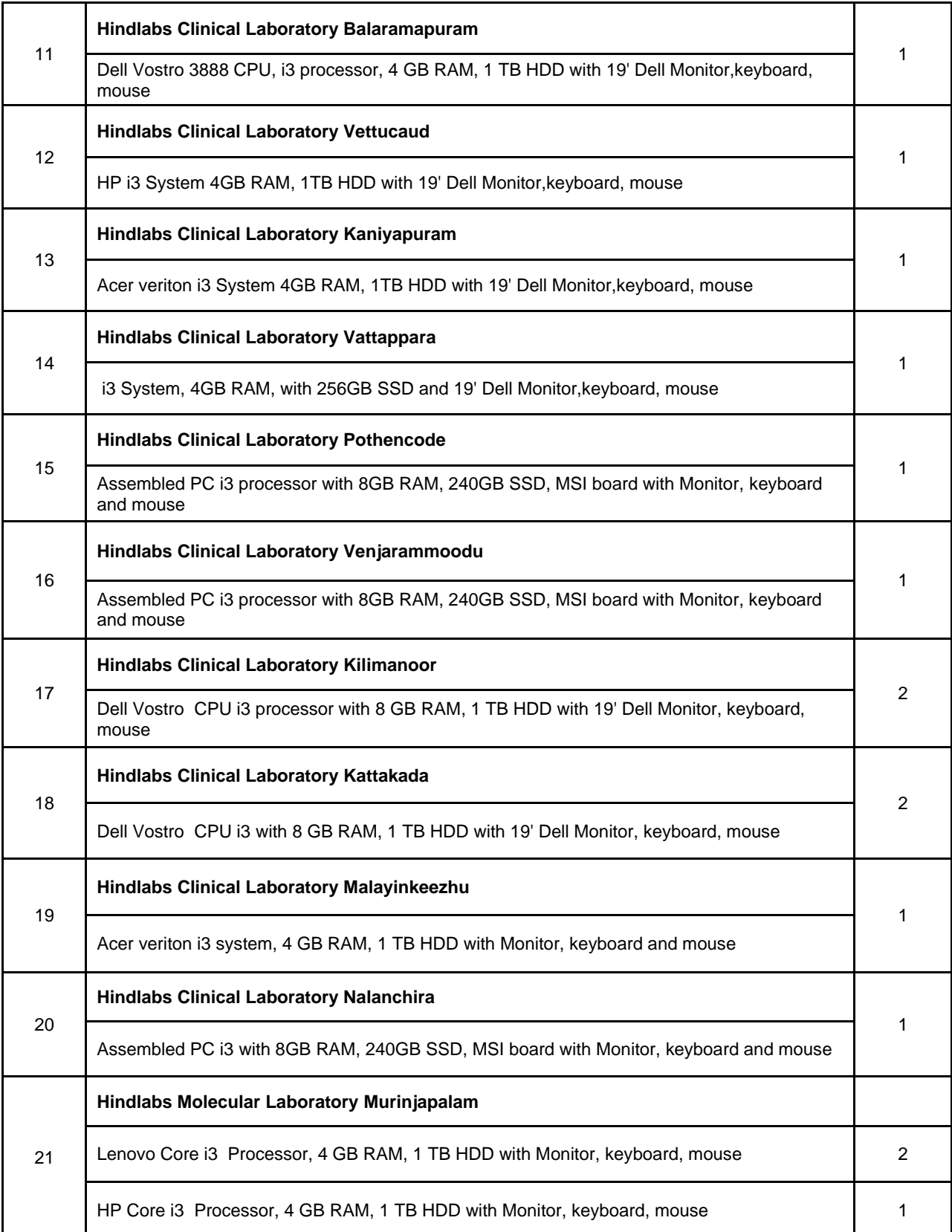
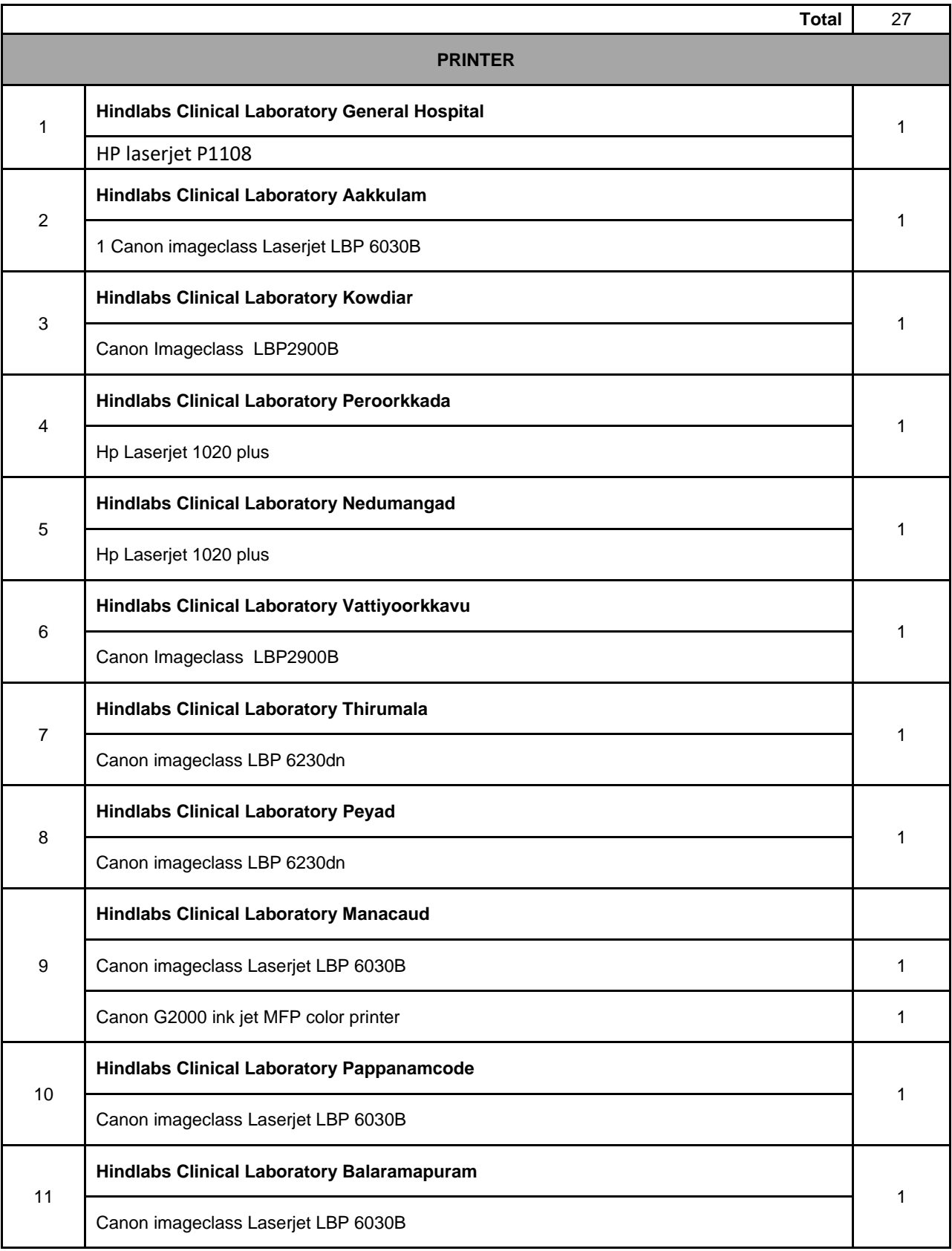

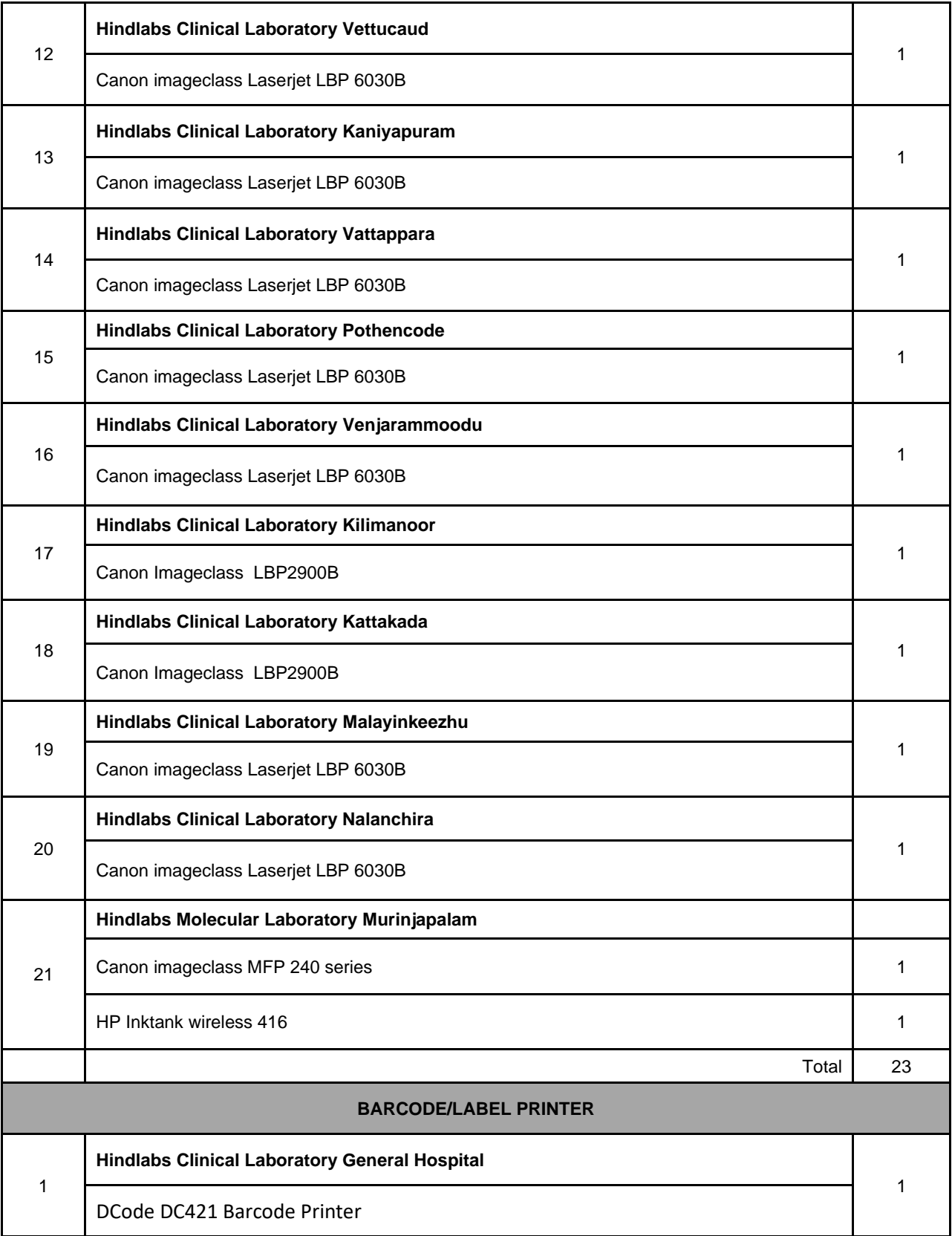

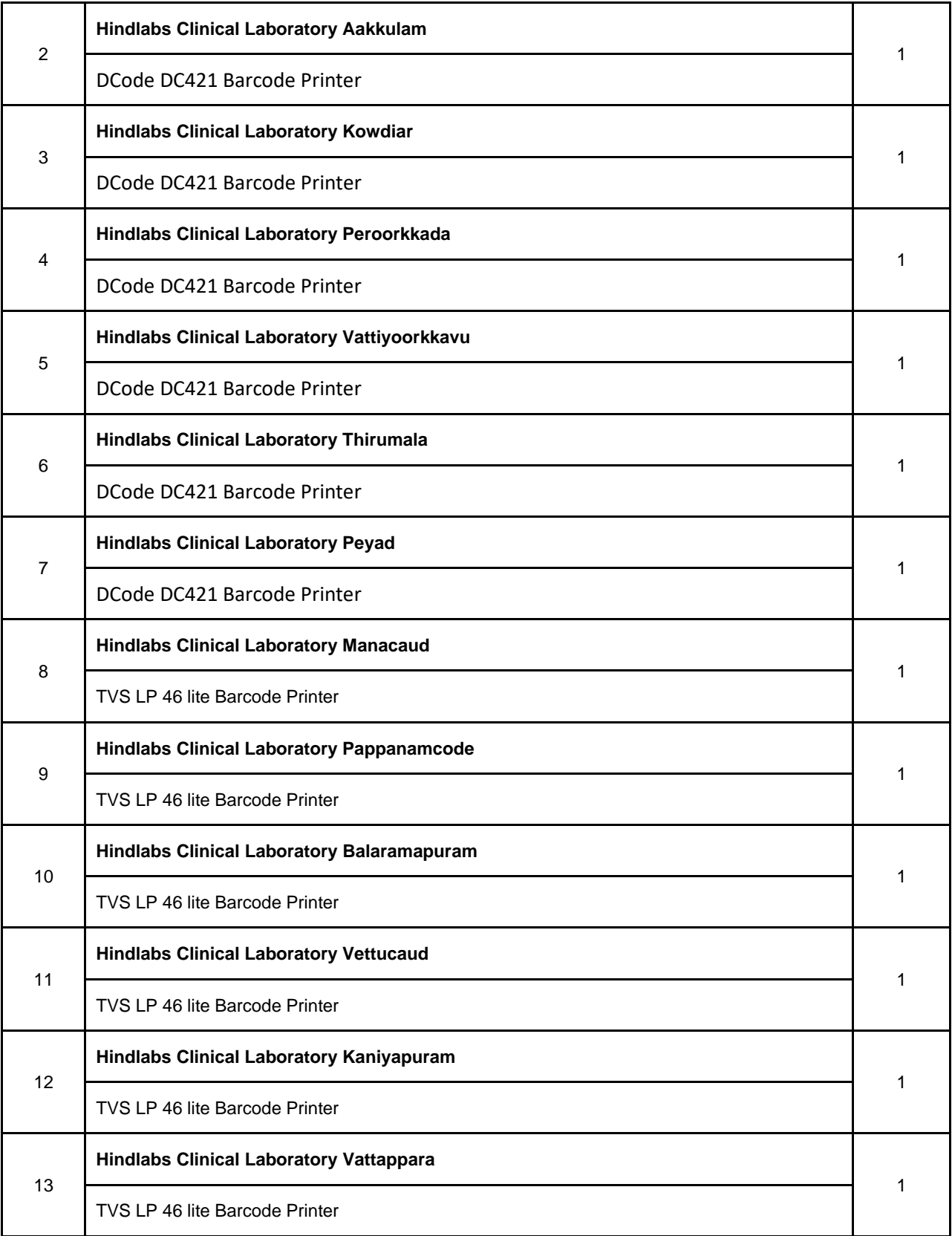

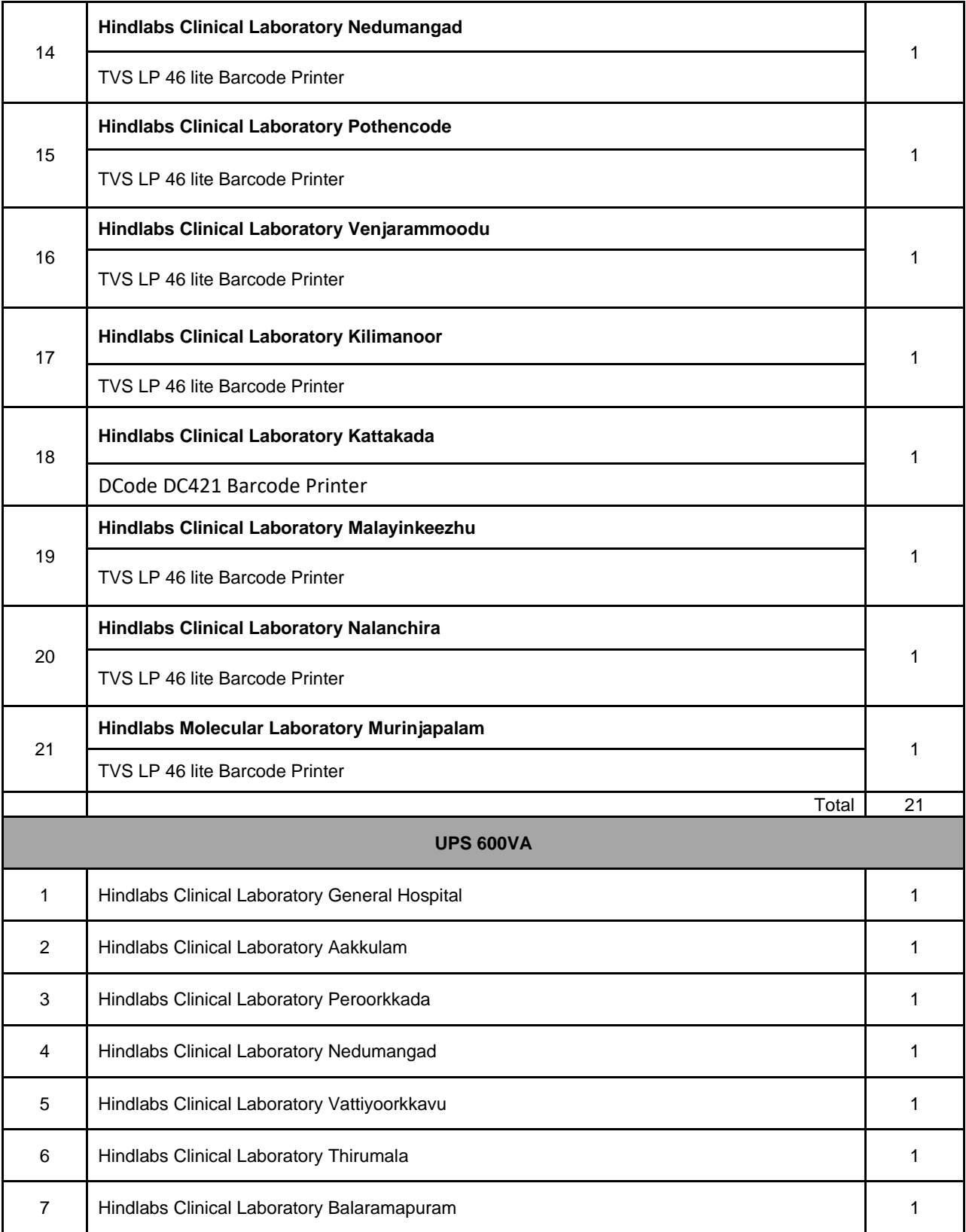

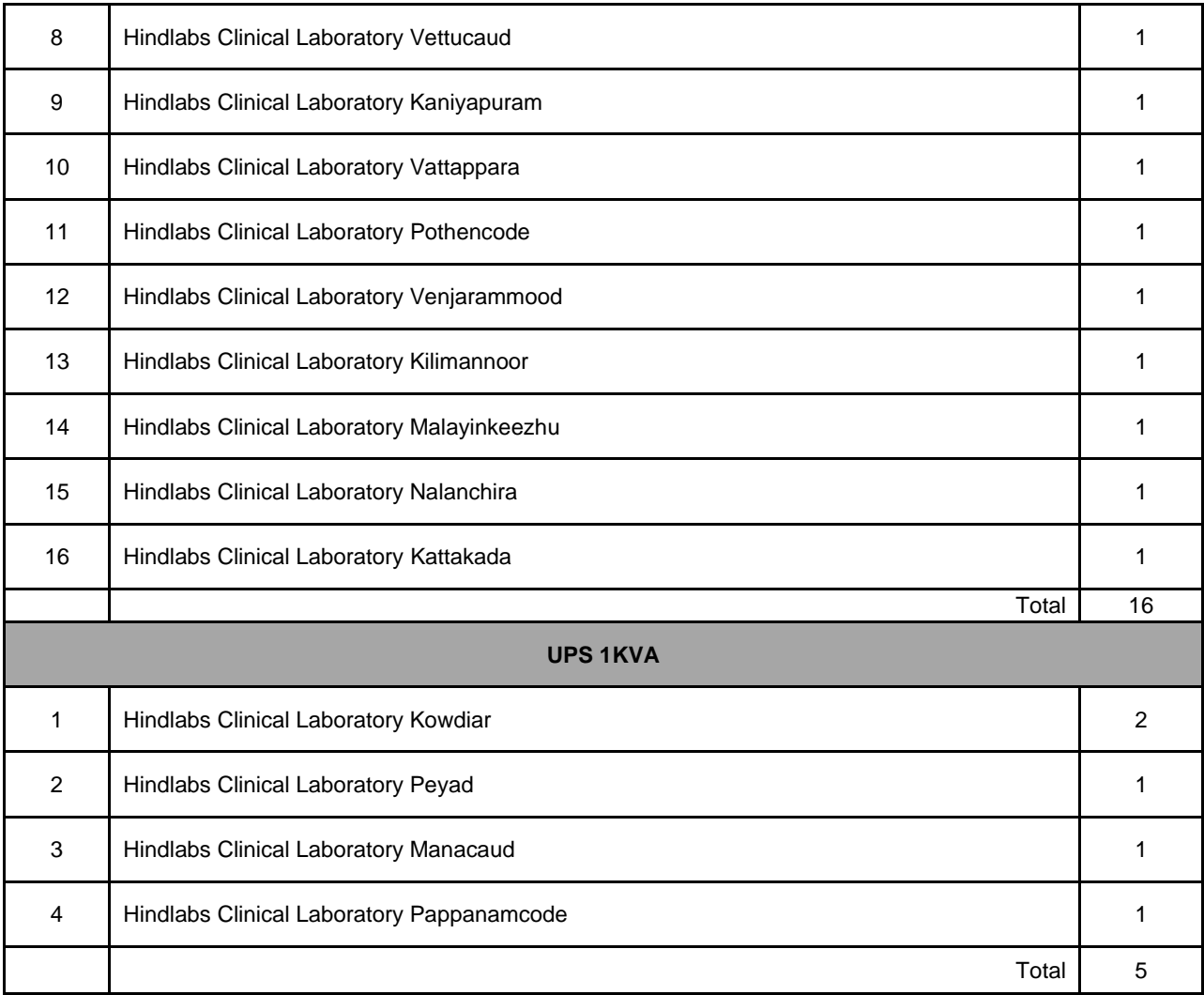

## **9.2. Hindlabs MRI Centre – SAT Hospital, Thiruvananthapuram**

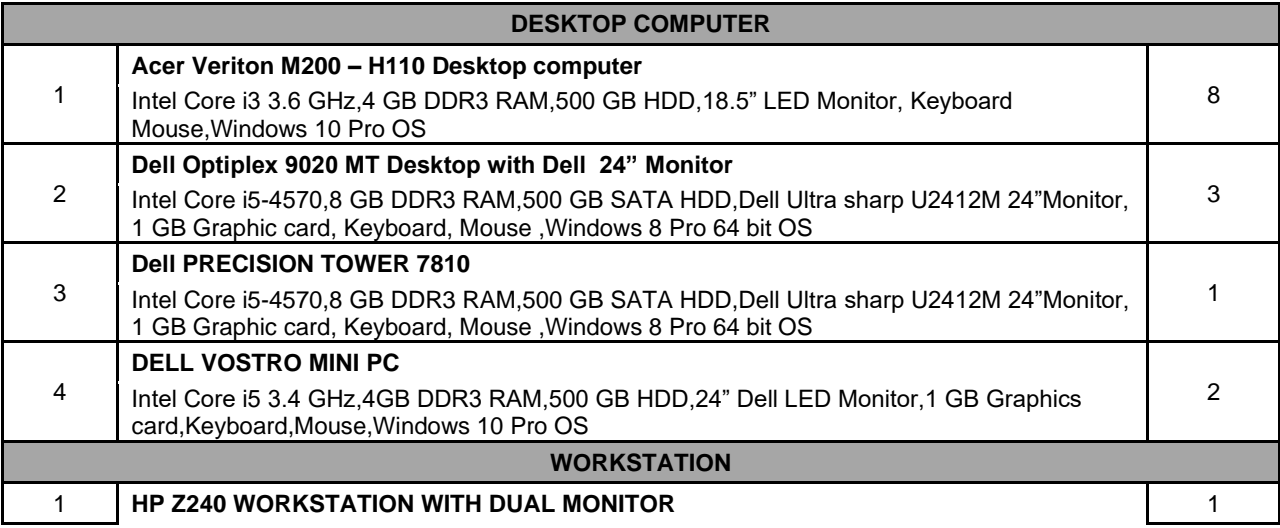

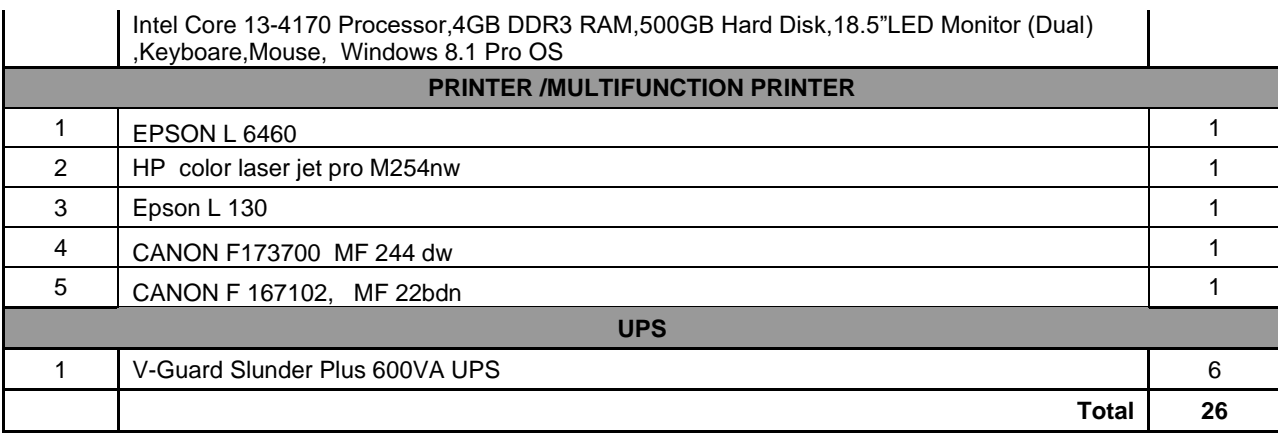

#### **9.3. Hindlabs MRI Kozhikode**

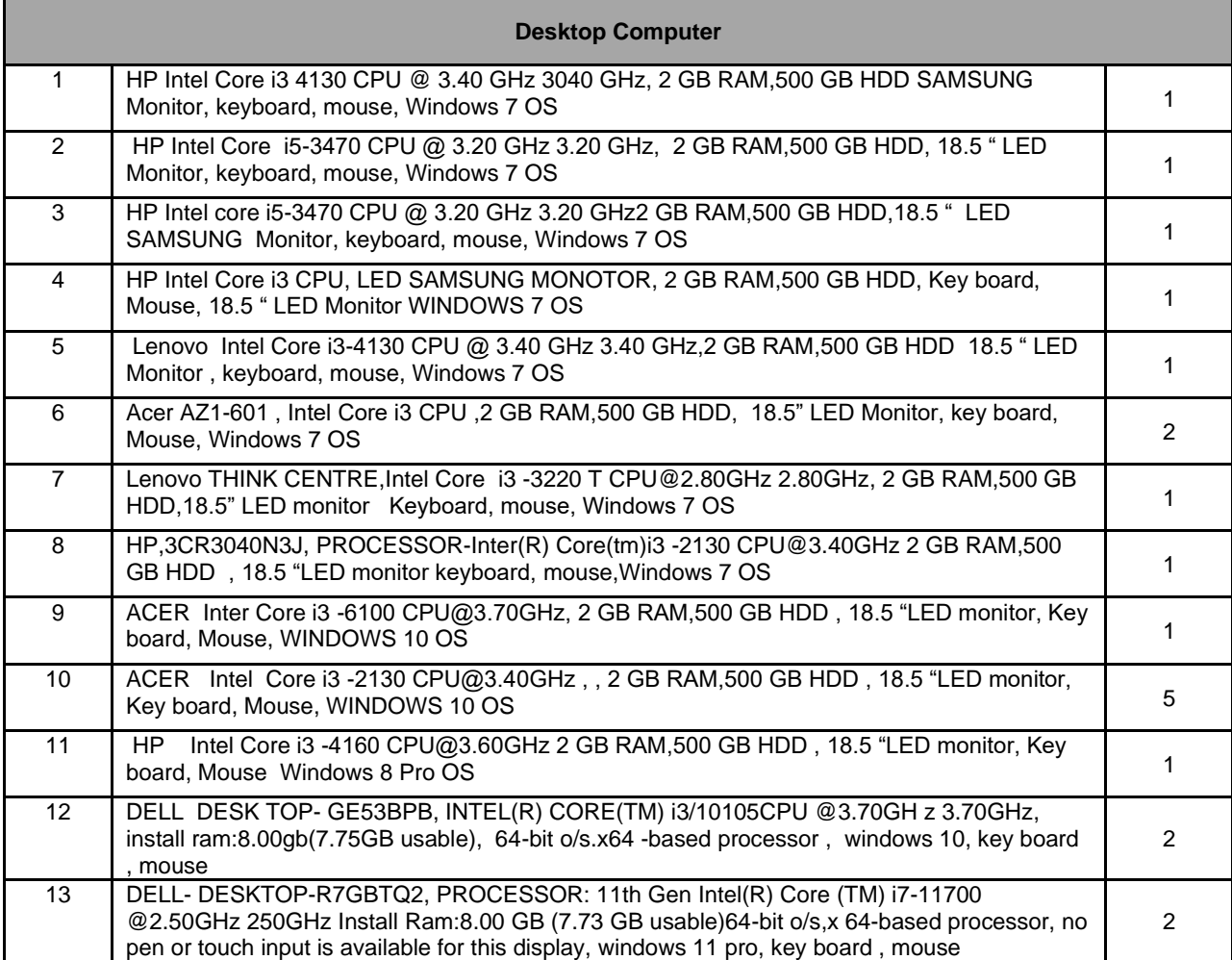

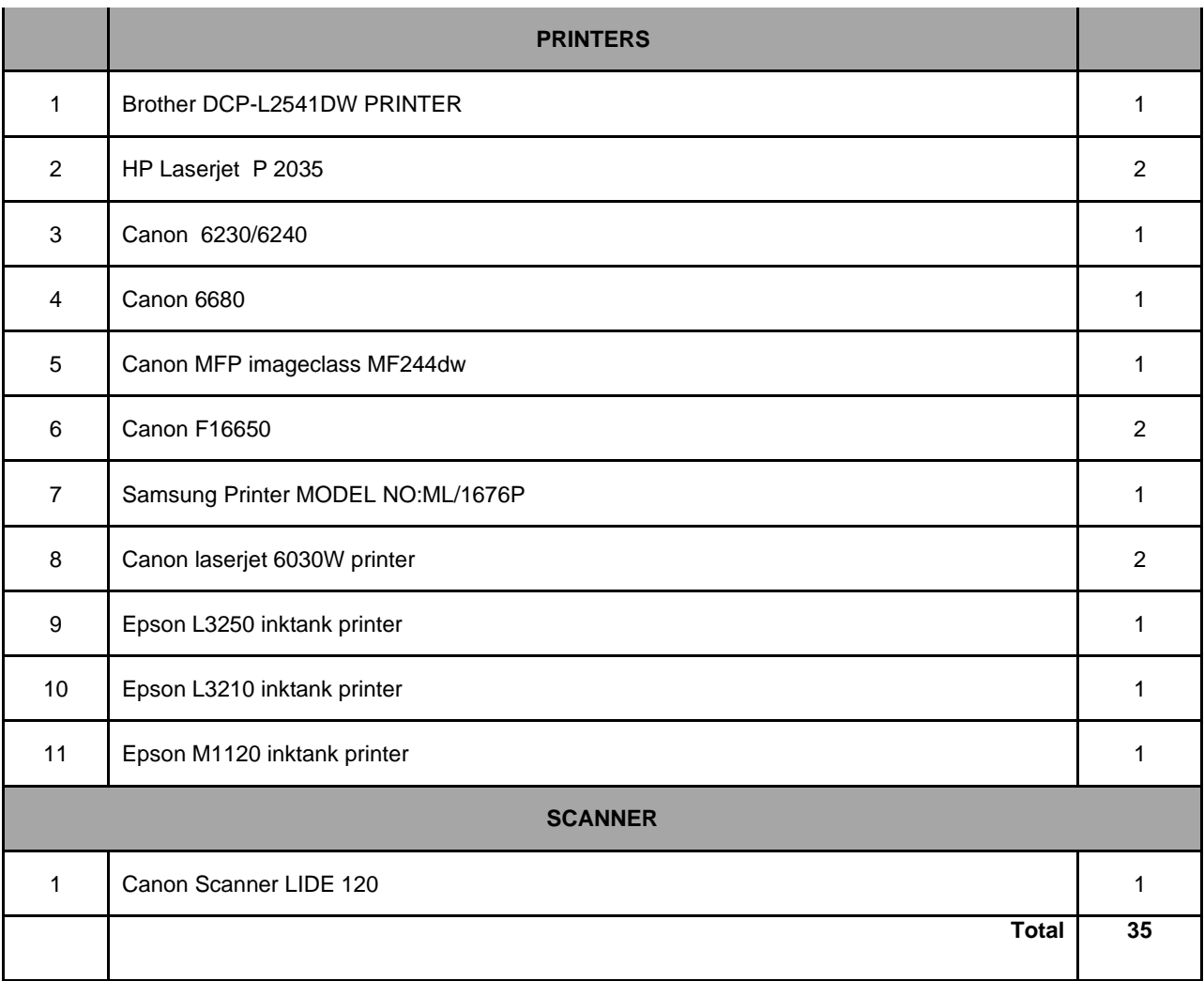

#### **9.4. Hindlabs MRI Centre - MCH,Thrissur**

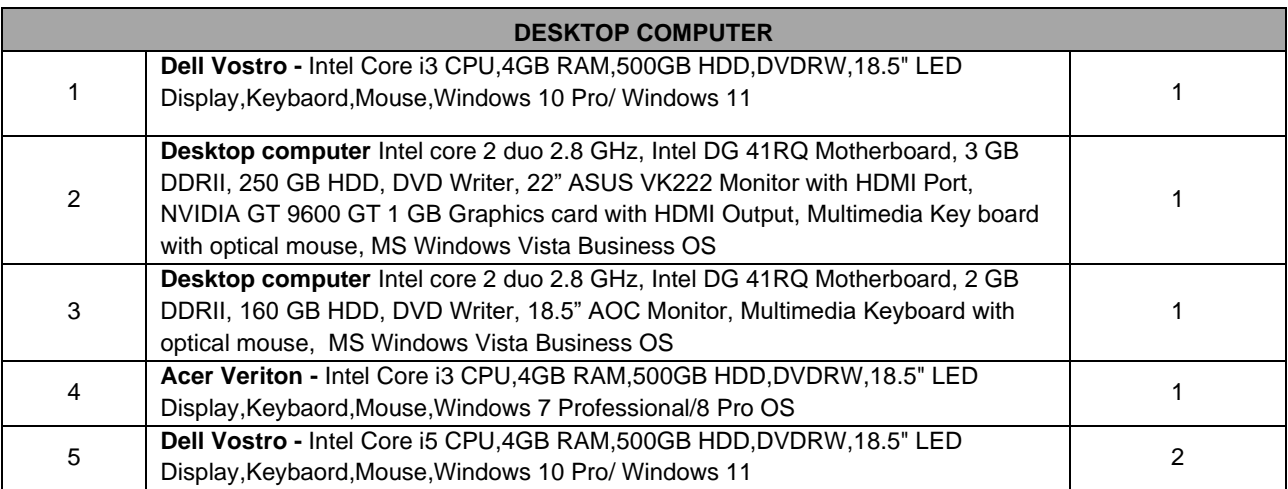

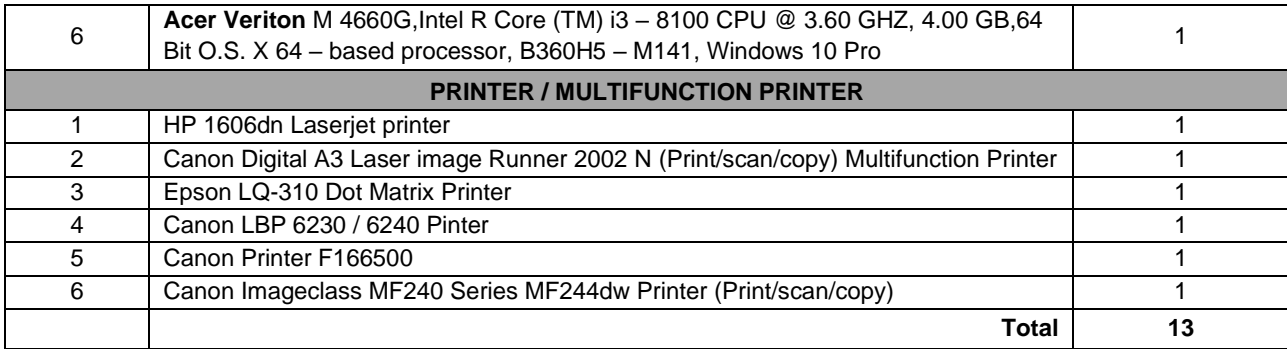

#### **9.5. Hindlabs MRI Centre - MCH, Kottayam**

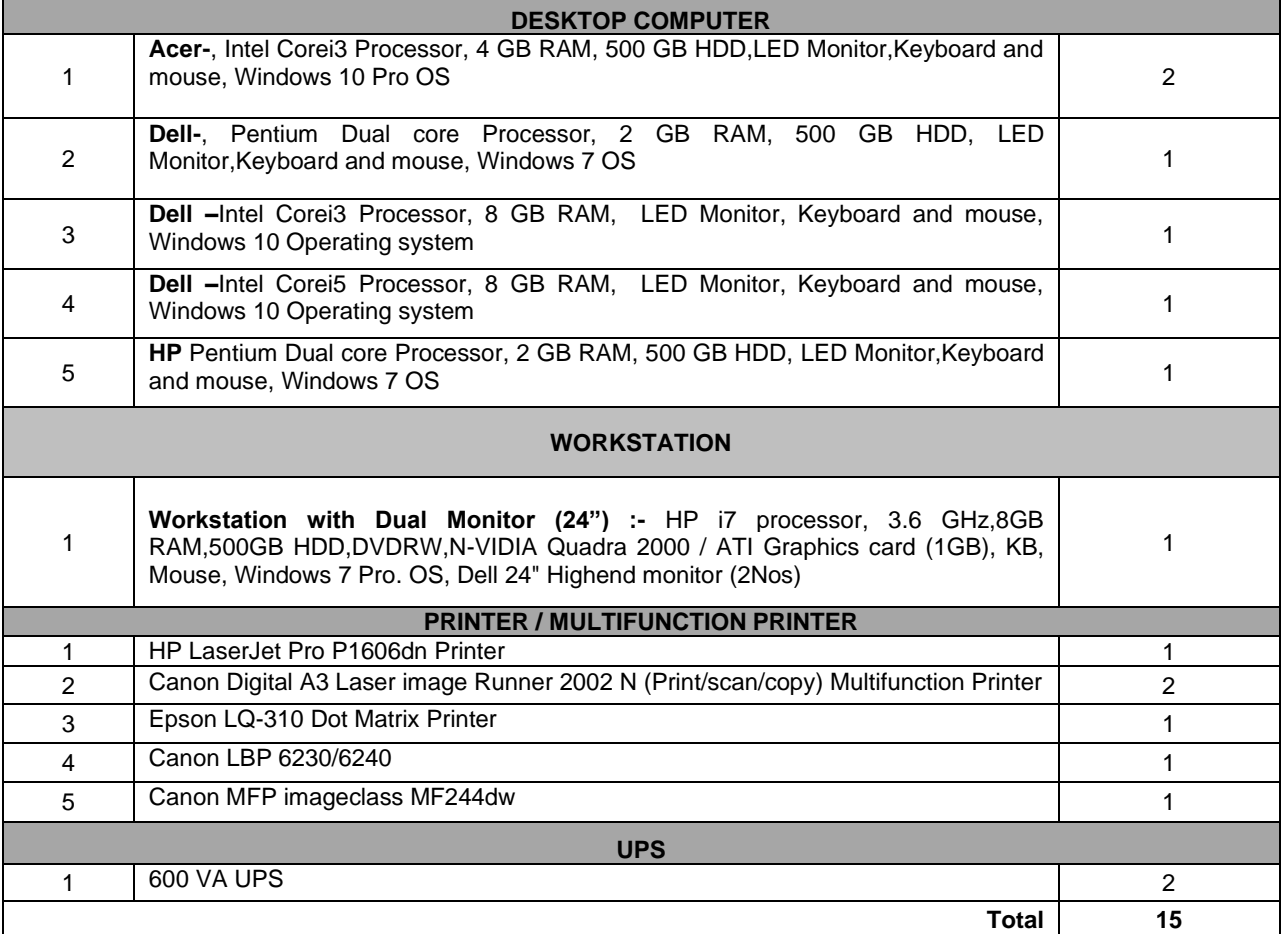

#### **9.6.Hindlabs MRI Centre - MCH, Alappuzha**

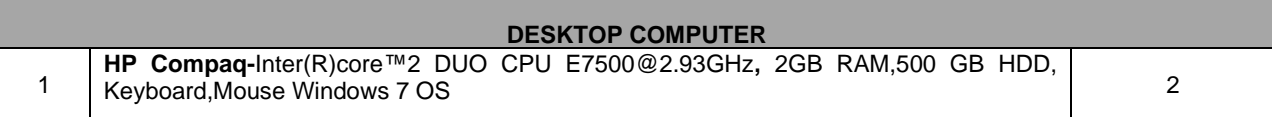

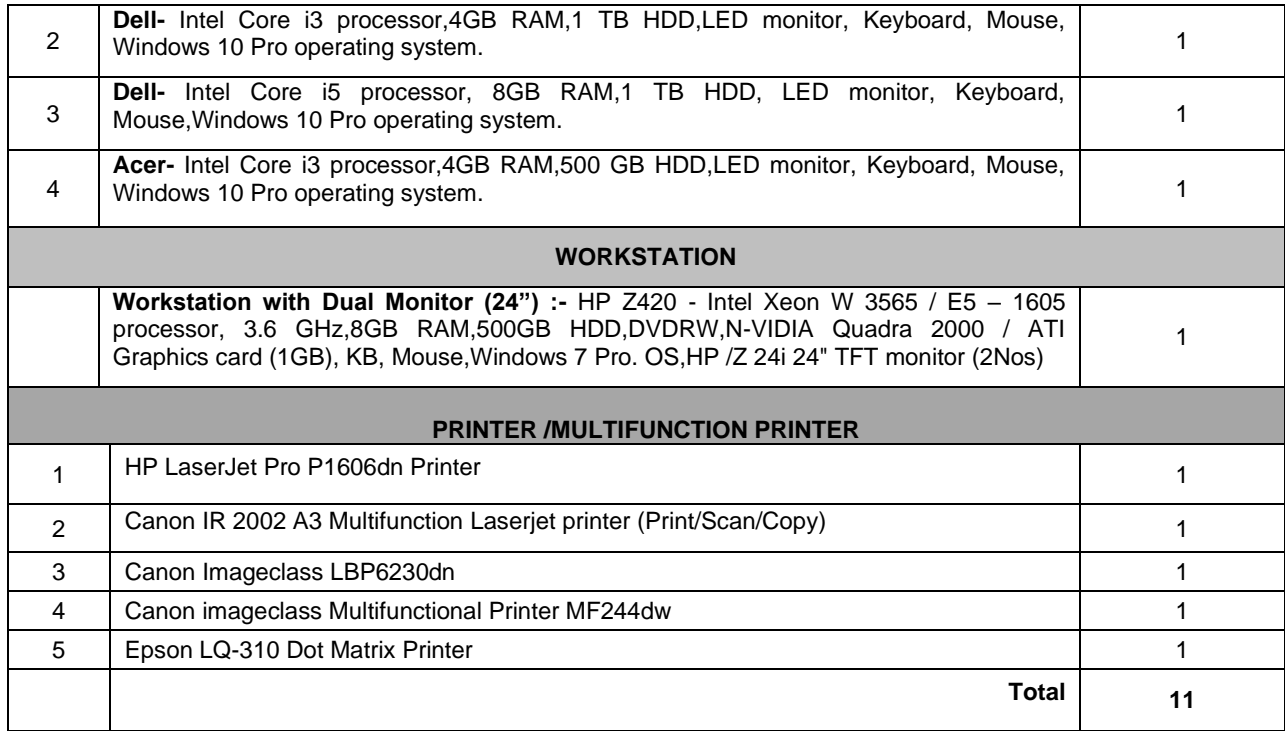

#### **9.7.Hindlabs Imaging Centre - GH, Neyyattinkara**

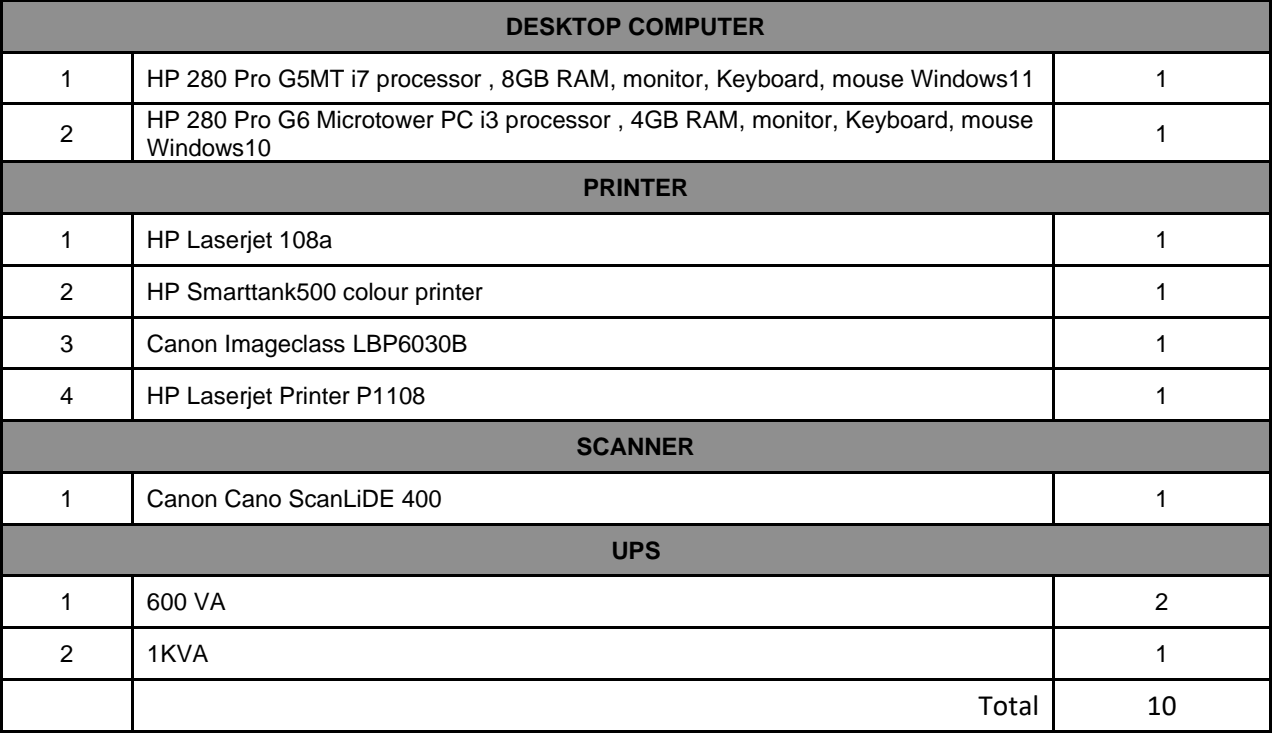

#### **9.8.Hindlabs Imaging Centre – GH, Parassala**

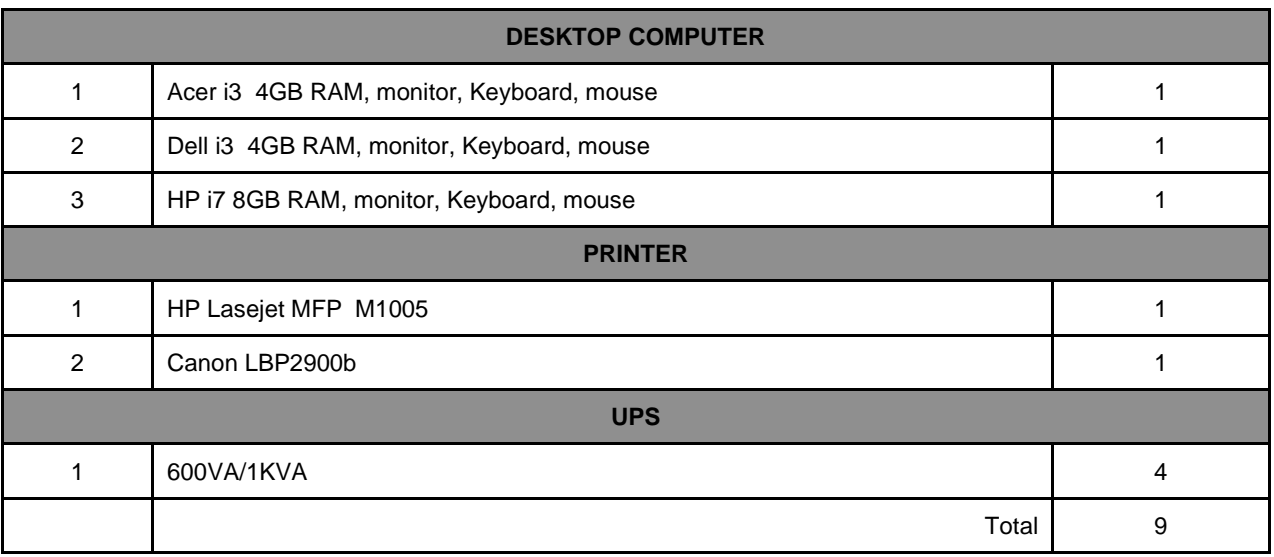

## **TOTAL NO. OF ITEMS: 266 NOS.**

# **Part – VI Forms & Annexures**

# **INDEX**

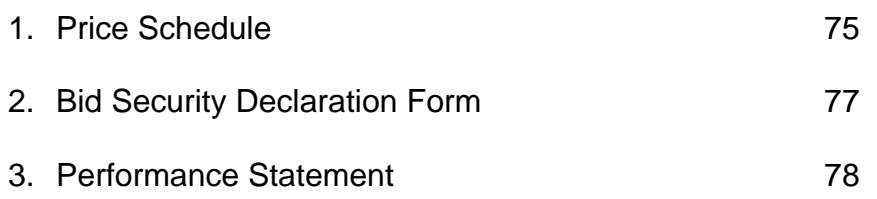

## *Form -1 : PRICE SCHEDULE*

**\*** *Unit Price and Total Price should be quoted without GST*

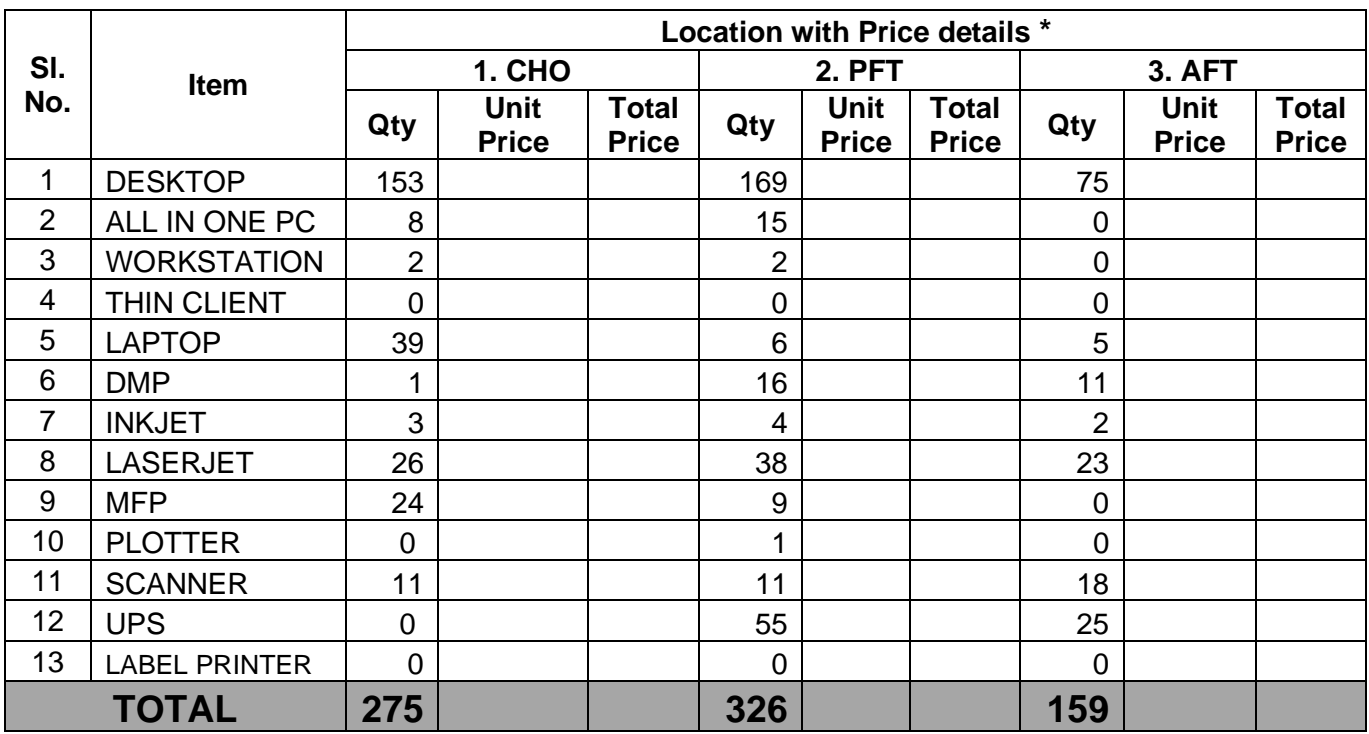

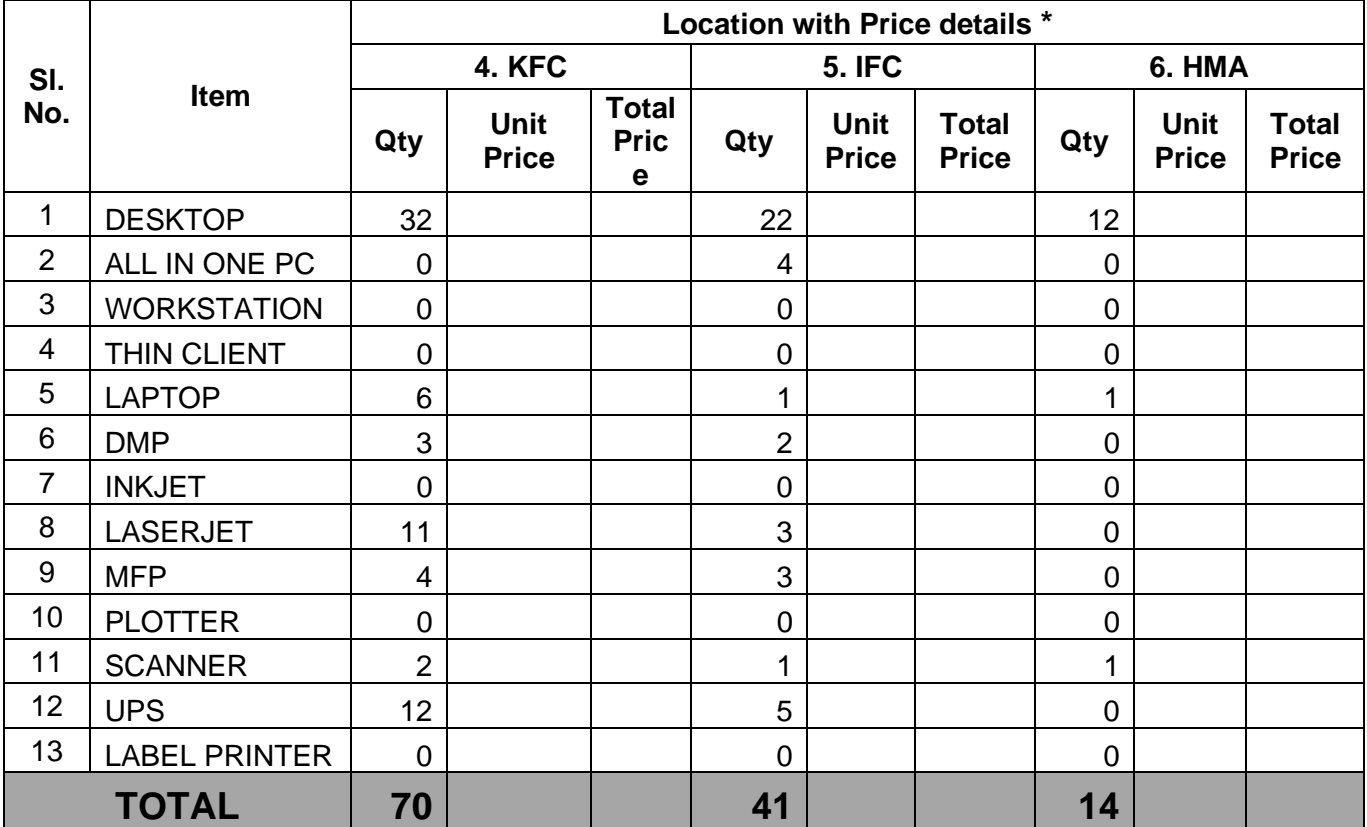

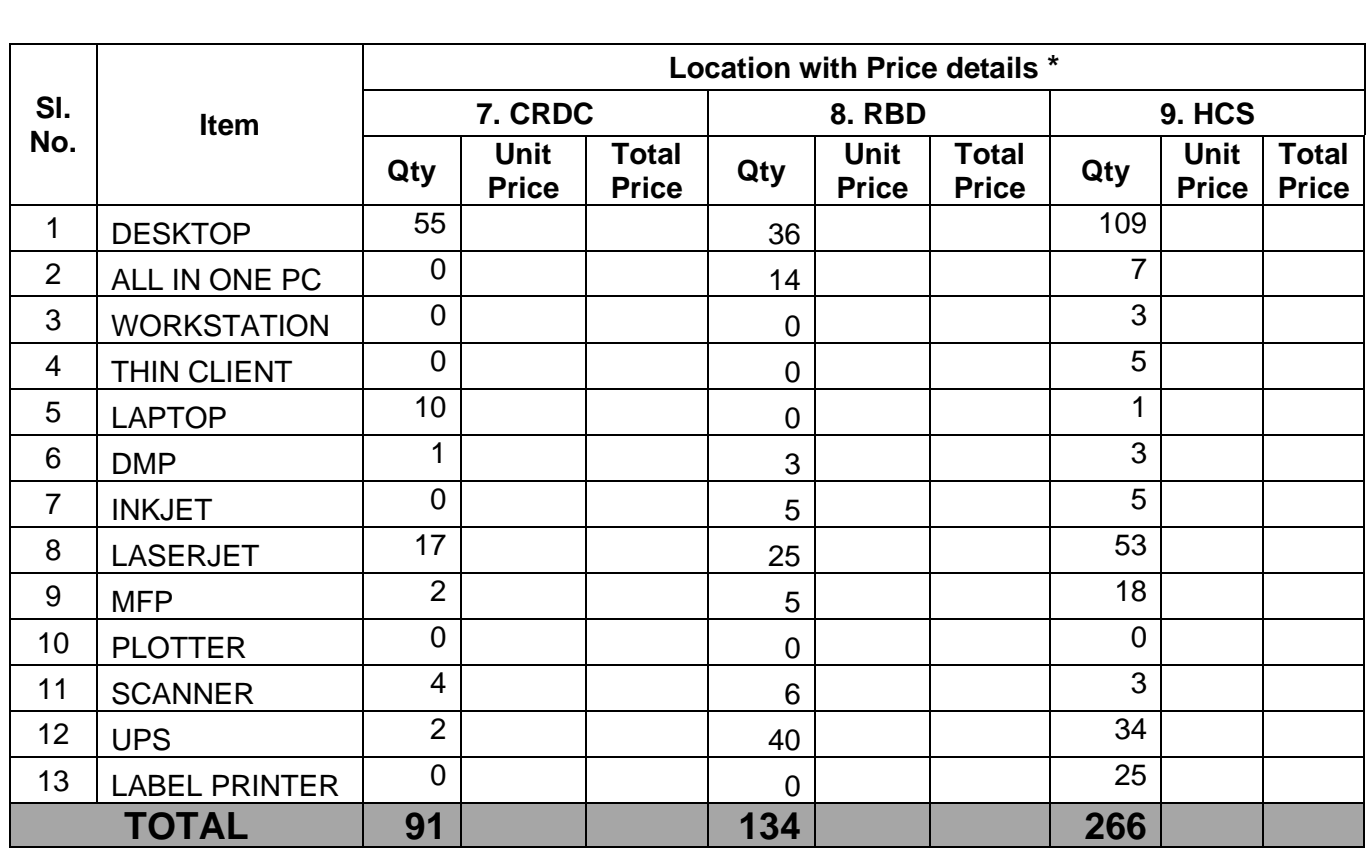

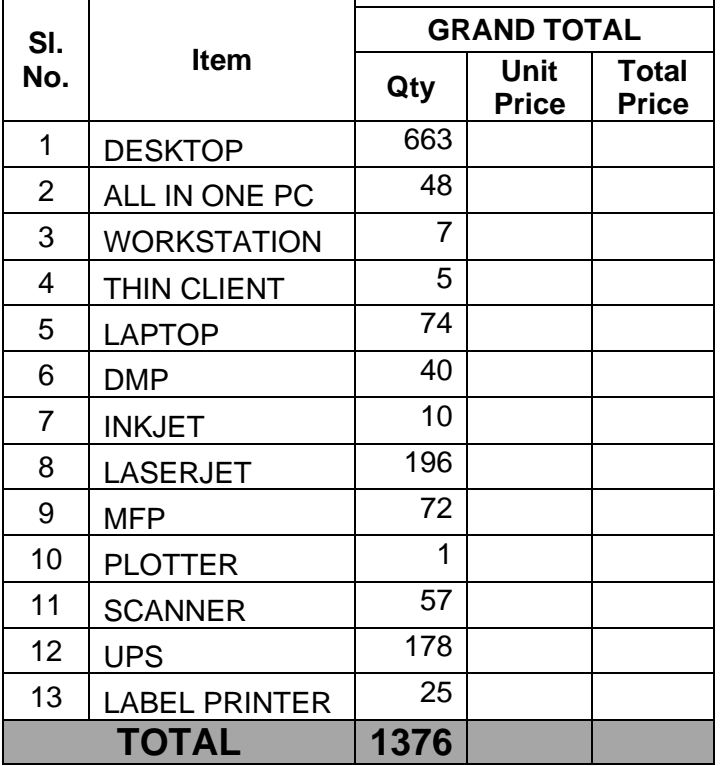

**Total Price (in Figure) : Rs………………………………………………………**

**Total Price (in words) : Rs.…………………………………………………….**

**Note:** Our Kakkanadu factory, Kochi is eligible to avail tax exemption as it is located in CSEZ and the necessary document will be issued to the successful bidder after the placement of Work order for the purpose of submission of invoice with zero rated GST**.** 

## **Form 2-**

**FORMAT OF BID SECURITY DECLARATION FROM BIDDERS IN LIEU OF EMD** *(On Bidders Letter head)*

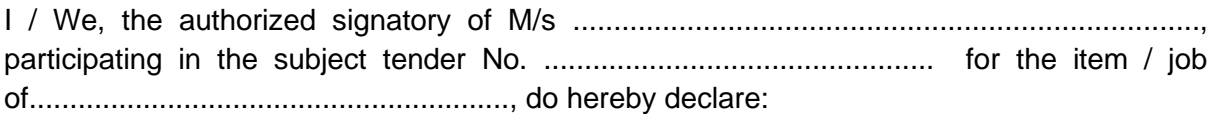

- (i) That I / we have availed the benefit of waiver of EMD while submitting our offer against the subject Tender and no EMD being deposited for the said tender.
- (ii) That in the event we withdraw / modify our bid during the period of validity OR I/we fail to execute formal contract agreement within the given timeline OR I/we fail to submit a Performance Security within the given timeline OR I/we commit any breach of Tender Conditions / Contract which attracts penal action of forfeiture of EMD and I/we will be suspended from being eligible for bidding /award of all future contract(s) of HLL Lifecare Limited for a period of one year from the date of committing such breach.

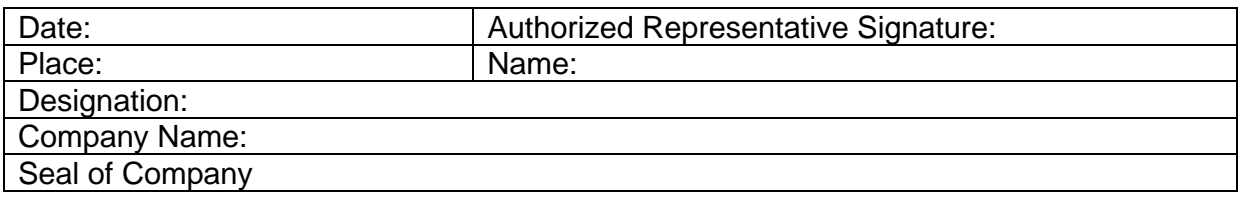

## **FORM 3: PROFORMA FOR PERFORMANCE STATEMENT**

(for a period of last three years)

Name of the item offered …………………………… Date of Opening ……………..

Time …………..

Hours ………..

Name of the Firm …………………………………………………………………..

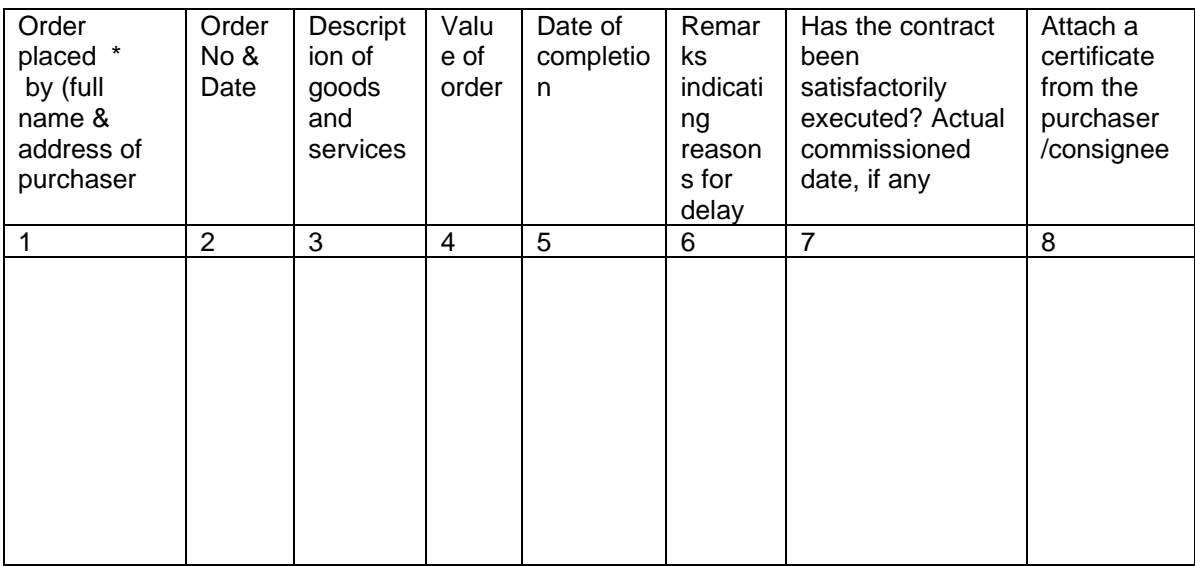

*Signature and seal of the bidder*

**• Specify only major contracts**